# **UNIVERSIDAD NACIONAL DE INGENIERÍA**

FACULTAD DE INGENIERÍA ELÉCTRICA Y ELECTRÓNICA

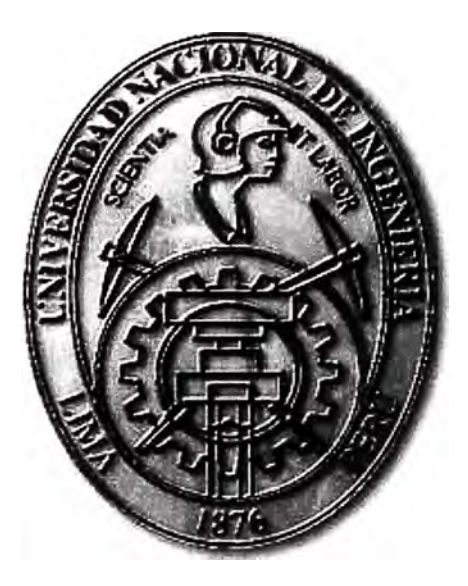

## **PLANEAMIENTO DEL SISTEMA DE AUTOMATIZACIÓN DE UNA SUBESTACIÓN ELÉCTRICA (SAS), LAS FLORES**

## **INFORME DE SUFICIENCIA**

PARA OPTAR EL TÍTULO PROFESIONAL DE:

**INGENIERO ELÉCTRICISTA** 

**PRESENTADO POR:** 

FRANKLIN MERANY EFIO BALLENA

**PROMOCIÓN 2005- 11** 

**LIMA- PERÚ 2010** 

## **PLANEAMIENTO DEL SISTEMA DE AUTOMATIZACIÓN DE UNA SUBESTACIÓN ELECTRICA (SAS), LAS FLORES**

#### **DEDICATORIA**

Dedico el presente informe a Dios por ser quien ha estado a mi lado en todo momento dándome las fuerzas necesarias para continuar luchando día tras día. Le agradezco infinitamente a mis padres: José Efio y Gregaria Ballena, ya que gracias a ellos soy quien soy hoy en día. Le agradezco a mi abuela Victoria Custodio que me apoyo incondicionalmente en momentos difíciles y duros; pero sobre todo por compartir conmigo mis logros profesionales y personales, agradezco a todos aquellos que me han acompañado a lo largo de mi vida, a mis hermanas, tíos y grandes amigos, a los que me han impulsado a alcanzar mis metas y no darme por vencido y en especial, agradezco a la vida por todo lo aprendido y lo aprehendido.

#### **SUMARIO**

Las altas exigencias en la calidad de servicios de energía obligan cada vez más a las empresas de energía a disponer de sistemas más flexibles y seguros que garanticen la menor interrupción posible en fluido eléctrico.

La automatización de los sistemas eléctricos le permite a las empresas eléctricas, cumplir con las altas exigencias de calidad de servicios de energía, coordinar, operar y controlar algunos o todos los componentes de su sistema, sin intervención humana.

En el presente informe se da a conocer los conceptos de los sistemas de . automatización de subestaciones, los criterios para formular, evaluar y aprobar la implementación de un sistema de automatización de subestaciones eléctricas. Para este informe se ha considerado plasmar lo indicado en el proyecto: Implementación de sistemas de automatización para la nueva subestación Las Flores.

### **INDICE**

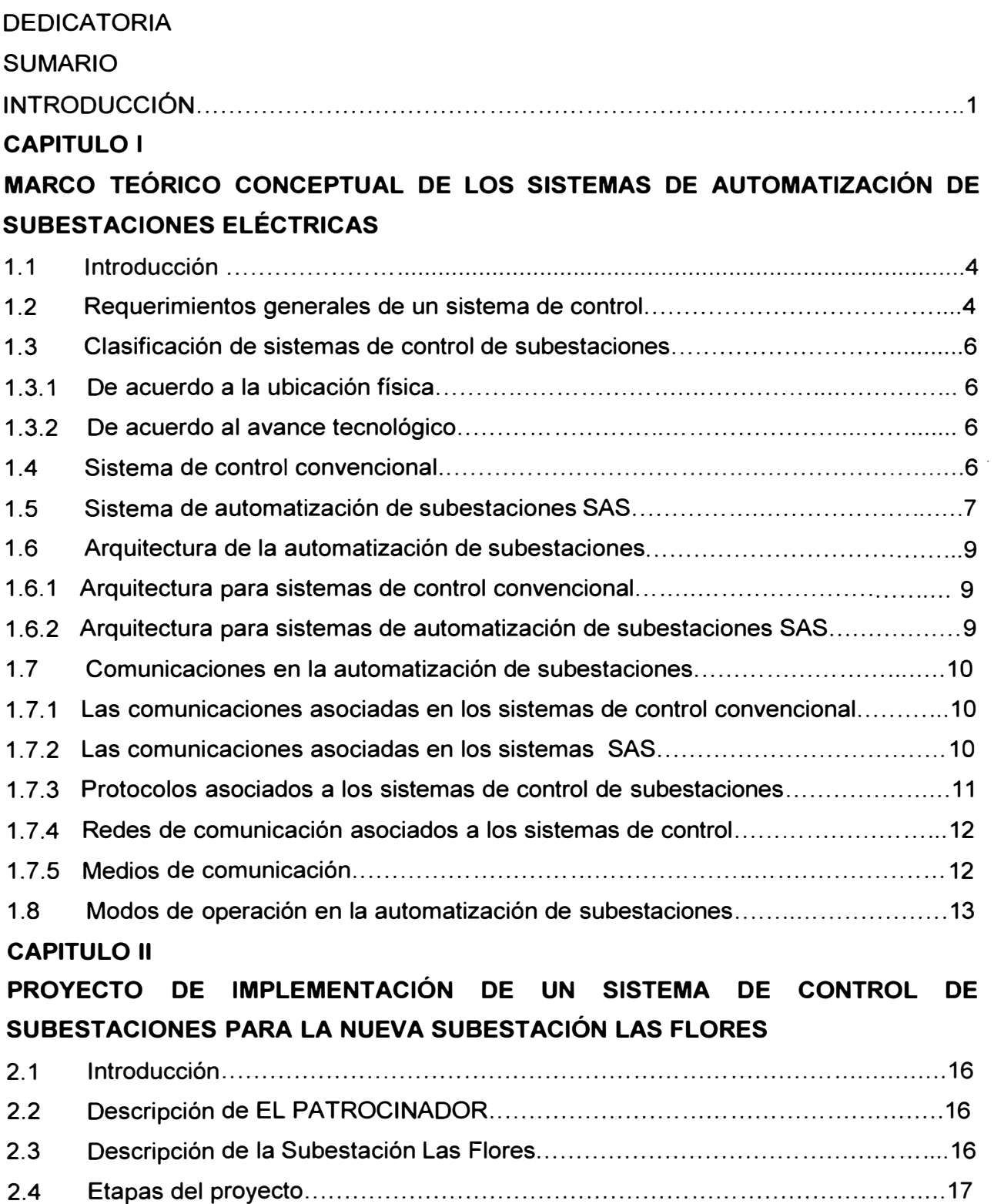

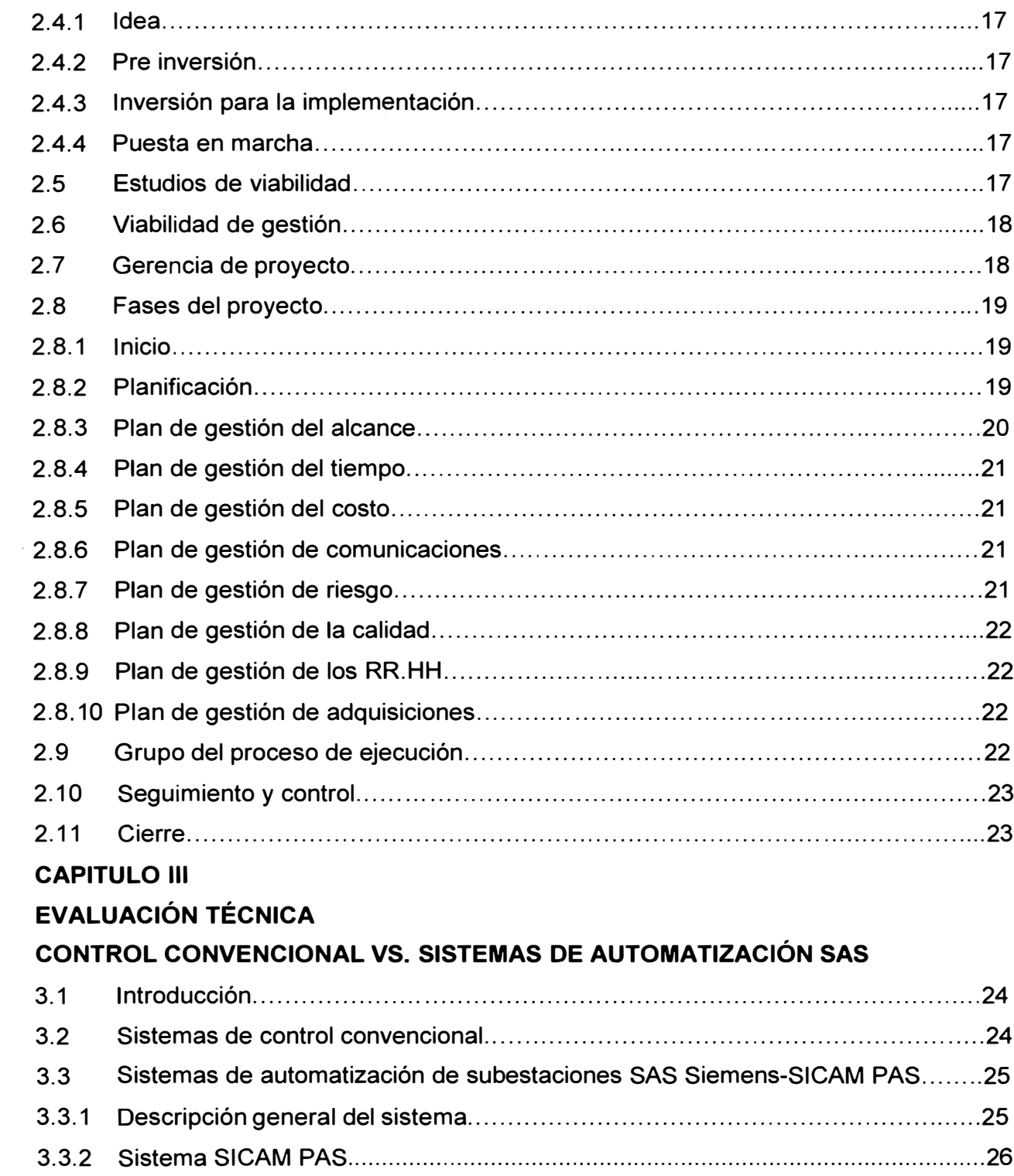

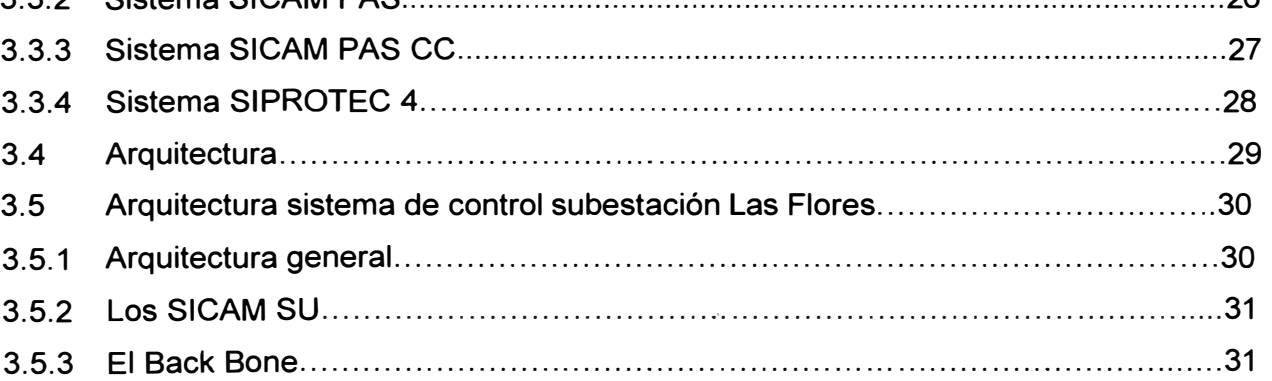

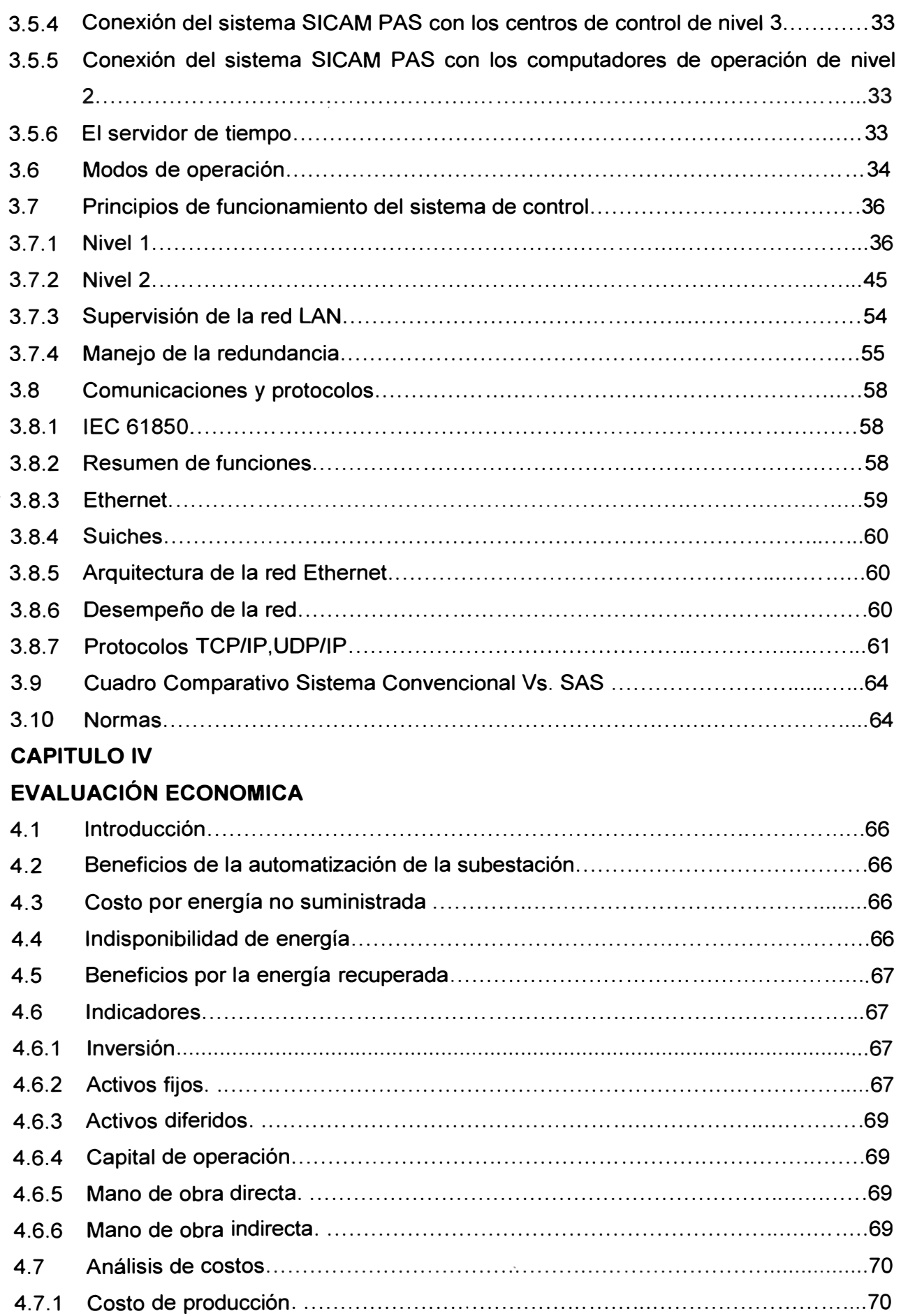

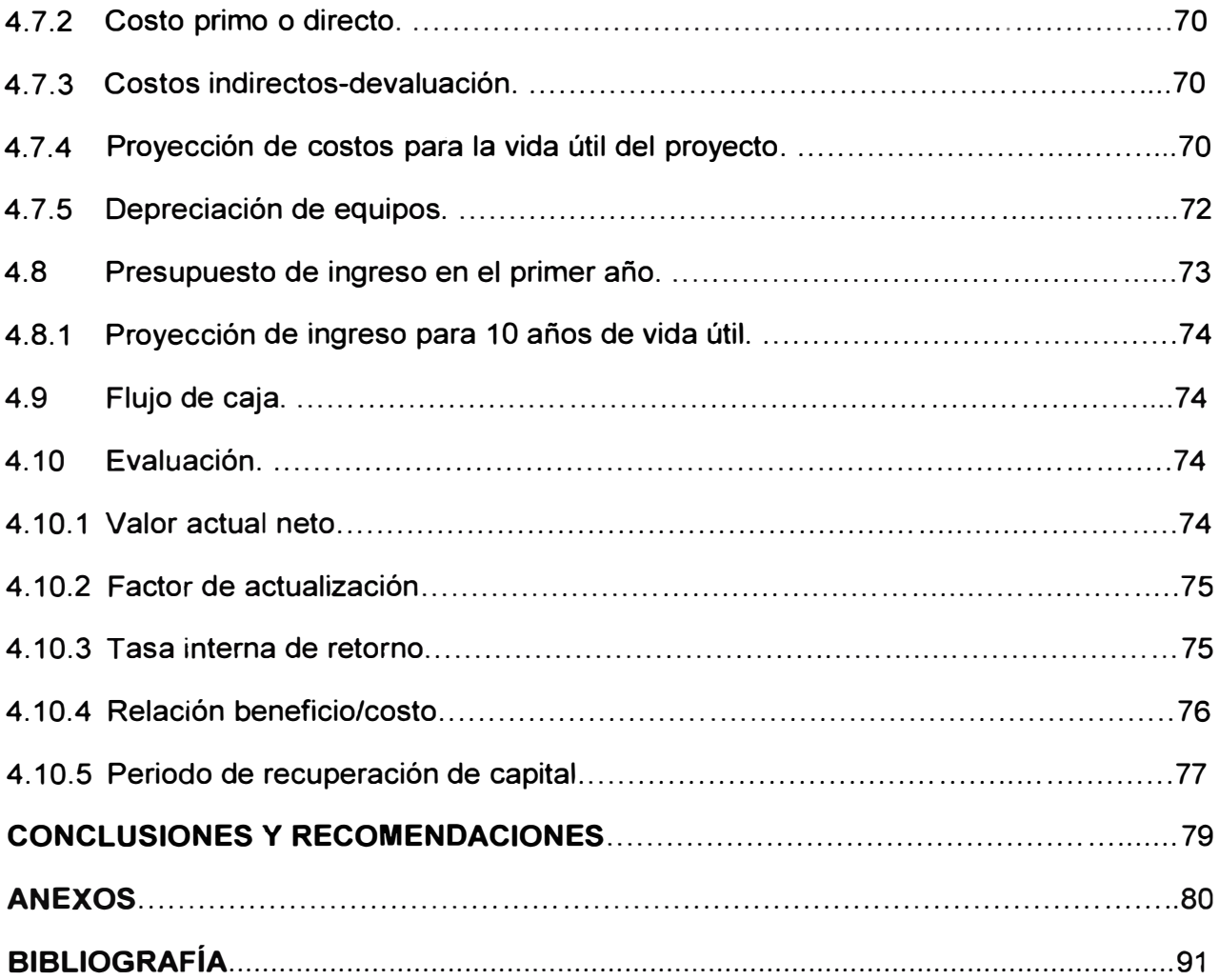

#### **INTRODUCCIÓN**

Hoy en día existe mayor responsabilidad sobre las compañías eléctricas, que deben garantizar la continuidad del servicio para el normal desenvolvimiento de una sociedad moderna.

Actualmente hay una creciente complejidad en la planificación, gestión y explotación de una red eléctrica, para lo cuál se trata de encontrar técnicas que ayuden a la resolución de dichas tareas, una de las cuales es sin duda los sistemas de control de las subestaciones eléctrica.

Existen dos tipos de sistemas de control de subestación, el sistema convencional y el sistema automatizado.

Existen empresas eléctricas que tienen planificado construir nuevas subestaciones eléctricas y por ende necesitan implementar sistemas de control. Los inversionistas de proyectos se hacen la pregunta ¿Por cuál de los de sistemas de control se debería invertir? ¿Cuales son las ventajas técnicas de una sobre la otra? ¿Cómo formularía, evaluaría y aprobaría este proyecto? ¿Cómo demuestro que este proyecto es viable?, etc.

El presente informe mostrará conceptos claves de sistema de control de subestaciones y realizará el análisis de viabilidad técnica y económica para la implementación de un sistema de control. Se realizará este análisis en la nueva subestación denominada Las Flores que se construirá en Chilca, por la compañía Duke Energy.

Los objetivos de este informe son:

a) Proporcionar conceptos de sistemas de control de una subestación y proporcionar información tecnológica de soluciones relacionada a este sistema. Para el desarrollo de este informe se utilizo información proporcionada por la compañía Siemens.

b) Proporcionar conocimiento de metodología de formulación, evaluación y manejo de proyectos, basado en la experiencia y en las buenas prácticas de gerencia descrita por el PMI. Para el informe se utilizó la literatura PMBOK cuarta edición 2008.

c) Evaluar la viabilidad técnica y económica de la mejor opción de sistema de control. **Justificación** 

Las fallas en un SEP (Sistema eléctrico de potencia) tienen los siguientes orígenes:

- Condiciones climáticas adversas(Descargas atmosféricas, lluvias, granizo)
- Medio ambiente(Contaminación,corrosión,caídas de árboles sobre las redes)
- Acto de la naturaleza(lnundación, movimientos telúricos, terremotos)
- Terceros(Actos de vandalismo, cometa de niño, choque de autos sobre postes)
- Animales (Aves y roedores)

• Propias de la red(Error de operación, sobrecargas, instalación/construcción deficiente, falsa operación de los sistemas de protección, equipo/diseño inadecuado, envejecimiento, mal funcionamiento, mantenimiento defectuoso)

Hasta el año 1999 el COES (Comité de Operaciones Económica del Sistema) no tiene estadísticas de registros de fallas porque la mayoría de las instalaciones eléctricas tenían implementadas un sistema de control convencional y cuando ocurría una falla no se reportaba al COES. En el año 2000 existe estadísticas mínimas de registro de fallas por que recién se estaban implementando sistemas de control automatizados, en la ·actualidad las estadísticas de registros de fallas han aumentado por que las empresas. eléctricas están implementando sistemas de control automatizado en sus nuevas instalaciones y están modernizando las instalaciones existentes.

En nuestro país del total de fallas que se registran, el 39,9% de fallas ocurre por los sistemas de protección, el 26,7% ocurre por fenómenos ambientales o naturales, el 12. 7% no se identificó origen, el 6, 1 % ocurrió por fallas de equipos, el 3,9% ocurrió por fallas humanas, el 7% ocurrió por fallas externas, el 4,4% ocurrió por otros. [10]

Conociendo estos datos surgieron las siguientes preguntas ¿Cuánto de energía se deja de suministrar por la ocurrencia de fallas en una subestación? ¿Cuánto es el costo de esa energía que se deja de suministrar por la ocurrencia de fallas? ¿Cuánto es el tiempo de respuesta para reposición de la energía? ¿Cómo analizo el sistema eléctrico de la SET o del SEP, si no se dispone de un registro de fallas, y un registro de tiempo que demuestren que la instalación está fuera de servicio?

#### **Metodología**

El primer paso para el desarrollo de éste informe ha sido recopilar información y realizar una revisión teórica de los conceptos de control que fundamentan la automatización de una subestación eléctrica y la información de soluciones que nos ofrecen las compañías que suministran equipos de alta tecnología como por ejemplo Siemens.

Luego se procedió a revisar información sobre como formular y evaluar provectos, así mismo información sobre la gestión de proyectos.

Posteriormente para realizar el análisis de viabilidad de este proyecto ,se investigó si existía una nueva subestación en construcción y se obtuvo como resultado que en Chilca se construirá una nueva subestación denominada Las Flores, que pertenece a la compañía generadora Duke-Energy.

Luego se busco información sobre el tipo de configuración en patio, el diagrama unifilar de la subestación Las Flores y finalmente se procedió a implementar la arquitectura del sistema de control de la subestación

#### **Motivación**

La escasa información relacionada a sistemas de automatización y lo complicado para obtener información relacionada a las soluciones que ofrecen las compañías como

Siemens, ABB, Areva, etc., fue uno de los motivos para elaborar éste informe.

Actualmente existen muchos proyectos eléctricos para evaluar su viabilidad y realizar la ejecución. Las empresas eléctricas requieren ingenieros que tengan conocimiento de gerencia de proyectos y liderazgo con el propósito de garantizar el éxito de los mencionados. Lo cuál fue otro motivo para desarrollar dicho informe.

#### **·Limitación**

Para el análisis de la viabilidad económica se utilizó precios referenciales.

#### **Estructura de la presentación**

El presente informe está organizado de la siguiente manera:

Capitulo 1:

Marco teórico conceptual (Sistemas de automatización de subestaciones eléctricas). Capitulo 11:

Proyecto Implementación sistema de control de subestaciones Las Flores.

Capitulo III:

Evaluación técnica control convencional Vs. Sistema de automatización SAS.

Capitulo IV:

Evaluación económica.

Conclusiones y recomendaciones

#### **CAPITULO 1**

### **MARCO TEÓRICO CONCEPTUAL DE LOS SISTEMAS DE AUTOMATIZACIÓN DE SUBESTACIONES ELÉCTRICAS**

#### **1.1 Introducción**

Un sistema de control se define como un conjunto formado por dispositivos o funciones de medida, indicación, registro, señalización, regulación, control manual y automático de los equipos y los relés de protección, los cuales verifican, protegen y ayudan a gobernar un sistema de potencia.

La función principal de un sistema de control es supervisar, controlar y proteger la transmisión y distribución de la energía eléctrica. Durante condiciones anormales y cambios intencionales de las condiciones de operación, el sistema de control deberá, hasta donde sea posible, asegurar la continuidad de la calidad del servicio de la energía eléctrica. Actualmente existen dos conceptos de control: los sistemas convencionales y los sistemas automatizados de subestación (SAS).

El diseño de los sistemas de control para cada subestación puede variar de acuerdo con las políticas de manejo, los criterios de operación de la empresa involucrada, su experiencia y las reglamentaciones de operación de los sistemas de transmisión.

#### **1.2 Requerimientos generales de un sistema de control**

Para implementar un sistema de control se debe considerar los siguientes requerimientos generales:

#### **•Facilidad de expansión:**

En nuestro país, las subestaciones eléctricas existentes tienen más de 20 años de operación y algunos de ellos sufren constantes cambios en su configuración, ampliaciones y modernizaciones, es por ello que las nuevas subestaciones a construir deben ser diseñadas con el criterio de facilidad de expansión, esto quiere decir que a futuro se pueda adicionar o integrar nuevos equipos a su sistema de control.

#### **• Automatización de funciones:**

En una subestación se maneja mucha información, donde la acción que tomen los dispositivos de control pueden ser ordenada, inclusive modificada local o remotamente, ejemplo: Recierre automático, maniobra automática de equipos, etc.

#### **• Seguridad:**

Las fallas en los sistemas secundarios de los equipos de patio y de control pueden afectar directamente la seguridad de todo el sistema. Fallas de este tipo no pueden evitarse en su totalidad y por lo tanto, se deben tomar precauciones tales como la redundancia de lo principales equipos para asegurar que el efecto de una falla se reduzca a proporciones adecuadas.

#### **• Disponibilidad**

Los sistemas de control deben diseñarse con redundancia para que cuando ocurra una falla en el sistema de control, la subestación no quede sin registrar datos o quede sin operación.

#### **• Flexibilidad**

Los sistemas de control deben ser flexibles para acomodarse a condiciones de contingencia tanto del sistema de control como en el de potencia.

Esto quiere decir que al diseñar la configuración del sistema de control se debe tener en cuenta que en el futuro pueden existir cambios en el sistema de control, cambios en equipos de control o modernización de equipos.

Se debe tener en cuenta los siguientes puntos al diseñar el sistema de control en lo referente a flexibilidad:

- o Facilidad para permitir extensión o modificación parcial del sistema de control.
- o Preveer la posibilidad de integrar equipos de diferentes fabricantes.
- o Preveer el cumplimiento de los estándares industriales para sistemas abiertos con el fin de que los equipos de diferentes fabricantes puedan comunicarse y compartir información.

#### **• Simplicidad**

El diseño de la configuración del sistema de control de automatización va a depender del número de bahías y equipos IED's.

La configuración que se desarrolle debe facilitar el análisis ante una falla ,este punto de detallará en el capitulo 111.

#### **• Mantenimiento**

Debe existir una estrategia de mantenimiento para el sistema presente y futuro, ya que en el futuro se puede ampliar o modificar.

El mantenimiento que se realice al sistema debe ser simple y práctico para tener disponibilidad del sistema y evitar que la confiabilidad del sistema no dependa del mantenimiento, porque existe la probabilidad de un error humano.

El mantenimiento debe ser ejecutado por personas calificadas y con experiencia, que puede ser externo o interno a la empresa. Se considera persona calificada de la empresa, al personal que participó en la implementación inicial del sistema de control,

porque ellos pueden aportar más en la optimización **y** reducción de costos a futuro (no incurre en gastos operativos).Tener en cuenta que debe existir una capacitación o transmisión de información de parte de los especialistas de la compañía que implementaron el sistema de control.

#### **1.3 Clasificación de sistemas de control de subestaciones**

Los sistemas de control se clasifican de acuerdo a su ubicación física **y** de acuerdo a la tecnología.

#### **1.3.1 De acuerdo a la ubicación física**

#### **a) Sistema de control centralizado**

Éste sistema tiene centralizado en un sólo lugar (usualmente un edificio de control) todos los elementos de control y componentes auxiliares como controladores, relés de protección, estaciones de trabajo, equipos de comunicación, servicios auxiliares, etc.

Significa que todas las señales de comandos, medida de tensión y corriente de cada bahía se reúne en una caja de agrupamiento intemperie y luego se direcciona hacia su respectivo tablero de protección, medición u control que se ubica en una sal de control, **y** posteriormente se direcciona hacia su controlador de subestación, donde se ubica el IHM (Interfase hombre maquina)

#### **b) Sistema de control distribuido**

Consiste en que en el patio de llaves existen varias casetas de control, donde en cada caseta se ubican los tableros de protección, control **y** medida de una bahía; **y** luego las señales se direccionará a una caseta central, donde se ubica el controlador de la subestación **y** el sistema de control, **y** que a través del IHM se visualiza todas las bahías.

En éste sistema se aprovecha las ventajas de los equipos, basados en microprocesadores **y** los medios de transmisión de información por redes de fibra óptica.

#### **1.3.2 De acuerdo al avance tecnológico**

Debido a la evolución de los sistemas de supervisión **y** recolección de datos, los sistemas de control de subestaciones eléctricas también han evolucionado.

Actualmente existen 2 tipos de sistemas de control:

- a) Sistema de control convencional.
- b) Sistema de control automatizado de subestaciones.

#### **1.4 Sistema de control convencional**

Sistema de control en el cual las funciones de control **y** supervisión son realizadas por dispositivos que intercambian información entre sí de manera cableada [1].

Esto quiere decir que se cablea con conductores de cobre desde equipos de patio hacia una caja de agrupamiento donde se reúne todas las señales de los interruptores, seccionadores, transformadores de tensión **y** transformadores de corriente.

Todas las señales se distribuyen hacia los tableros de protección, medición y RTU, para ser cableado hacia un mímico para ejercer control.

Las señales que se llevan hacia el RTU son direccionados hacia el centro de control

#### **Elementos:**

- •RTU (Unidad de Terminal remoto)
- •Tablero mímico

• Sistema de protección, incluyendo los relés principales, de respaldo, recierre localización de fallas, etc.

- Contadores de energía.
- Sistema de alarmas
- Tablero de agrupamiento.
- **SS.AA**
- Equipos de comunicación .

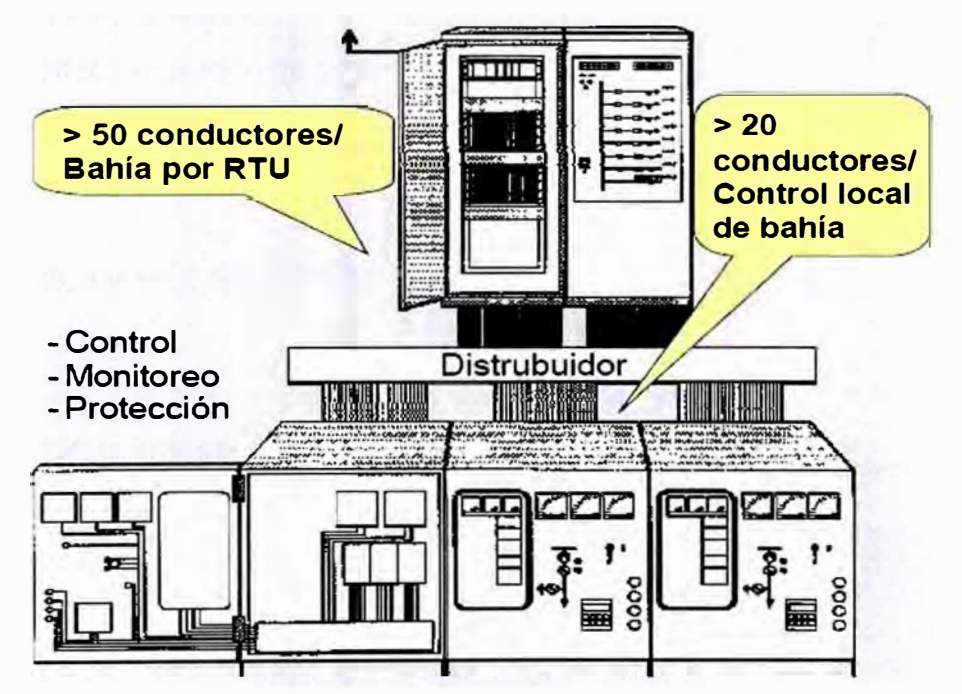

Fig. N º 1.1: Automatización convencional

#### **1.5 Sistema de automatización de subestaciones SAS.**

El SAS es el elemento que nos permite realizar funciones de protección, medición y supervisión, pero con la gran ventaja de que incluye todo un sistema de comunicaciones entre la subestación, la red de potencia y los niveles jerárquicos de control (nivel O, 1, 2,3) , con la finalidad de optimizar el manejo de los recursos de capital y reducir los costos de operación y mantenimiento con una mínima intervención de operadores, como también cumplir con las altas exigencias de calidad de servicios de energía.

Para éstos fines se incluyen elementos inteligentes que permiten obtener acceso local y remoto al sistema de potencia y con ello poseer la capacidad de realizar funciones

manuales, remotas, o automáticas y obtener registros de todos los fenómenos que ocurren en la red eléctrica.

El sistema de automatización de una subestación (SAS) es el elemento que le permite al operador tener toda la información concentrada en un solo sitio con el fin de ejecutar sus acciones operativas de una manera más segura, brindándole la información necesaria en el tiempo oportuno para evitar cometer errores en la operación de la subestación e incluso agilizar la reposición de los circuitos ante eventos imprevistos.

A lo largo de estos últimos años y debido a las nuevas regulaciones que exigen un tiempo de respuesta muy corto ante eventos por parte del transportador de energía; los SAS se han convertido en la herramienta que le permite al operador realizar sus funciones de una manera más ágil y eficaz.

#### **Elementos:**

- <sup>o</sup> IED de control y protección.
- <sup>o</sup> Controlador de subestación.
- <sup>o</sup> IHM de gestión de gestión de protección y medición.
- <sup>o</sup> IHM de gestión de control.
- <sup>o</sup> PC BOX
- <sup>o</sup> Switch
- <sup>o</sup> Software SICAM PAS,SICAM PAS CC,DIGSI.
- <sup>o</sup> GPS
- <sup>o</sup> Medidores.

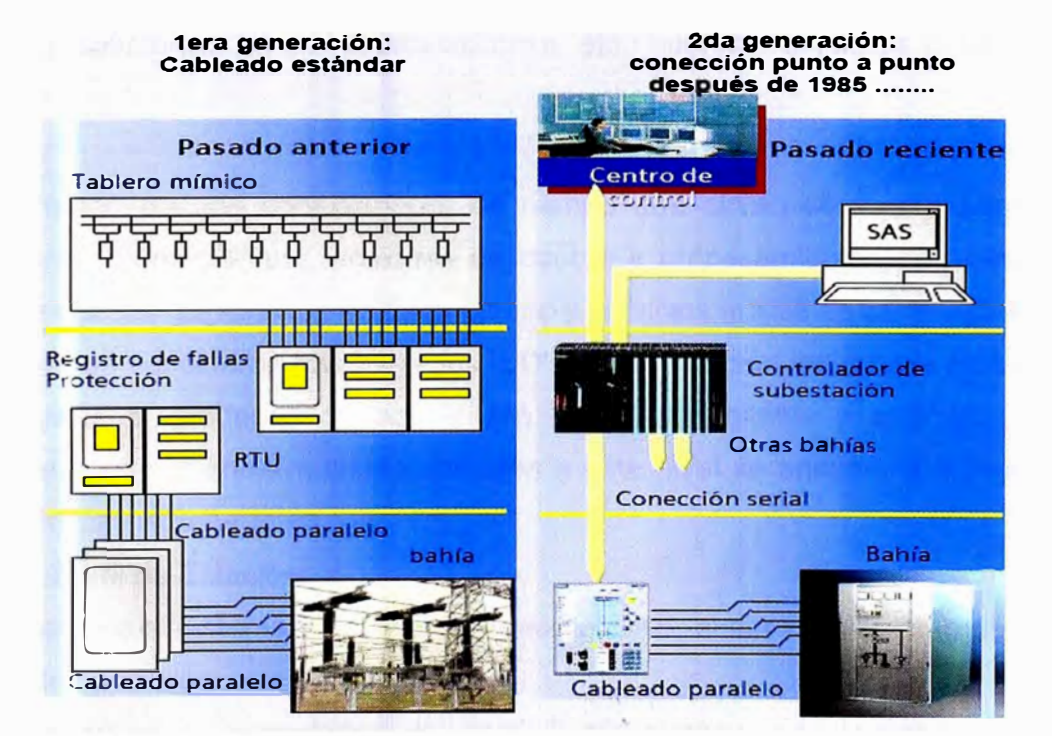

Fig. N º 1.2: Automatización convencional y automatización SAS

#### **1.6 Arquitectura de la automatización de subestaciones**

La automatización de subestaciones requiere ser manejada desde niveles diferentes con el afán de tener un control jerá\_rquico exhaustivo de todos los componentes; tanto de campo como de control y supervisión, sobre todo en los niveles superiores.

#### **1.6.1 Arquitectura para sistemas de control convencional**

Se establecen 3 niveles diferentes de jerarquía y son los siguientes:

• Nivel O:

Conformado por los equipos de patio (interruptores, seccionadores, transformadores de potencia, reactores, banco de capacitores, etc.), servicios auxiliares y IED's de protección que no tienen propiedades de control, sino de protección.

• Nivel 1:

Conformado por el mímico de control y los anunciadores de alarmas que sirven para las acciones de control y adquisición de alarmas de los dispositivos, equipos de patio y servicios auxiliares.

Nivel 2:

Corresponde a los sistemas remotos de información, desde los cuales se pueden monitorear y controlar los principales equipos de la subestación.

#### **1.6.2 Arquitectura para sistema de automatización de subestaciones SAS**

Se establecen 4 niveles diferentes de jerarquía y son los siguientes:

Nivel 0 :

Conformado por los equipos de patio (interruptores, seccionadores, transformadores de potencia, reactores, banco de capacitores, etc.), por los servicios auxiliares de la subestación.

Nivel 1:

Conformado por los controladores de campo que sirven como maestros para la adquisición de datos, calculo, acciones de control y procesamientos de la información relacionada con los dispositivos en cada campo y servicios auxiliares de la subestación.

También se consideran nivel 1 a los IED's de protección los cuales en su mayoría poseen iguales propiedades de adquisición de datos digitales y análogos, cálculos, acciones de control y enclavamiento, también a este nivel se encuentra el regulador de tensión de los transformadores.

• Nivel 2.-Nivel de Estación.

Corresponde al sistema de procesamiento del SAS, al almacenamiento de datos y a la interfaz de operación.

El procesador o controlador de nivel 2 sirve como una estación central de procesamiento de la información de la subestación de forma tal que pueda ser utilizada por la interfaz de operación de la subestación y pueda ser almacenada para análisis futuros ,para mantenimiento y generación de reportes.

• Nivel 3.-Centro de control.

Corresponde a los sistemas remotos de información, desde los cuales se pueden monitorear y controlar los principales equipos de la subestación.

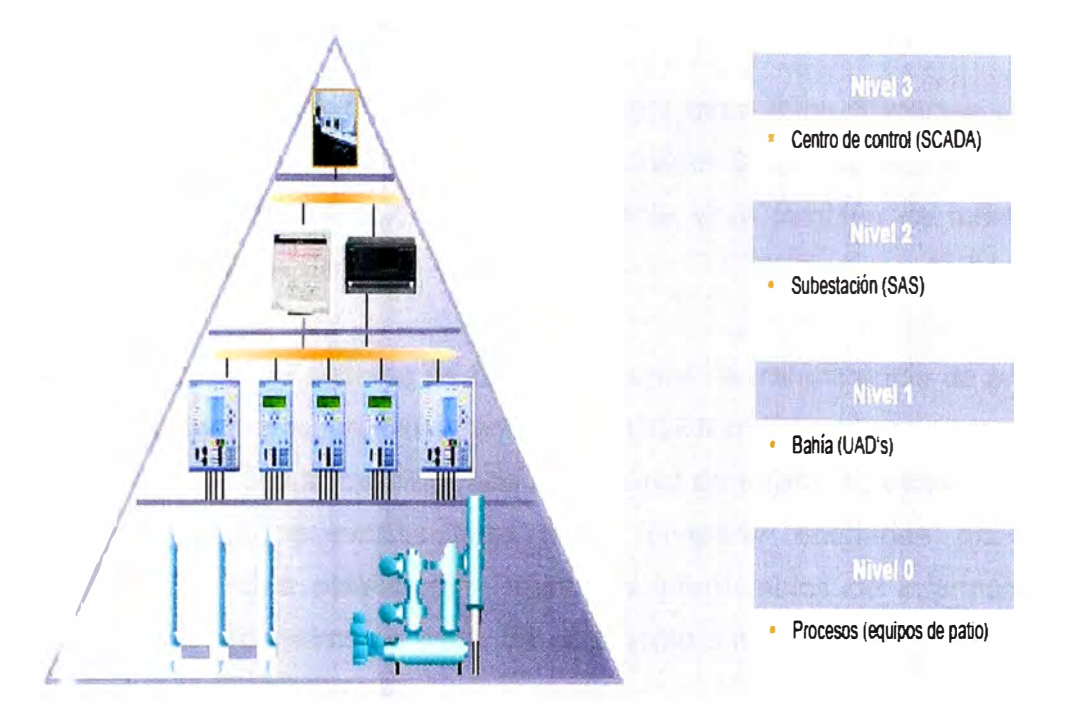

Fig. N º 1.3 : Arquitectura para sistemas SAS

#### **1. 7 Comunicaciones en la automatización de subestaciones**

Como la automatización de subestaciones es manejada por niveles de jerarquía existen las comunicaciones asociadas a estos niveles.

### **1. 7 .1 Las comunicaciones asociadas en los sistemas de control convencional**

Se establecen de la siguiente manera:

• Nivel 1-Nivel O:

Enlace mediante cables de control, entre los equipos de patio y IED's de protección, u otros dispositivos.

Nivel 2-Nivel 1:

Proporciona a través de sistemas de comunicación la transferencia de información entre la RTU y los sistemas remotos por medio de protocolos comúnmente utilizados.

### **1.7.2 Las comunicaciones asociadas en los sistemas SAS**

Se establecen de la siguiente manera:

• Nivel 1-Nivel O:

Corresponde a la comunicación entre los controladores de campo y los IED's de protección que tienen propiedades de control.

Tener en cuenta que los equipos de patio se enlazan a los IED's **y** controlador de campo mediante cables de control. Para la comunicación de nivel 2-nivel 1 existe una red física que integrará entre sí equipos de nivel 1 y equipos de nivel 2.

A través de esta red los equipos de Nivel 1 comparten información entre sí, de esta forma las funciones de control, operación **y** enclavamientos de Nivel 1 son independientes del Nivel 2.

• Nivel 2-Nivel 1:

La red física de comunicaciones de Nivel 2 integra tanto a los diferentes equipos de Nivel 2 (SAS, Estaciones de Interfaz de Usuario **y** Servidor SNTP) cómo a los equipos de Nivel 1 (BCU's **y** relés de protección). Adicionalmente sirve también de medio para la comunicación de los equipos de Nivel 1 entre sí.

• Nivel 3-Nivel 2:

Proporciona a través del sistema de comunicaciones, la transferencia de información entre el SAS y los sistemas del centro de control del COES o de la misma compañía.

#### **1. 7 .3 Protocolos asociados a los sistemas de control de subestaciones**

Conjunto de reglas necesarias para hacer cooperar entidades generalmente distantes, en particular para establecer y mantener intercambios de información entre dichas entidades. Corrientemente se habla de «protocolo a nivel aplicación» o «protocolo de acceso al medio"

Un protocolo define la estructura, contenido **y** operación de una interfaz de comunicación.

Para las comunicaciones con centros de control de nivel superior están disponibles los siguientes protocolos:

- IEC 60870-5-101
- IEC 60870-5-104
- DNP V3.00
- OPC Server

Para las comunicaciones con IED's y controladores de campo están disponibles los siguientes protocolos:

- IEC 61850 sobre TCP/IP
- Profibus FMS
- Profibus DP
- IEC 60870-5-103
- IEC 60870-5-101
- **DNP** V3.00
- **Modbus RTU**
- OPC Client

Actualmente en los sistema� de control de subestaciones se están implementando con protocolos IEC 61850. Se describirá con más detalle en el capítulo 111.

#### **1. 7 .4 Redes de comunicación asociados a los sistemas de control**

Las redes de comunicaciones permite interconectar físicamente todos y cada uno de los dispositivos que conforman el sistema para intercambio de datos.

- a) Tipos: RS-232, RS-485, RS-422 y/o Ethernet
- b) Topologías: Bus, anillo, estrella y configuraciones hibridas.

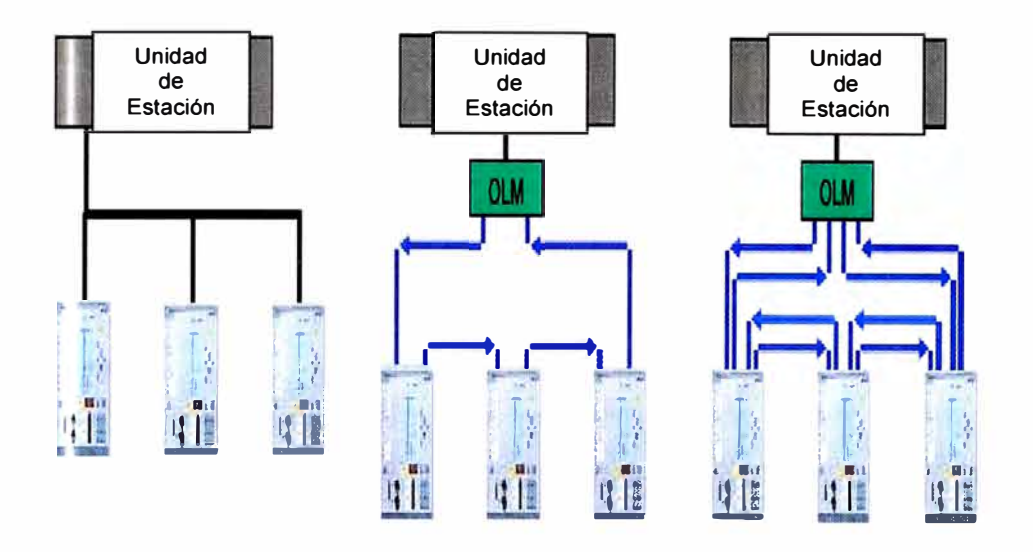

Fig. N º 1.4: Topología redes de comunicación

#### **1.7.5 Medios de Comunicación**

Para determinar un enlace de comunicación existen diferentes medios como líneas telefónicas, microondas, radioenlaces, FO, satélite, etc, y debe considerar el medio de acuerdo a nuestras necesidades y el costo.

Para escoger el medio de comunicación se debe tener en cuenta:¿Dónde lo usaremos? ¿El precio? ¿La calidad que ofrece como transporte de comunicación? ¿La velocidad de transmisión de datos y la capacidad o ancho de banda?

#### **a) Par trenzado**

Consiste en 2 alambres de cobre aislados, en general de 1 mm de espesor. Ambos alambres se entrelazan en forma helicoidal, lo cual le va a permitir reducir la interferencia eléctrica con pares vecinos.Una de sus principales ventajas radica en que no necesita aplicar nuevas tecnologías ya que su funcionamiento se basa en conceptos eléctricos ampliamente difundidos.

Su principal aplicación es el sistema telefónico, distancia que puede recorrer 10 a 15 kilometros.

Se puede utilizar tanto para transmisión analógica como digital y su ancho de banda dependerá del calibre del alambre y la distancia a recorrer.en general no excede los 4Khz. En muchos casos se pueden obtener transmisiones de varios megabits/s en distancias de pocos kilómetros.

#### **b) Cable coaxial**

Consta de un alambre de cobre duro en su parte central, lo que constituye el núcleo, el cual se encuentra rodeado por un material aislante. Este material aislante a su vez está rodeado por un conductor cilíndrico que está cubierto por una capa de plástico protector. Esta estructura del cable coaxial produce una buena combinación de un gran ancho de banda con una excelente inmunidad al ruido.

Hay 2 tipos de cables coaxiales que se utilizan con frecuencia: el cable de 50 ohm, que se utiliza para la transmisión digital y el cable de 75 ohm que se emplea en la transmisión analógica.

El ancho de banda que ofrece un cable coaxial dependerá de la longitud que éste tenga y será mayor a medida que éste sea mas corto. Para distancias cortas se pueden conseguir velocidades de transmisión de hasta 10 Mbps.

#### **c) Fibra óptica**

Permite la transmisión de información mediante pulsos de luz, de manera que un pulso indicará un bit de valor 1 y la ausencia de ese pulso indicará un bit de valor O. El hecho de que la luz visible tenga una frecuencia de alredor de 10 a la 8 MHz lo convierte en un sistema de transmisión de ancho de banda enorme y por lo tanto de grán interés.

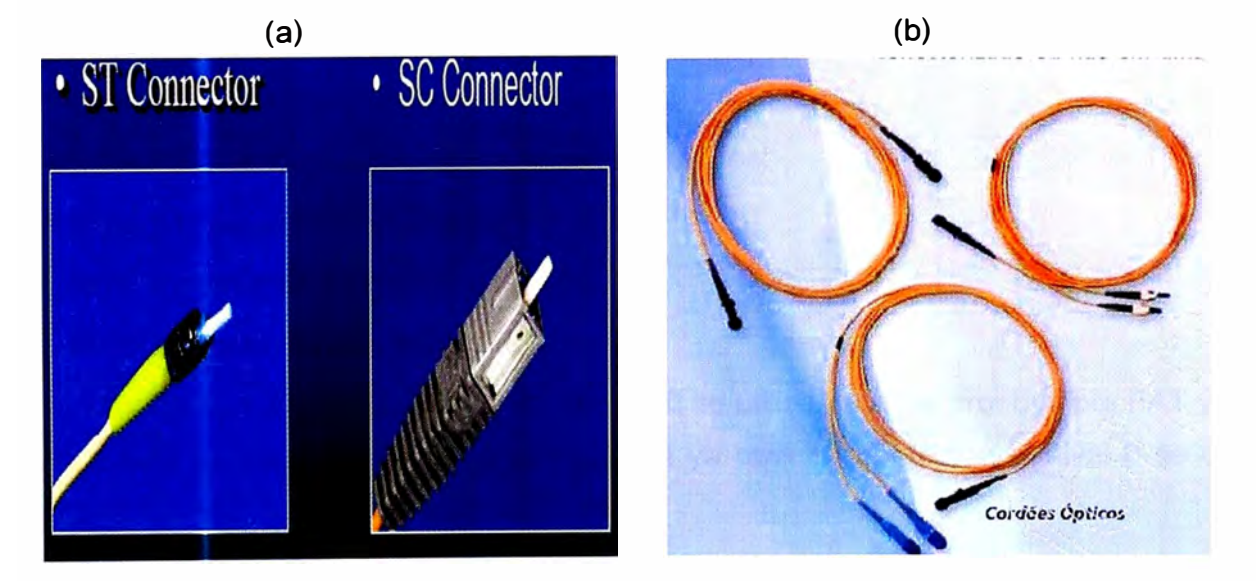

Fig. N º 1.5: a) Tipos Conectores para fibra óptica y b) Patch cord fibra óptica.

#### **1.8 Modos de operación en la automatización de subestaciones**

La filosofía de operación establece que si un nivel jerárquico está habilitado para operación, los niveles superiores a éste se encontrarán bloqueados para ello. De esta forma, si el nivel O se encuentra habilitado, no se podrá operar desde los niveles 1, 2 y 3.Si se encuentra habilitado el nivel 1 no se podrá operar desde los niveles 2 y 3.

A continuación se describen los niveles de operación disponibles en la subestación junto con la forma en la que se selecciona cada uno de ellos, y algunos detalles importantes sobre la operación desde cada nivel.

#### **Nivel O (Patio)**

Es un nivel para los sistemas de control convencional y SAS que corresponde al mando desde los gabinetes de control de cada interruptor, al seccionador en el patio de la subestación, y a los servicios auxiliares desde sus propios gabinetes. Este nivel de control es seleccionado desde los selectores Local/Remoto que se encuentran en los gabinetes de control en patio de cada equipo (Interruptor, Seccionador, Servicios Auxiliares).

Para el cambiador de tomas se tendrá directamente mando desde los mecanismos de operación ubicados en cada una de las unidades en el patio de la subestación, donde se encuentra un selector Local/Remoto que permite seleccionar este nivel de control. Los estados posibles de estos selectores son:

#### **•Local:**

Control de los equipos en patio a través de los pulsadores ubicados en el gabinete de control de cada equipo, los cuales son independientes del sistema de control, para la operación de interruptores desde patio se cablearán las posiciones de los seccionadores adyacentes, de forma que solo se pueda cerrar el interruptor si los seccionadores están abiertos (éste nivel debe ser usado exclusivamente para mantenimiento).

- Remoto:
- •Operación de cualquiera de los siguientes modos:
- <sup>o</sup> Nivel 1 (Controlador de Campo).
- <sup>o</sup> Nivel 2 (Estación de operación IU)
- <sup>o</sup> Nivel 3 (Centro de Control COES)

Cuando la subestación es nueva el nivel O se utiliza para las pruebas pre FAT y FAT de equipos de patio y cuando la subestación ya esta en operación el nivel O se utiliza únicamente para labores de mantenimiento.

#### **Nivel 1 (controlador de campo)**

Corresponde al mando de los equipos de patio por medio de la interfaz hombremaquina IHM del campo para los sistemas de control convencional el mando de los equipos de maniobra cuenta con la operación de, un mímico, donde posee selector local/remoto.

Cuando se encuentra en posición local la operación se realiza desde el mímico y cuando el selector se encuentra en posición remoto la operación se realiza desde el Nivel 2(centro de control).

Para los sistemas de automatización SAS, el mando de los equipos de maniobra cuenta la operación desde el panel frontal del controlador de campo.

El controlador de campo posee dos selectores de llave ubicados en su panel frontal. Selector Local/Remoto y selector Sin-Enclavamientos/Con-Enclavamientos. Las posiciones del Selector Local/ Remoto son:

**• Local:**

Operación desde el panel frontal del controlador de campo.

#### **• Remoto:**

o Operación desde el Nivel 2 (Estación de operación IU)

o Operación desde el Nivel 3 (Centro de Control.)

La posición del selector Sin-Enclavamientos/Con-Enclavamientos sólo tiene relevancia cuando el selector Local/Remoto se encuentra en posición Local y no afecta el funcionamiento cuando dicho selector se encuentra en Remoto. Las posiciones son:

Sin Enclavamiento: el mando originado localmente se efectúa sin realizar verificación de enclavamientos. La verificación de sincronismo no es afectada por este selector y es efectuada independientemente de la posición en la cual se encuentre. En esta posición no puede ser retirada la llave.

Con Enclavamientos: todos los mandos son liberados después de que han sido verificados los enclavamientos correspondientes.

#### **Nivel 2 (Estación de operación IU)**

Éste nivel corresponde al mando desde la estaciones de operario IU del sistema de automatización. En estas estaciones se programa en los despliegues del sistema un botón de opciones excluyentes entre si para la selección del nivel de operación:

**• Local:**

Operación desde la estación de operación

**• Remoto:**

Operación desde el Nivel 3 (Centro de Control)

#### **Nivel 3 (Centro de Control)**

Modo seleccionado por defecto para las subestaciones desatendidas. Se habilita cuando el nivel O se encuentra en Remoto, el Nivel 1 en Remoto y la estación de operación de Nivel 2 en Remoto. Permite la operación desde el centro de control a través de la interfaz de telecontrol con protocolo IEC60870-5-104.

#### **CAPITULO 11**

### **PROYECTO DE IMPLEMENTACIÓN DE UN SISTEMA DE CONTROL DE SUBESTACIÓNES PARA LA NUEVA SUBESTACIÓN LAS FLORES**

#### **2.1 Introducción**

Duke Energy -Egenor que lo denominaremos EL PATROCINADOR necesita realizar el proyecto "Implementación de un sistema de control para la subestación nueva Las Flores" la cual denominaremos EL PROYECTO.

Para que EL PROYECTO sea exitoso debe ser direccionado de una forma correcta y es necesario que lo lidere una persona que tenga conocimientos y experiencia de gerencia de proyectos.

Todo proyecto tiene las siguientes fases: Inicio, planificación, ejecución, control, seguimiento y cierre.

En el presente capítulo se mostrará las actividades generales que se debe realizar en cada fase, para que EL PROYECTO tenga éxito.

Estas actividades se basan en los conceptos y la metodología de las buenas práctica de gerencia de proyectos que lo encontramos en el PMBOK cuarta edición.

#### **2.2 Descripción de EL PATROCINADOR**

EL PATROCINADOR, es una empresa dedicada a la actividad privada de generación de energía eléctrica. EL PATROCINADOR ha previsto la construcción y operación de una central de generación eléctrica, denominada Central Termoeléctrica Las Flores (C.T. Las Flores), la cual constará de la instalación de dos turbinas a gas de 197,5 MW y una turbina a vapor (ciclo combinado) o a gas de 197,5 MW. La C.T. Las Flores y la construcción de una subestación eléctrica nueva denominada Las Flores.

La nueva Subestación Las Flores se ubica aproximadamente a 2,8 Km. de la localidad de Chilca, a la altura del kilómetro 65 de la Panamericana Sur, entre la autopista mencionada y el gasoducto que transporta el Gas de Camisea, distrito de Chilca, provincia de Cañete, departamento de Lima. La subestación eléctrica Las Flores se interconecta con la subestación Chilca REP que se encuentra a 3.8 kilometros.

#### **2.3 Descripción de la Subestación Las Flores**

En el Anexo I nos muestra el diagrama unifilar de la nueva subestación Las Flores, la cuál se determina que la configuración es doble barra 220 kV ,2500 A, con conexión un **trasformador de potencia de 138-230 MVA, 220/16.5 kV y con salidas descritas a continuación:** 

- **1. Campo linea de transmisión a SET Chilca-REP.**
- **2. Campo línea de transmisión a SET Chilca-REP (Futuro)**
- **3. Transformador Grupo de generación 1**
- **4. Transformador Grupo de generación 2.**
- **5. Transformador Grupo generación 3.**
- **6. Acoplamiento de barras.**

**Dentro de la SET se construirá una caseta de control donde se instalarán los tableros de protección, control, medición de cada campo asociado, así mismo se instalarán el tablero de comunicación, servicios auxiliares ,tablero de controlador de subestación y la estación de control. La estación de control esta formada por la PC de gestión de medidores y las PC llamadas IHM para el sistema de control.** 

**De acuerdo al unifilar de la subestación Las Flores, se observa que esta subestación se interconectará con la subestación Chilca que pertenece a la empresa transmisora de energía REP.** 

**En el presente informe solo se analizará el sistema de control de la subestación, no incluye sistema de gestión de medidores ni sistema de protección.** 

#### **2.4 Etapas del proyecto**

**Para este proyecto se identifican cuatro etapas: la generación de la idea, los estudios de pre inversión para llevar a cabo la idea, la inversión para la implementación del proyecto y la puesta en marcha u operación. [9]** 

#### **2.4.1 Idea**

**Se identifica opciones de solución de problemas, se muestra las alternativas técnicas.** 

#### **2.4.2 Pre inversión**

**Corresponde al estudio de la viabilidad económica de las soluciones identificadas.** 

**Como ya existe experiencias de este proyecto se evalúa la pre factibilidad y factibilidad del proyecto.** 

#### **2.4.3 Inversión para la implementación**

**Corresponde al proceso de implementación del proyecto, donde se materializan todas las inversiones previas a su puesta en servicio.** 

#### **2.4.4 Puesta en marcha**

**Es aquella donde la inversión materializada está en ejecución.** 

#### **2.5 Estudios de viabilidad**

**La responsabilidad del ingeniero de proyectos será aportar la máxima información** 

para ayudar al inversionista de proyecto a elegir la mejor opción. Para esto, es fundamental identificar todas las opciones y sus viabilidades como único camino para lograr uno óptimo con la decisión.

Para EL PROYECTO se analizarán 2 opciones:

#### **a) Automatización convencional**

#### **b) Sistema de automatización SAS.**

Para aprobar la implementación de este proyecto se requiere como mínimo el estudio de 3 viabilidades: Viabilidad de gestión, viabilidad técnicas y viabilidad económica.

#### **1.-Viabilidad de gestión:**

Busca determinar si existen capacidades gerenciales para lograr la correcta implementación y eficiente gerenciamiento del proyecto. En el presente capítulo se realizará el estudio de la viabilidad de gestión.

#### **2-.- Viabilidad técnica:**

Busca determinar si es posible física o materialmente "hacer" este proyecto. Se realizará dicho estudio en el Cap. 111.

#### **3.-Viabilidad económica:**

Busca definir, mediante la comparación de los beneficios y costos estimados del proyecto, si es rentable la inversión que demanda su implementación. Se desarrollará el estudio en el Cap. IV.

#### **2.6 Viabilidad de gestión**

Para que el proyecto tenga éxito y sea viable debe ser liderado por un profesional con experiencia, con perfil de líder y con conocimientos de gestión de proyectos. Este líder formará su equipo de trabajo y en conjunto elaborará y analizará el plan del proyecto.

En el presente informe se tomarán conceptos de las buenas prácticas de gerencia de proyecto y se basará en la literatura de el PMBOK cuarta edición 2008.A continuación describiremos como aplicamos los conceptos de gerencia a este proyecto.

#### **2. 7 Gerencia del proyecto**

Para gerenciar correctamente EL PROYECTO se seguirán los conceptos y metodología implantada por el PMI, siguiendo las buenas prácticas descritas en el PMBOK cuarta edición.

Luego que se demuestre la viabilidad técnica y económica de este proyecto se procederá a realizar un informe de viabilidad del proyecto y con toda esta información se proceda a realizar la entrega al siguiente ingeniero de proyectos para la ejecución y puesta en servicio.

Lo primero que se realizará es, nombrar a un Gerente del Proyecto, quien sería el responsable de coordinar con el cliente y de velar por que se controlen las tres variables principales de todo proyecto: tiempo, alcance y costo.

Tal como se mencionó en el alcance de este informe, no es intención del mismo hacer un curso de gestión de proyectos, si no más bien, mostrar el uso de las herramientas para cada fase del proyecto.

#### **2.8 Fases del proyecto**

Todo proyecto es único y cumple con las siguientes fases: Inicio, planificación, ejecución seguimiento y control, y cierre.

#### **2.8.1 Inicio**

En esta fase, El PATROCINADOR convoca a los interesados y ejecutivos a una reunión de inicio (Kick Off).En esta reunión se oficializa EL PROYECTO, se enuncia el objetivo, se identifica a todos los interesados de influencia positiva o negativa en el proyecto, se elabora el Acta de Inicio (Project Charter) y se designa al Gerente del Proyecto o Project Manager PM.

Para EL PROYECTO se identificó el siguiente objetivo:La viabilidad gestión, técnica y económica del sistema de control que se implementará en la nueva subestación Las Flores.

Para EL PROYECTO se identificaron los siguientes interesados o Stakeholders:

#### •EL **PATROCINADOR**

•REP

- Ministerio de Energía
- •COES
- •Municipalidad de Chilca.
- •Siemens AG

#### **2.8.2 Planificación**

En esta fase el PM forma su equipo de trabajo y en conjunto realiza la documentación de las acciones para definir, preparar, integrar todos los planes del proyecto al plan de dirección de proyecto.

Para EL PROYECTO, he considerado que el equipo de trabajo debe estar conformado por:

- 1. Gerente de proyecto
- 2. Gerente comercial.
- 3. Gerente calidad.
- 4. Especialista en control e ingeniero de programación y puesta en servicio.
- 5. Especialista en protección e ingeniero de pruebas y puesta en servicio.
- 6. Ingeniero de diseño.
- 7. Supervisor.
- 8. Encargado de logística.

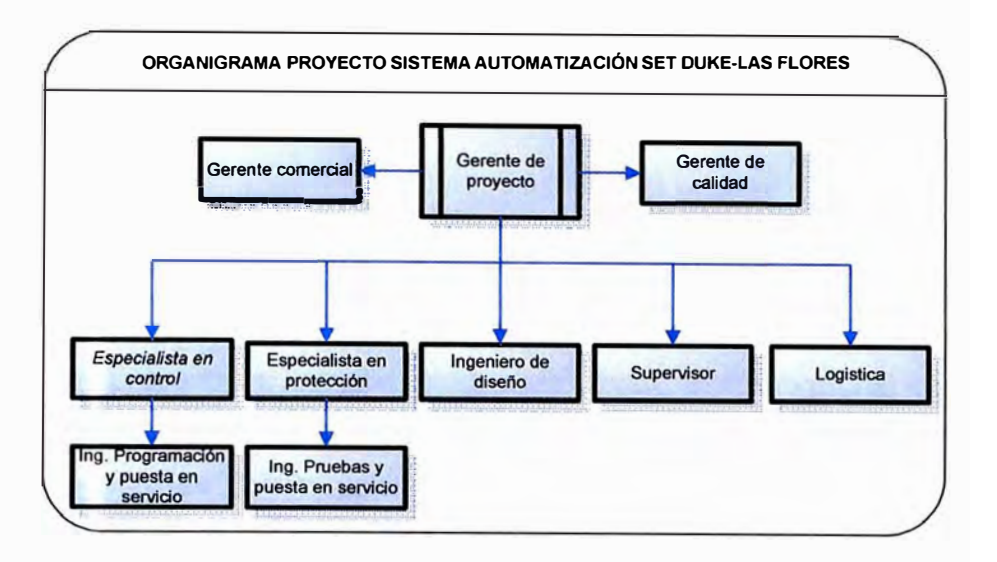

#### Fig. N <sup>º</sup>2.1: Organigrama

Los planes del proyecto que se deben elaborar e integrar son los siguientes:

- 1. Plan de gestión del alcance.
- 2. Plan de gestión del tiempo.
- 3. Plan de gestión del costo.
- 4. Plan de gestión de comunicaciones.
- 5. Plan de gestión de riesgo.
- 6. Plan de gestión de la calidad.
- 7. Plan de gestión de los RR.HH.
- 8. Plan de gestión de las adquisiciones.

#### **2.8.3 Plan de gestión del alcance**

Consiste en desarrollar una descripción detallada del producto. En este plan se incluye los procesos necesarios para garantizar que el proyecto contiene todo el trabajo requerido y solamente el trabajo requerido, para completar el proyecto exitosamente.

Para EL PROYECTO se crea la estructura de trabajo o EDT, ver anexo 111. Los entregables para El PROYECTO son los siguientes:

#### **a) Entregable Gerencia de proyectos:**

La documentación que exista durante todo el proyecto. Ejemplo: Actas de inicio, contratos, cartas, coordinaciones y acuerdos, plan de proyecto, etc.

#### **b) Viabilidad Técnica y Económica:**

Los informes técnicos y económicos realizados para demostrar la viabilidad del proyecto.

#### **c) Informe de viabilidad del proyecto:**

Se integran los dos informes anteriores y se entrega un informe total sobre el estudio del proyecto, con las recomendaciones y conclusiones.

#### **d) Traslado del proyecto:**

Los inversionistas de proyectos evalúan los informes y determinan si el proyecto continua o no. Si el proyecto continúa el inversionista designa al Project Manager que continuará el proyecto.

#### **2.8.4 Plan de gestión del tiempo**

En este plan se busca conocer qué actividades se debe realizar, en qué secuencia se debe realizar, qué duración debe tener cada actividad, cuánto durará el proyecto total, qué acciones preventivas se debe tomar para cumplir el cronograma, cómo se controlará el cronograma, qué acciones se debe tomar frente a una demora imprevista y qué lecciones aprendidas deben registrarse respecto a la gestión de tiempo.

Para EL PROYECTO se definirá actividades y la secuencia, se utilizará el MS Project para crear el diagrama de GANT (Ver Anexo E).

Para realizar el estudio de viabilidad del proyecto se utilizarán 56 días y se proyecta para la ejecución de la implementación 205 días (Ver Anexo F)

Tener en cuenta que estos cronogramas pueden variarse de acuerdo a las necesidad de lo requerido.

#### **2.8.5 Plan de gestión del costo**

En este plan se estima el tipo y cantidad de materiales, personas, equipos requeridos para ejecutar cada actividad.

También se, presupuesta y controla los costos de modo que se complete el proyecto dentro del presupuesto aprobado. Para EL PROYECTO se estimarán los costos ver capitulo IV.

#### **2.8.6 Plan de gestión de comunicaciones**

En este se incluye los procesos requeridos para garantizar que la generación, la recopilación, la distribución, el almacenamiento, la recuperación y la disposición final de la información del proyecto sean adecuados y oportunos.

En el plan se define el tipo de información que se enviará a los interesados, al equipo de trabajo, a los proveedores, etc. Además en este plan se describirá como se gestionará los cambios del proyecto, las negociaciones, etc.

#### **2.8. 7 Plan de gestión de riesgo**

Aquí se describe los procesos involucrados en la identificación, análisis, respuestas a los riesgos y control de los riesgos para EL PROYEGTO, donde no se debe realizar la ejecución si no tenemos culminado este plan.

Para la etapa de ejecución de EL PROYECTO se identificaron los principales riesgos:

- Tiempos de entrega de equipos y tableros de protección.
- La resistencia de operadores a la implementación de tecnologla del sistema.
- La no aprobación del sponsor para la ejecución del proyecto.
- Que la oferta que proporcionen las empresas para suministros y ejecución del proyecto supere el presupuesto proyectado (Ver Cap. IV).

#### **2.8.8 Plan de gestión de la calidad**

Describe los procesos involucrados en planificar, dar seguimiento, controlar y garantizar que se cumpla con los requisitos de calidad del proyecto.

Cada entregable mencionado en la estructura de trabajo (Anexo D) debe asegurarse y controlarse que cumpla lo requerido, para evitar que existan rehacer trabajos, no cumplir con el cronograma y evitar el aumento de costos.

#### **2�8.9 Plan de gestión de los RR.HH.**

Incluye los procesos que organizan, gestionan y conducen el equipo del proyecto. El equipo de proyecto está conformado por aquellas personas a las que se le han asignado roles y responsabilidades para completar el proyecto.

#### **Funciones**

El gerente de proyecto es el responsable del éxito del proyecto esto indica que es el responsable de la calidad, manejo optimo del presupuesto y el cumplimiento del cronograma.

El gerente comercial es el responsable de hacer seguimiento del presupuesto.

El gerente de calidad es el responsable de asegurarse y controlar que cada entregable cumpla con los requerimientos.

Los especialistas son responsables de asegurar y controlar los requerimientos técnicos para el proyecto.

El encargado de logística es responsable de seleccionar proveedores, realizar las compras.

#### **2.8.1 O Plan de gestión de las adquisiciones**

Describe los procesos involucrados en la compra o adquisición de productos, servicios o resultados para el proyecto. Además incluye la planíficación de adquisiciones, efectuar adquisiciones, administrar las adquisiciones y cerrar las adquisiciones.

#### **2.9 Grupo del proceso de ejecución**

Esta conformada por aquellos procesos para completar el trabajo definido en el plan para la dirección del proyecto a fin de cumplir con las especificaciones del mismo, esto quiere decir cumplir con el alcance, en el tiempo propuesto y con el presupuesto dado.

Esto implica coordinar personas y recursos, así como integrar y realizar actividades del proyecto de conformidad con el plan para la dirección del proyecto.

#### **2.1 O Seguimiento y control**

En esta fase se supervisa, analiza, regula el proceso y desempeño del proyecto, para identificar áreas en las que el plan requiera cambios e iniciar los cambios correspondientes

#### **2.11 Cierre**

En esta fase se completa formalmente el proyecto, donde puede ocurrir lo siguiente:

1. Obtener la aceptación de EL PATROCINADOR.

2. Documentar las lecciones aprendidas.

3. Archivar todos los documentos relevantes del proyecto en el sistema de información,

para ser utilizados como datos históricos.

4. Cerrar adquisiciones.

### **CAPITULO 111 EVALUACIÓN TÉCNICA CONTROL CONVENCIONAL VS SISTEMAS DE AUTOMATIZACIÓN SAS**

#### **3.1 Introducción**

En el presente capitulo se estudiará la viabilidad técnica para EL PROYECTO. Primero se realizará una descripción sobre las dos opciones de sistemas de control: convencional y automatizada. Luego procedemos a realizar un cuadro comparativo de ventajas técnicas de ambas opciones aplicadas en la nueva subestación Las Flores.Para realizar el dicho capitulo, Siemens SAC colaboró con información técnica relacionada a sistemas de automatización de subestaciones.

#### **3.2 Sistemas de control convencional**

Los conceptos del sistema de control convencional, se ha tratado en el Cap. 1, pero se agregará notas de experiencia.

Actualmente la gran mayoría de subestaciones existentes tienen implementada los sistemas de control convencional y requieren modernizar sus sistemas de control, por que necesitan tener un mayor control de sus instalaciones, requieren enviar reportes de señales que el COES exige.

Como experiencia participé en distintos proyectos de modernizaciones de sistemas de control, lo que me causó gran impacto fue la modernización en la SET de la Refinería Cajamarquilla, tenía implementada un sistema de control convencional, donde en resumen puedo describir, tenían instalados 60 relés electromecánicos de protección distribuidos en la sala de 30kV y 11.2 kV, a 50 m y 250 m respectivamente de la sala de control.

En la sala de control se observaba un mímico del tamaño de una pared de 7x2 mt, donde gran cantidad de cables de control utilizado era impresionante, y no existían reportes de las salidas de servicio de planta. Además existían constantes paradas de planta por errores humanos que causan pérdidas económicas a la compañía.

En la actualidad se ha modernizado el sistema de control y protección, se ha instalado 60 relés digitales de control y protección de marca Siemens, un tablero controlador de las celdas, un IHM en una PC de 20" y se ha implementado sistemas de comunicación a través de fibra óptica.

Actualmente se tiene un mejor control, un mayor registro de todos los eventos que ocurren en su sistema, el control a distancia de las diferentes celdas y ha disminuido los paralización de la planta por error humano.

#### **3.3 Sistemas de automatización de subestaciones SAS Siemens-SICAM PAS**

Los conceptos generales lo encontramos en el Cap. l.

#### **3.3.1 Descripción general del sistema**

El objetivo es describir de forma general e informativa el sistema de automatización de subestaciones de SIEMENS, sus componentes y su capacidad máxima de expansibilidad con el fin de tener una idea general de las capacidades del sistema.

El sistema de automatización de SIEMENS a implementar en la nueva subestación Las Flores está basado en el sistema SICAM PAS y sistema SICAM PAS CC para el Nivel 2 y el sistema SIPROTEC 4 para el Nivel 1, los cuales conforman un sistema modular y abierto, donde las tareas específicas de control y protección de sistemas de potencia son realizadas por sistemas numéricos programables e integradas en el mundo de la tecnología de las comunicaciones IT. El sistema a implementar cumple con las tareas de:

- •Adquisición y distribución de la información en tiempo real
- •Señalización local (Nivel 1 y Nivel 2) y remota (Nivel 3)
- Supervisión
- Automatización
- Control local y remoto
- Control con enclavamientos
- Control bajo secuencias de mando
- Conexión centralizada mediante protocolos estándar (configuración Maestro/Esclavo) con equipos de protección, controladores de campo y estaciones esclavas.

• Conexión descentralizada mediante protocolos estándar (configuración Cliente/Servidor) con equipos de protección y controladores de campo.

- •Registro y archivo de la información del proceso
- •Integración a otros sistemas mediante la plataforma OPC (Sistema abierto)

Por su diseño modular, el sistema de automatización es escalable y expansible. Por su diseño abierto, el sistema es flexible y migrable, utiliza los estándares industriales ampliamente aceptados para el manejo de la información, permite la utilización de sistemas de otros fabricantes.

Este sistema de automatización digital se integra a la tecnología de las comunicaciones IT aprovechando las ventajas actuales de la tecnología y todas sus posibilidades futuras.

#### **3.3.2 Sistema SICAM PAS**

El sistema SICAM PAS para EL PROYECTO está conformado por un software servidor denominado SICAM PAS "Full Server" que contiene la base de datos relacional en tiempo real del sistema y realiza las funciones de interfaz de datos (gateway de datos y comunicaciones}, lo mencionado lo podemos observar en la Fig. N º 3.1.

El sistema SICAM PAS utiliza una sola base de datos relacional la cual está contenida en el SICAM PAS "Full Server".

Al computador en el que se instala el software del sistema SICAM PAS "Full Server'' se le denomina SICAM SU o Unidad de Estación.

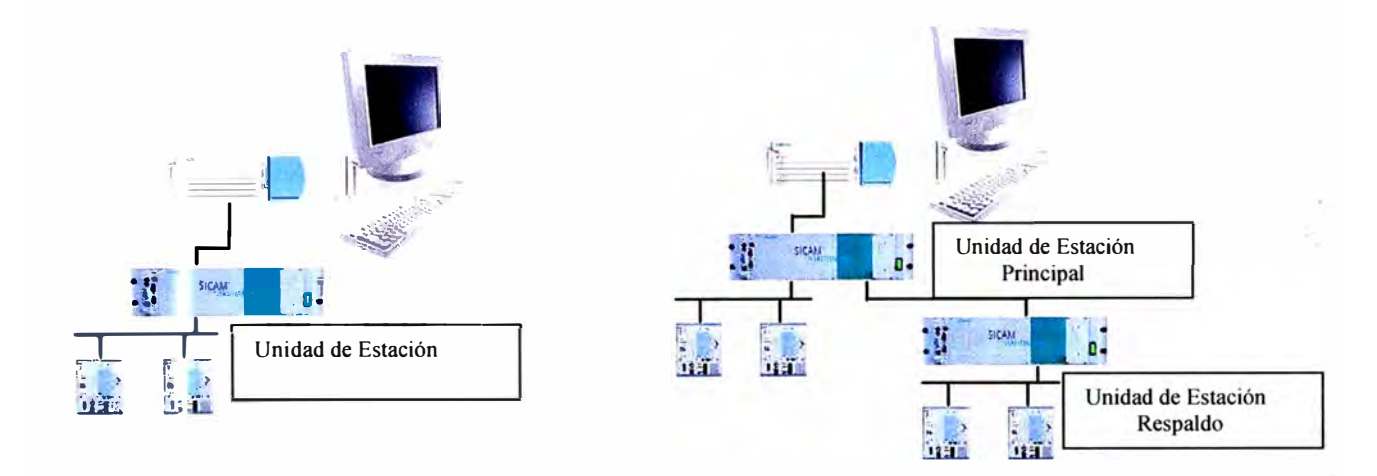

Fig. N º 3.1: Sistema Sicam PAS

Contenido en:

Los módulos del paquete básico del sistema SICAM PAS son:

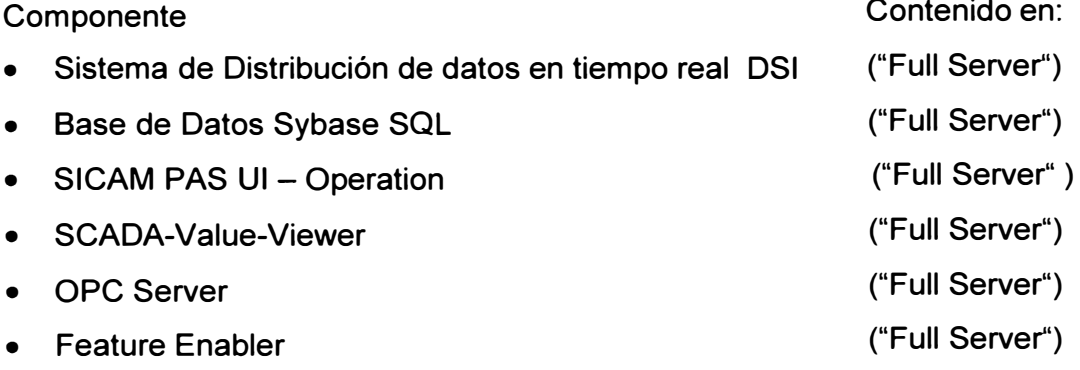

Como módulos básicos se denomina a los paquetes mínimos requeridos por el sistema, razón por la cual están incluidos de forma estándar en cada sistema SICAM PAS. Por otro lado, se encuentran los módulos opcionales, los cuales se explican a continuación, Estos módulos son específicos para cada proyecto y por lo tanto son ordenados separadamente en cada proyecto dependiendo de las funcionalidades que requiera el sistema en particular.Adicional a este p�quete básico en el sistema SICAM PAS pueden ser instalados los siguientes módulos opcionales:

- **• SICAM PAS UI - Configuration**
- **• Automatización CFC**
- **• IEC 61850 (Cliente) para la conexión de unidades (controladores e IEDs) de campo con propiedades de servidores IEC61850**
- **• Profibus FMS para la conexión de unidades de campo SIPROTEC 4**
- **• Profibus DP**
- **• IEC 60870-5-103 Master**
- **• IEC 60870-5-101 Master y IEC 60870-5-101 Slave**
- **• IEC 60870-5-104 Slave**
- **• DNP V3.00 Master y DNP V3.00 Slave**
- **• Modbus RTU Master**
- **• OPC Cliente**

### **3.3.3 Sistema SICAM PAS ce**

**La interfaz de usuario (IU) de Nivel 2 está basada en el sistema SICAM PAS CC y sus módulos, se ejecutan sobre la plataforma SIMATIC WinCC, esta plataforma ofrece paquetes estándar para la representación gráfica, registro y almacenamiento de datos .** 

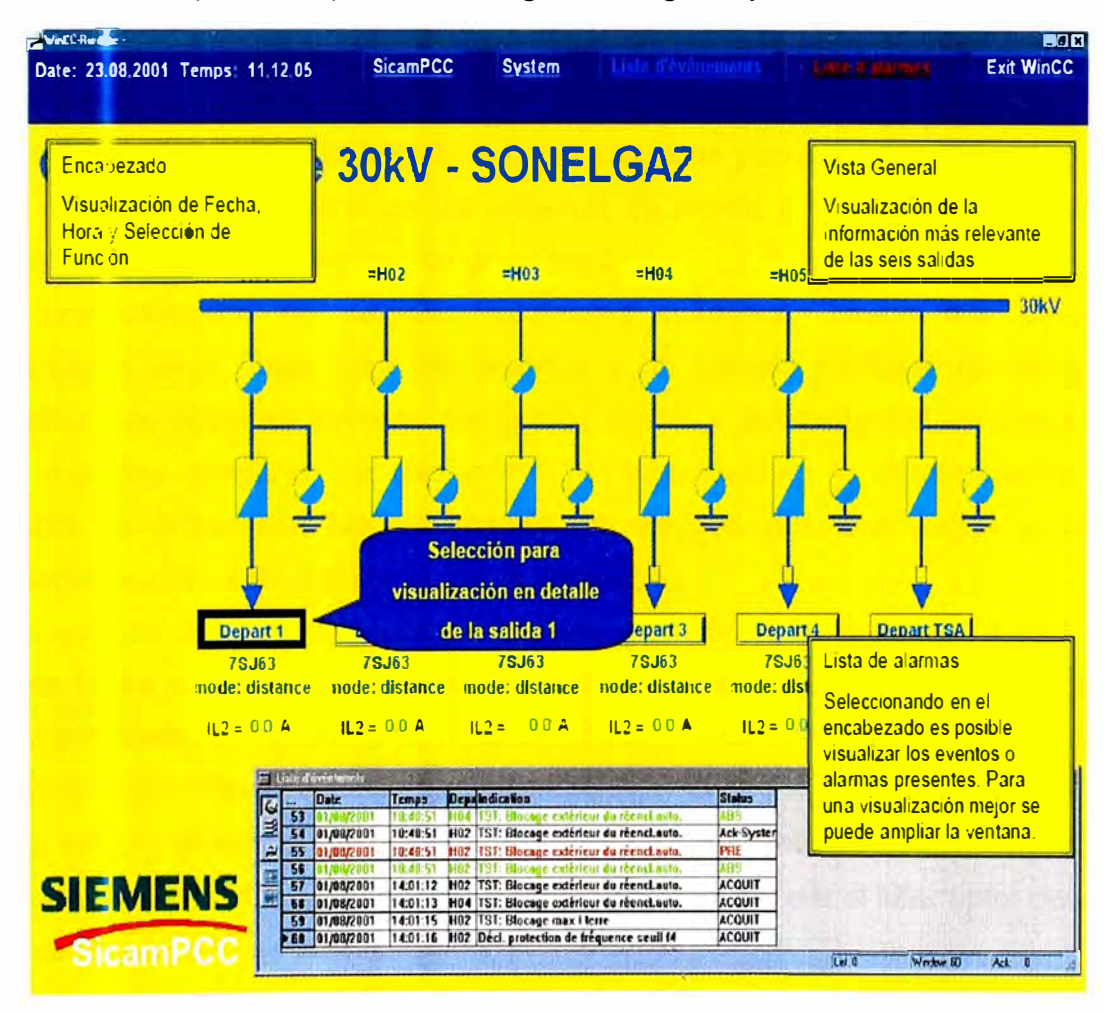

**Fig. N º 3.2: Presentación IHM** 

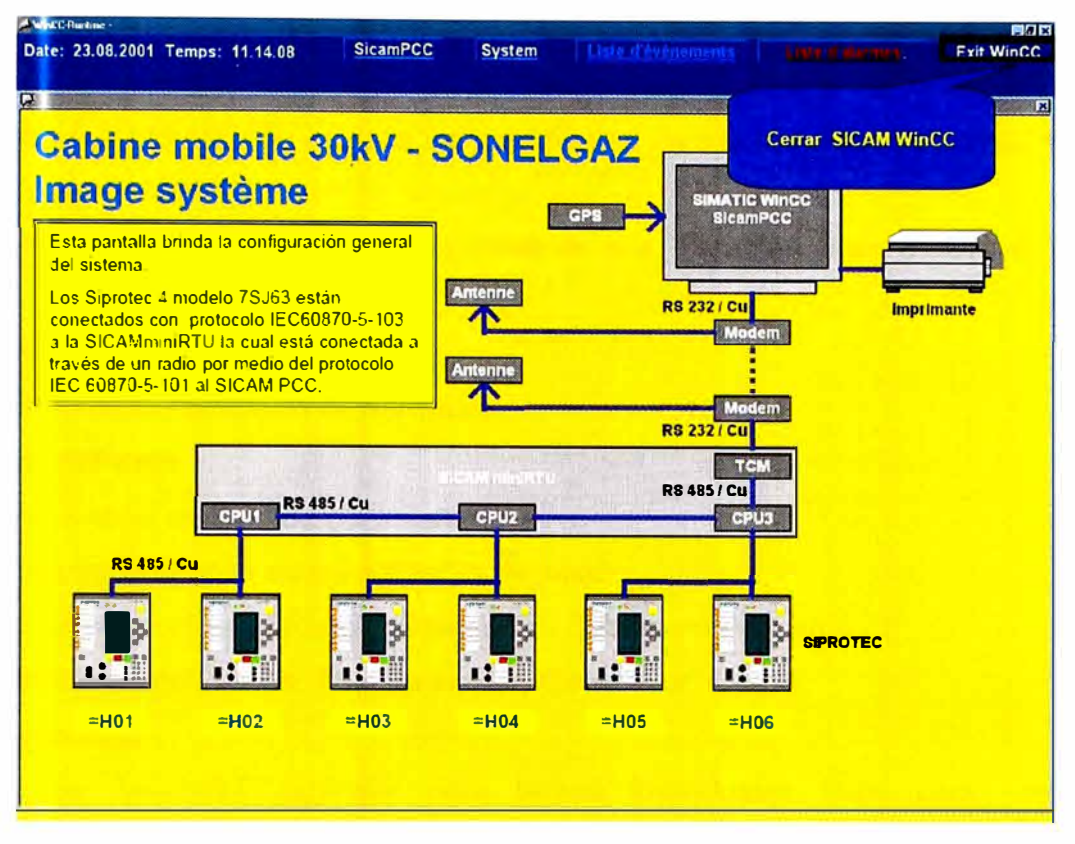

Fig. N º 3.3 :Arquitectura sistema IHM

#### **3.3.4 Sistema SIPROTEC 4**

Los equipos SIPROTEC 4(Ver Fig. N°3.4), pertenecen a la serie de equipos numéricos innovadores de SIEMENS, con tecnología de punta, especialmente diseñados para la protección y el control de los sistemas de media y alta tensión en el área de generación, transmisión **y** distribución de energía.

El procesamiento de señales, totalmente numérico, ofrece alta precisión y consistencia a largo plazo para las medidas y un manejo confiable de armónicos y transitorios. Las técnicas internas de filtrado digital **y** estabilización dinámica de los valores medidos aseguran un alto grado de seguridad en la determinación de las respuestas de protección. Los errores de los equipos son reconocidos e indicados rápidamente gracias a las rutinas de autosupervisión.

Los equipos SIPROTEC 4 pueden ser seleccionados con funciones de protección y control de forma separada o de forma integrada de acuerdo con la filosofía de protección y control a implementar en cada nivel de tensión dentro de la subestación. De esta forma se tienen las siguientes opciones de equipos SIPROTEC 4:

- Funciones de protección y control en equipos independientes
- Equipos de protección que proveen la capacidad de controlar el interruptor de un campo, por medio de una interfaz gráfica.
- Equipos de protección **y** control de varios equipos de maniobra por campo integrados
en una sola unidad.

Teniendo en cuenta la filosofía de protección y control de DUKE dentro del proyecto, se ha previsto el suministro de equipos independientes para la protección y control de los campos de la subestación.

Todos los equipos SIPROTEC son iguales en sus características generales como son:

- Uniformidad en el diseño
- Uniformidad en la estructura de hardware
- Un mismo software
- Uniformidad en el método de conexionado.

Se diferencian dependiendo de las aplicaciones según:

- Principio de protección (Distancia, Diferencial, Sobrecorriente, etc.)
- Elemento a proteger (Línea, Transformador, Generador, Motor)
- Tipo de montaje.

• Bloques de funciones estándar para tareas individuales tales como recierre automático, comparación de señales, localizador de fallas, registrador de fallas, etc.

Dependiendo de las funciones y del número de salidas y entradas requeridas, los equipos de control y protección son suministrados en cajas con anchos de 1/6, 1/3, 1/2, y 1/1 del sistema de 19" pulgadas, con despliegue de cristal líquido de cuatro líneas o con mímico del campo incluido, cuatro teclas funcionales frontales libremente programables, 7 ó 14 LEDs libremente programables, dos LED's que indican el estado del equipos y selectores de dos posiciones con llave para el manejo del funcionamiento interno del equipo. La disposición general de los equipos se muestra en la siguiente figura.

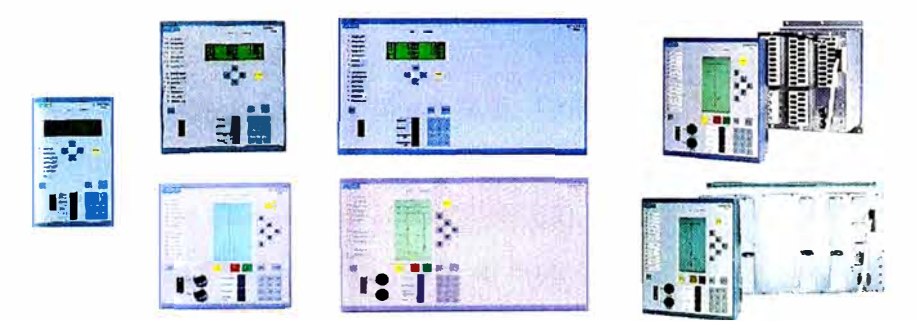

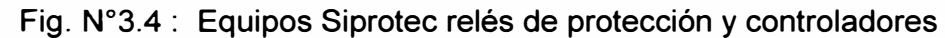

#### **3.4 Arquitectura**

La arquitectura lógica del sistema de automatización está conformada por cuatro niveles jerárquicos de control y las comunicaciones asociadas entre estos niveles.

En la subestación Las Flores se implementará la comunicación con los centros de control de DUKE y el COES mediante el protocolo IEC 870-5-101 y para la comunicación

con los nuevos IED (controladores de bahía y relés de protección) en protocolo IEC 61850.A continuación se describe la arquitectura para las Subestaciones Las Flores 220kV.

#### **3.5 Arquitectura sistema de control subestación Las Flores**

#### **3.5.1Arquitectura General**

En la Fig. N <sup>º</sup>3.5 muestra la arquitectura básica del sistema de control de esta subestación Las Flores.

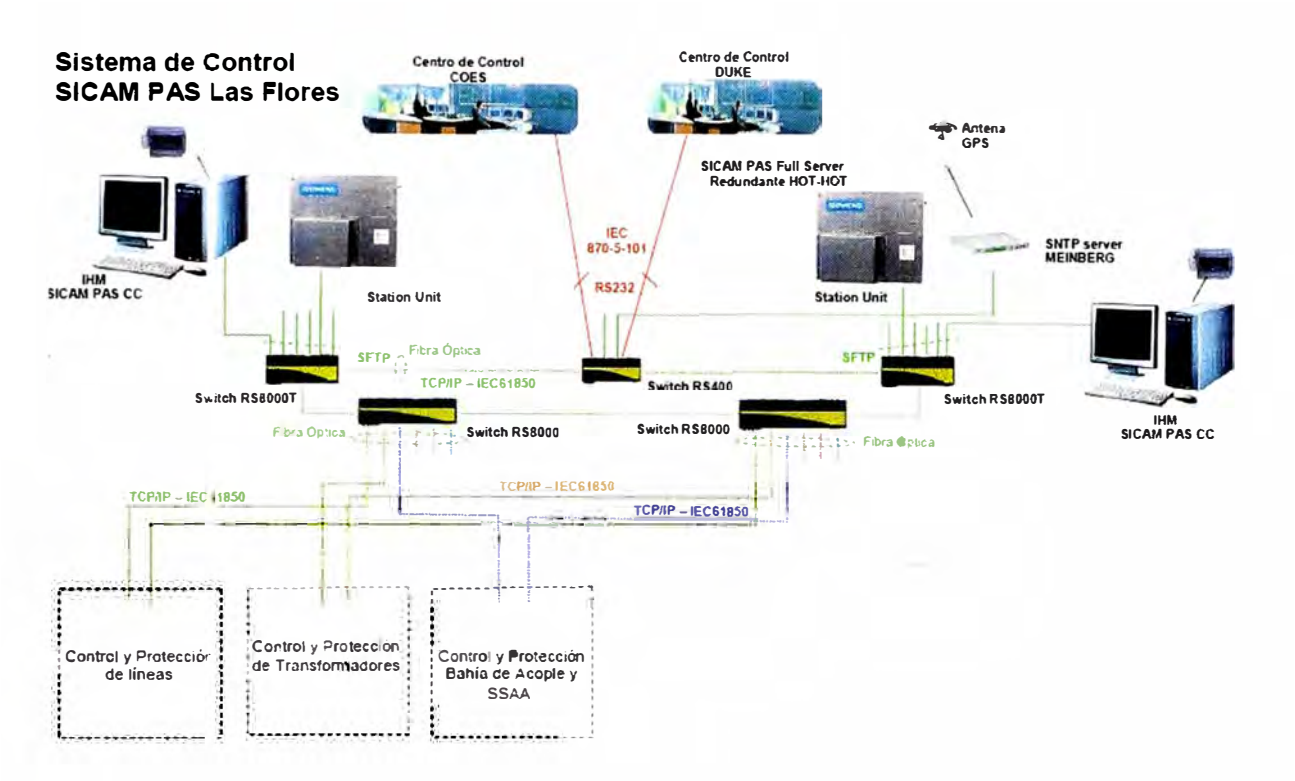

Fig. N º 3.5 : Sistema de control SICAM PAS Las Flores

Los equipos del sistema se encuentran distribuidos en tablero control, protección y medición de la siguiente forma:

• Dos tableros de protección de línea S.E. Chilca REP, cada uno cuenta con los siguientes equipos: dos relés de protección (7SD522) y una unidad de bahía de la protección diferencial de barras distribuida (7SS52).

• Un Tablero de control S.E. Chilca REP, el cual cuenta con el siguiente equipo: unidad de control de campo (6MD66).

• Un tablero de control S. E Chilca REP futuro, el cual cuenta con el siguiente equipo: Unidad de control de campo (6MD66).

• Tres tableros de control para servicios auxiliares, el cuál cuenta con una unidad de control de campo(6MD66),una unidad centralizada de la protección diferencial de barra distribuida(7SS52) y una unidad de bahía de la protección diferencial de barra distribuida(7SS52).

•Tres tableros de protección y control para los trafos de los grupos generadores 1,2 y

3. Cada tablero cuenta con un controlador (6MD66),una unidad de bahía de la protección diferencial de barras distribuidas(7?S52) y un relé de protección de trafo 7UT.

• Un Tablero de protección y control para la bahía de acoplamiento.que cuenta con un controlador de campo 6MD66,una unidad de bahía de la protección diferencial de barras distribuida(7SS52).

En la Fig. N <sup>º</sup>3.5 de la arquitectura de la subestación ,se puede observar que el sistema esta compuesto por los siguientes elementos:

- •Los SICAM SU (principal y respaldo), que son el corazón del sistema.
- • El Back Bone (anillo de 5 suiches) que conforma la autopista de información, o el núcleo de la red LAN.

• Los centros de control de nivel 3 (Centro de control COES y Centro de control Duke Energy)

- · Los IHM SICAM PAS CC (principal y respaldo) de nivel 2
- • Los IED's de control y protección de los diferentes campos y el servidor de tiempo GPS.

### **3.5.2 Los SICAM SU**

Estas unidades son idénticas, de forma que una es el respaldo de la otra. Las dos forman lo que se conoce como un servidor SICAM PAS Redundante. En cada una de las SICAM SU está instalado el sistema SICAM PAS Full Server , el cual contiene la base de datos relacional en tiempo real del sistema.

### **3.5.3 El Back Bone**

Para comunicarse con los diferentes sistemas de la subestación se ha dispuesto de una red LAN basada en una plataforma de tecnología Ethernet Full Duplex con conexiones 10/100BaseTX y 100BaseFX.En la Fig. 3.6 se observa la topología, se observa que está constituida por una red principal o red backbone conformada por cuatro suiches tipo RS8000 y un suiche RS400, los cuales se interconectan entre si mediante dos enlaces full dúplex en fibra óptica formando una topología (redundante) en anillo.

Dos de estos suiches (RSB000T) poseen adicionalmente puertos 10/100BaseTX para la conexión de los equipos ubicados en la sala de control, así:

En la Fig. N º 3.7 se observa, a suiches que se conectan mediante cables SFTP, una Station Unit(Unidad de estación) SICAM SU (100BaseTX), una IHM de nivel 2 (1 00BaseTX), y un suiche RSB000T para conexión de las protecciones de la subestacion que no cuentan con el protocolo de comunicaciones IEC61850 de forma que estas puedan ser accedidas desde el PC de gestión.

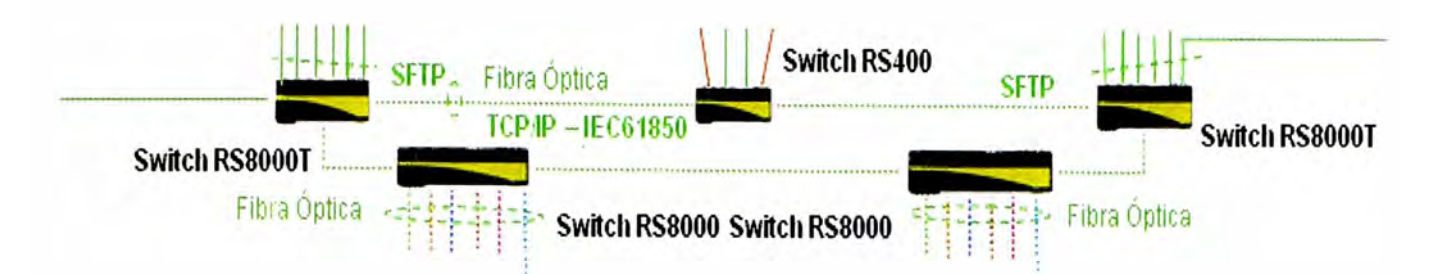

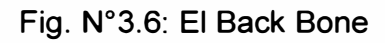

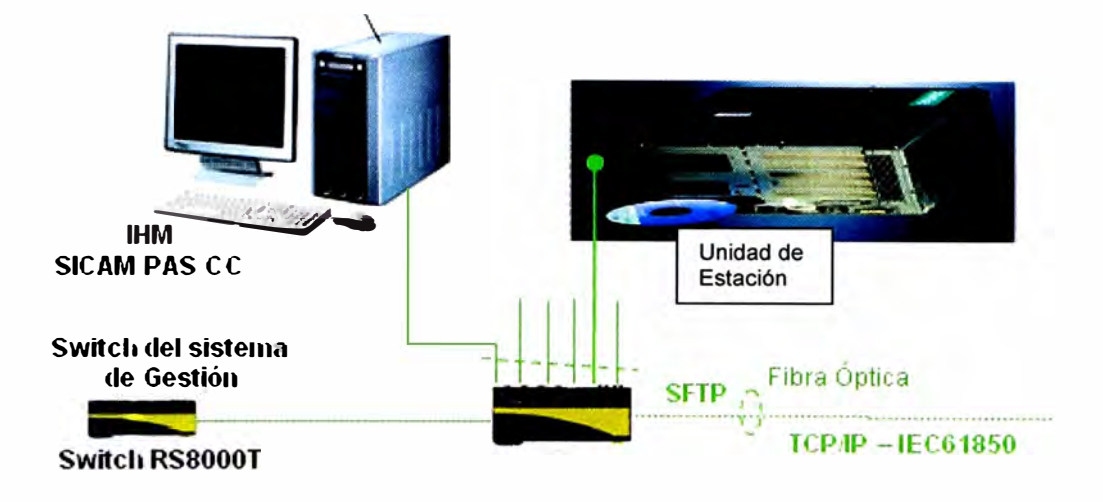

Fig. N º 3.7: Conexión de IHM y Unidad de estación (Principal).

En la Fig. N º 3.8 se observa que al otro suiche RSB000T se conectan la otra SICAM SU, la otra IHM de nivel 2, el servidor de sincronización de tiempo SNTP (100BaseTX).

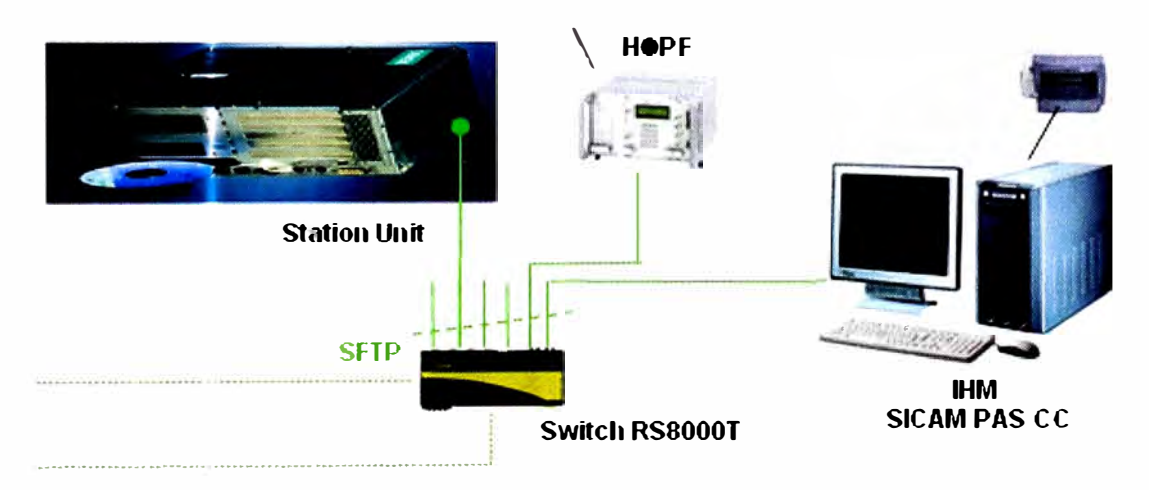

Fig. N º 3.8: Conexión de IHM y Unidad de Estación (Respaldo)

Los otros dos suiches (RS8000) poseen solo puertos 100BaseFX. Los puertos de fibra adicionales se utilizan para la conexión de los subanillos que integrarán a los equipos de Nivel 1 en la red LAN de la subestación. Cada subanillo comienza en un puerto de uno de los suiches RSB000 de la red backbone, pasa por un grupo de IED',

vuelve a un puerto del otro suiche RS8000 y se cierra a través de la conexión entre los suiches RS8000 (red backbone). El protocolo usado para el enlace de los equipos de Nivel 1 al Nivel 2 se hace a través del protocolo IEC61850 sobre TCP/IP.

El suiche RS400 presente en el Back Bone es utilizado para comunicación con los centros de control de nivel 3. Este posee dos puertos 1 00BaseFX para la conexión en el anillo del back bone. Aparte de estos dos puertos cuenta además con cuatro puertos RS232, los cuales pueden ser accedidos por cualquiera de los SICAM SU.

#### **3.5.4 Conexión del sistema SICAM PAS con los centros de control de nivel 3.**

La comunicación con los centros de control superiores (Nivel 3) se realiza mediante el protocolo IEC 60870-5-101. Para ello se utiliza un switch RS400 -como se describio en la descripción del back bone- mediante el cual se cuenta con cuatro puertos seriales que pueden ser compartidos por los dos SICAM SU. Uno de estos puertos seriales será asignado a la conexión con el COES, mientras que el otro será asignado a la conexión con el centro de control de Duke.

### **3.5.5 Conexión del sistema SICAM PAS con los computadores de operación de Nivel 2**

Como sistema de interfaz de usuario de Nivel 2 y sistema de almacenamiento de datos históricos, se tiene instalado el software SICAM PAS CC en versión Runtime en dos estaciones de trabajo, que conforman también una configuración redundante. Solo una estación a la vez tiene atributos de control mientras la otra opera en modo de supervisión.

El usuario hace la selección de asignación de las funciones de control a alguna de las estaciones de trabajo a través de un botón de comando en la aplicación. Cada estación de trabajo tiene asociada una impresora gráfica local.

Los equipos de Nivel 2 se encuentran ubicados en la sala de control de la subestación.

La red física de comunicaciones de Nivel 2 integra tanto a los diferentes equipos de Nivel 2 (SICAM SU, Estaciones de Interfaz de Usuario, Estación de Gestión Local y Servidor SNTP) cómo a los equipos de Nivel 1 (BCU's y relés de protección nuevos y existentes). Adicionalmente sirve también de medio para la comunicación de los equipos de Nivel 1 nuevos entre sí.

#### **3.5.6 El servidor de tiempo**

El sistema de sincronización de tiempo está conformado por un reloj maestro con despliegue local y teclado que recibe señales de varios satélites del sistema GPS. El reloj maestro mediante una tarjeta de red LAN Ethernet 100BaseTX presta el servicio de Servidor SNTP (Simple Network Time Protocol) para' la sincronización de tiempo de los

clientes (SICAM SU, Estaciones de Interfaz de Usuario, Controladores de Campo e IED de protección) a través de la red LAN Ethernet de la subestación.

### **3.6 Modos de Operación**

En términos generales una subestación cuenta con cuatro niveles jerárquicos de operación.

- **Nivel** O: Patio.
- **Nivel 1:** Controlador de Campo
- **Nivel 2:** Estación de operación IU
- **Nivel 3:** Centro de Control.

La filosofía de operación establece que si un nivel jerárquico está habilitado para operación, los niveles superiores a éste se encontrarán bloqueados para ello. De esta forma, si el nivel O se encuentra habilitado, no se podrá operar desde los niveles 1, 2 y 3. Igualmente, si se encuentra habilitado el nivel 1 no se podrá operar desde los niveles 2 y 3. A continuación se describen los niveles de operación disponibles en la subestación y la forma en que se selecciona cada uno de ellos, y algunos detalles importantes sobre operación desde cada nivel.

### **Nivel O (Patio)**

Este nivel corresponde al mando desde los gabinetes de control de cada interruptor y seccionador en el patio de la subestación, y para los servicios auxiliares desde sus propios gabinetes. Este nivel de control es seleccionado desde los selectores Local/Remoto que se encuentran en los gabinetes de control en patio de cada equipo (Interruptor, Seccionador, Servicios Auxiliares).Los estados posibles de estos selectores son:

### • **Local:**

Control de los equipos en patio a través de los pulsadores ubicados en el gabinete de control de cada equipo, los cuales son independientes del sistema de control. Para la operación de interruptores desde patio se cablearán las posiciones de los seccionadores adyacentes, de forma que solo se pueda cerrar el interruptor si los seccionadores están abiertos (este nivel debe ser usado exclusivamente para mantenimiento).

### • **Remoto:**

Operación de cualquiera de los siguientes modos:

- Nivel 1 (Controlador de Campo).
- Nivel 1 Respaldo (Mímico de Emergencia)
- Nivel 2 (Estación de operación IU)
- Nivel 3 (Centro de Control CENTRO DE CONTROL DUKE)

### **Nivel 1**

Corresponde a la operación desde el panel frontal del controlador de campo. Este nivel requiere el selector Normal/Emergencia en posición Normal. Esta posición se encuentra cableada a una entrada binaria del controlador de campo y se incluye en los enclavamientos programados para cada mando.

El controlador de campo posee dos selectores de llave ubicados en su panel frontal. Selector Local/Remoto y selector Sin-Enclavamientos/Con-Enclavamientos. Las posiciones del Selector Local/ Remoto son:

- •**Local:** Operación desde el panel frontal del controlador de campo.
- •**Remoto:** Operación desde el Nivel 2 (Estación de operación IU)

#### •**Operación desde el Nivel 3 (Centro de Control.)**

La posición del selector Sin-Enclavamientos/Con-Enclavamientos: sólo tiene relevancia cuando el selector Local/Remoto se encuentra en posición Local y no afecta el funcionamiento cuando dicho selector se encuentra en Remoto. Las posiciones son:

• · **Sin Enclavamiento:** el mando originado localmente se efectúa sin realizar verificación de enclavamientos. La verificación de sincronismo no es afectada por este selector y es efectuada independientemente de la posición en la cual se encuentre. En esta posición no puede ser retirada la llave.

• **Con Enclavamientos:** todos los mandos son liberados después de que han sido verificados los enclavamientos correspondientes.

#### **Nivel 2 (Estación de operación IU)**

Este nivel corresponde al mando desde las estaciones de operario IU del sistema de automatización. En estas estaciones se programa los despliegues del sistema, un botón de opciones excluyentes entre sí para la selección del nivel de operación:

- **Local 1:** Operación desde la estación de operación 1
- •**Local 2:** Operación desde la estación de operación 2
- •**Remoto:** Operación desde el Nivel 3 (Centro de Control)

En modo Local solo una estación a la vez tiene atributos de control mientras que la otra opera en modo de supervisión. El usuario hace la selección de asignación de las funciones de control a alguna de las estaciones de trabajo a través de la selección del botón en Local 1 o Local 2.

El modo Local será el modo seleccionado por defecto para las estaciones atendidas. Este Nivel estará habilitado cuando el nivel O se encuentra en Remoto, el Nivel 1 en Remoto y el Nivel 1 Respaldo en Normal.

#### **Nivel 3 (Centro de Control de Duke)**

Modo seleccionado por defecto para las subestaciones desatendidas. Se habilita cuando el nivel 0 se encuentra en Remoto, el Nivel 1 en Remoto y las dos estaciones de operación de Nivel 2 estén en Remoto. Además permite la operación desde el centro de control a través de la interfaz de telecontrol con protocolo IEC60870-5-101 configurada en la SICAM SU.

#### **3. 7 Principios de funcionamiento del sistema de control**

Se describirá los principios básicos de funcionamiento del sistema de automatización.

### **3.7.1 Nivel 1**

El sistema de control de Nivel 1 para la Subestación Las Flores 220kV está conformado por controladores de campo 6MD66 pertenecientes a la serie de equipos numéricos de la familia SIPROTEC 4 de SIEMENS, de tecnología de punta.Estos equipos son especialmente diseñados para la protección y el control de los sistemas de media y alta tensión en el área de generación, transmisión **y** distribución de energía.

#### **a) Componentes de Hardware**

#### **Controlador de Campo 6MD66.**

El controlador de campo 6MD66 tiene capacidad para 65 entradas binarias, 42 salidas de relé (de 1 polo), 3 salidas de relé con potencial común, 3 entradas de corriente, 4 entradas de tensión **y** 2 entradas de transductor (20mA).

El controlador 6MD66 posee interfaz gráfica de cristal líquido **y** teclado de operación en el panel frontal de la unidad. Su uso es únicamente como expansión de entradas **y** salidas binarias de las unidades 6MD66.

El controlador 6MD66 se comunican con el sistema bajo un esquema cliente/servidor, donde cada controlador de campo posee ambos roles.

#### **Características particulares**

#### **•Adquisición de datos**

Los controladores son cableados a los contactos auxiliares, las bobinas de disparo **y** las señales de PT's y CT's que vienen de patio, sin la necesidad de utilizar transductores de medida. Las unidades son independientes una de otra **y** su operación no se afecta por cualquier falla ocurrida en el Nivel 2 o en cualquier otro campo. Los controladores de campo recogen constantemente información y llevan a cabo el preprocesamiento de los estados, alarmas **y** valores análogos de los equipos de patio. La información preprocesada se transmite al SICAM SU para el posterior procesamiento **y** transmisión al centro de control **y** estación de operación IU de Nivel 2.

#### **•Emisión de Comandos**

Los controladores permiten la salida de comandos dados por el operador del centro de control, estación de operación IU de Nivel 2 y localmente desde el teclado en el propio controlador de campo. Para que el comando se ejecute, se verifican primero en el equipo

los enclavamientos programados para la operación deseada, solo si se cumplen estos enclavamientos el mando es realizado.

#### **• Puerto de comunicación con el sistema**

Los controladores de campo cuentan con dos puertos de comunicación Ethernet 1 00BaseFX Full Duplex (esquema redundante) para la conexión a la red LAN de la subestación. El protocolo de comunicación utilizado por los controladores de campo para la integración al sistema de control es el IEC61850. Los controladores actúan como servidores en esta red en la medida que ponen a disposición su base de datos con la información procesada adquirida y actúan como clientes en la medida en que solicitan información de otros controladores de campo o IEDs. La red LAN de la subestación se utiliza adicionalmente para hacer la sincronización de tiempo y gestión centralizada de los controladores de campo e IEDs SIPROTEC 4 en general.

#### **• Buffer de datos**

Se cuenta con un buffer local de eventos en cada controlador de campo y almacena los últimos 200 eventos. Los datos adquiridos son enviados inmediatamente al sistema de control numérico SICAM PAS, en donde pueden almacenarse en mayor cantidad. El buffer puede ser consultado en cualquier momento a través del panel frontal del controlador, allí se pueden consultar los últimos 200 eventos con una resolución de 1 ms.

#### **• Comunicación entre controladores**

Los controladores de campo comparten información predeterminada entre un controlador y otro, por ejemplo: información relevante para los enclavamientos y secuencias. La comunicación entre equipos se hace a través de la red LAN Ethernet del sistema utilizando el protocolo IEC61850, en particular, el servicio de comunicación GOOSE, hace posible transmitir con prioridad en formato multicast la información relacionada a los enclavamientos y secuencias

#### **b) Tareas**

Las tareas generales cubren los siguientes aspectos:

• Liberación de comandos

• Adquisición de eventos con una resolución de 1 ms, por ejemplo: estados provenientes de los relés auxiliares, alarmas provenientes directamente de la subestación como presión de gas y alarmas provenientes de los relés de protección que no cuentan con interfaz serial.

•Recepción de valores análogos y de energía.

• Seguimiento a la ejecución de un comando, por ejemplo: tiempo de operación del interruptor.

• Pre-procesamiento de la información, tal como filtrado, supervisión de límites de valores análogos.

- •Despliegue de valores análogos e información de estados de equipos.
- •Comunicación con servidores de la red IEC61850.
- •Comunicación con clientes de la red IEC61850.
- •Rutinas de auto-interrogación.

• Cálculo de valores de medida derivados, por ejemplo: potencia activa y potencia reactiva, factor de potencia y frecuencia.

- •Enclavamientos del campo
- •Secuencias del campo
- •Capacidad de operación independiente del Nivel 2.
- •Almacenamiento de los últimos 200 eventos y alarmas con estampa de tiempo.
- •Verificación de sincronismo para el cierre del interruptor (Modelo 6MD66 solamente)

### **e) Componentes**

Los controladores están provistos con:

- •Entradas de CT y PT (Modelo 6MD66, 6MD632 y 6MD612 solamente)
- •Entradas de transductor (Modelo 6MD66, 6MD632 y 6MD612 solamente)
- •Interfaz serial frontal para comunicación con el DIGSl4,
- •Interfaz de sistema, conformada por dos puertos Ethernet 1 00BaseFX Full Duplex
- •Panel frontal de operación como se muestra en la Fig. N <sup>º</sup>3.9.

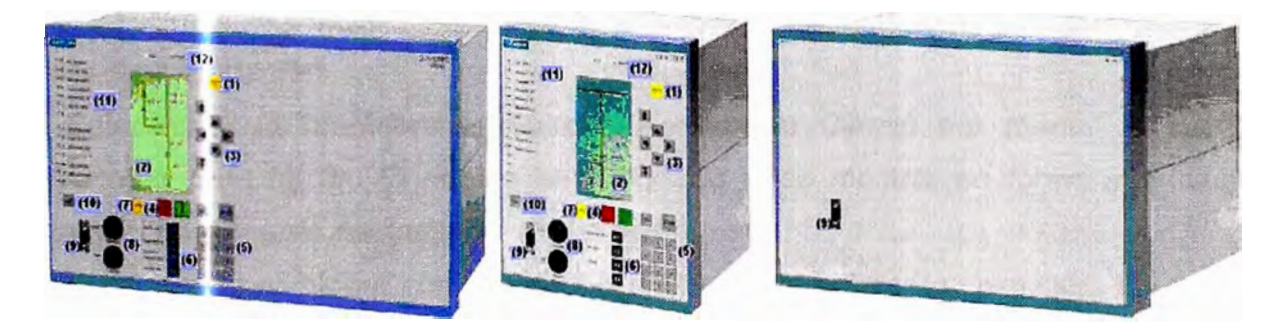

Fig. N <sup>º</sup>3.9: Reles Siemens protección y control

1) Tecla MENU. Abre el menú principal

2) Display LCD para la representación del diagrama unifilar de una celda, valores análogos, mensajes de alarma, entre otros.

3) Teclas de navegación que sirven para navegar en los menús y sobre el mímico de control.

4) Teclas de Control que sirven para la ejecución de comandos sobre equipos de maniobra

5) Teclas Numéricas. Usadas para entrar valores numéricos

6)Teclas funcionales. Libremente parametrizables para desempeñar diferentes funciones. Por lo general F1 se emplea para mostrar la lista de eventos. F2 se emplea para mostrar la lista de valores análogos. F3 se usa para mostrar ventana de alarmas presentes en los BCU 6MD66 y no tiene función asignada en las unidades 6MD63, y F4 no tiene función asignada.

7) Tecla CTRL. Debe ser presionada para acceder el mímico del campo. Pueden tenerse hasta 10 despliegues por unidad de celda.

8) Selectores. Local/Remoto (SS) y Operación con enclavamientos/sin enclavamientos (S1).

9) Conector 089 para conexión con PC

10) Reset LEDs. Usado para prueba de leds y para resetear los leds y comandos memorizados

11) LEDs. 14 LEDs parametrizables empleados para mostrar información del equipo y/o celda.

12) LEDs de estado. Muestran el estado "RUN" o "ERROR" de la unidad

#### **d) Operación Local**

La operación local es muy sencilla de realizar a través del panel de control siguiendo el procedimiento descrito a continuación:

- Colocar el selector SS en Local.
- Oprimir la tecla CTRL para visualizar el diagrama de control de celda
- • Seleccionar el equipo sobre el cual se desea realizar la maniobra por medio de las teclas de navegación

• Seleccionar la maniobra a realizar (Apertura o Cierre) por medio de las teclas dispuestas para tal fin. El equipo seleccionado debe mostrar en forma intermitente el estado al cual llegará después de la operación.

• Confirmar la maniobra con la tecla ENTER para completar la ejecución. En este punto se puede cancelar la maniobra oprimiendo la tecla ESC.

Después de realizada la maniobra se debe observar el nuevo estado en el despliegue de control así como la confirmación del comando ejecutado con éxito en la línea inferior del despliegue.

Con el fin de prevenir cambios no autorizados en los equipos SIPROTEC 4 y operaciones inapropiadas, en fábrica se previenen los siguientes niveles de acceso protegidos con password: realización de operaciones sin verificación de enclavamientos, pruebas y diagnósticos, simulación de señales de hardware, cambio de grupo de parámetros, estos niveles son accesibles a través del programa DIGSI 4.

Cada Controlador de Campo 6MD66 **y** 6MD63 (en general, cada equipo SIPROTEC 4) de la subestación cuenta con una batería de litio 3V/1Ah tipo CR 1/2 AA.

Si falla la alimentación del controlador, la batería alimenta el reloj interno RTC (Real Time Clock), mantiene el buffer de memoria de eventos **y** oscilografias.La batería tiene 1 O años de funcionamiento y si falla se indica en el equipo.

#### **e) Sincronización de Tiempo**

El tiempo de todos los IEDs de la subestación debe ser sincronizado según el sistema GPS, de forma que al realizar el análisis de eventos la secuencia de los mismos sea consistente (precisión de +/- 1 ms), independiente del IED del cual toma la información.

Los IEDs SIPROTEC pueden ser sincronizados por diferentes métodos:

- A través del protocolo SNTP
- A través del protocolo IEC-870-5-103
- · Vía el puerto para sincronización externa (DCF77 ó IRIG 8)
- Por un impulso por minuto a través de una entrada binaria.

Para los controladores de campo así como todos los IEDs conectados a la red LAN de la subestación se utilizará el protocolo SNTP para la sincronización del tiempo de los equipos.

El origen será un reloj maestro receptor de señales GPS Hopf el cual cuenta con una antena receptora de la señal de los satélites. El reloj maestro mediante una tarjeta de red LAN Ethernet 1008aseTX presta el servicio de Servidor SNTP (Simple Network Time Protocolo) para la sincronización de tiempo de los clientes (SICAM SU, Estaciones de Interfaz de Usuario, Controladores de Campo e IED de protección) a través de la red LAN Ethernet de la subestación (puerto de sistema de los equipos SIPROTEC 4)

#### **f) Tolerancia del reloj interno de los IEDs SIPROTEC4**

Los equipos SIPROTEC 4 cuentan con un reloj interno encargado de mantener el tiempo real. En el peor de los casos si el relé nunca ha sido sincronizado y existen pobres condiciones ambientales, la precisión de este reloj es de 100ppm (0.01%); ésto quiere decir que se tendría una desviación de máximo 360ms en una hora.

Sin embargo, los equipos SIPROTEC 4 cuentan con un proceso de compensación interna de la frecuencia del cuarzo. Una vez sincronizado el equipo se realiza una comparación interna -cada minuto- entre el tiempo del reloj interno **y** el tiempo de referencia (dado por el receptor GPS).

El cuarzo tiene una "memoria" y ajusta su frecuencia de acuerdo con la diferencia memorizada entre el tiempo interno **y** el tiempo de referencia. De esta forma, la precisión del reloj interno del equipo mejorará mientras que el equipo sea sincronizado.

Se considera que después de haber sido sincronizado permanentemente durante 5 horas, la frecuencia interna del equipo SIPROTEC 4 se habrá ajustado lo suficiente como para tener una desviación igual a la del reloj mediante el cual está siendo sincronizado.

En nuestro caso, los equipos serán sincronizados con un reloj maestro , cuya máxima desviación garantizada es de 0,1 ppm (0.00001%)

Esto indicará que una vez perdida la sincronización, el tiempo interno del equipo SIPROTEC 4 puede alcanzar una desviación de 1ms con respecto al tiempo real en aproximadamente 100/0.00001 ms = 10000000 ms = 10000 segundos = 166 minutos = 2,7 horas.

#### **g) Componentes de Software**

#### **DIGSI 4**

El programa DIGSI 4 es el programa básico para configuración de los controladores de campo y de los relés de protección SIPROTEC 4 .

. Desde este programa se configuran las entradas y salidas de estos IEDs, los despliegues de los mismos (en caso de tenerlos}, los enclavamientos a ser tenidos en cuenta desde la operación de nivel 1, las secuencias, se activan/desactivan las funciones de protección disponibles, etc. La conexión del DIGSI a los IED y controladores de campo se puede realizar de las siguientes maneras:

• En forma local, mediante conexión serial directa entre un computador con DIGSI y el puerto frontal del relé de protección o controlador de campo.

• En forma local centralizada, mediante el computador de gestión local instalado en la red LAN de la subestación.

• En forma remota, a través del sistema de gestión remoto. (Enlace remoto con el computador local de gestión de la subestación, a través del servicio Remote Desktop de Windows XP)

El módulo Device Configuration permite crear los ajustes particulares sobre cada equipo SIPROTEC 4, para los equipos de otros fabricantes, este módulo solo configura las opciones de datos que el IED va a compartir o leer de la red IEC61850, la programación de las funciones específicas del equipo deben ser parametrizadas con el software del fabricante.Para el proyecto Duke-Las Flores se suministra una licencia de DIGSI (Device Configurator y System Configurator). Cada licencia autoriza al propietario a instalar DIGSI 4 en hasta 10 computadores personales.

#### **h) Adquisición de datos y comandos**

El sistema de automatización interactúa con el proceso a través de los controladores de campo y de los retes de protección. Bajo una estructura cliente / servidor estos equipos comparten y solicitan la información del proceso.

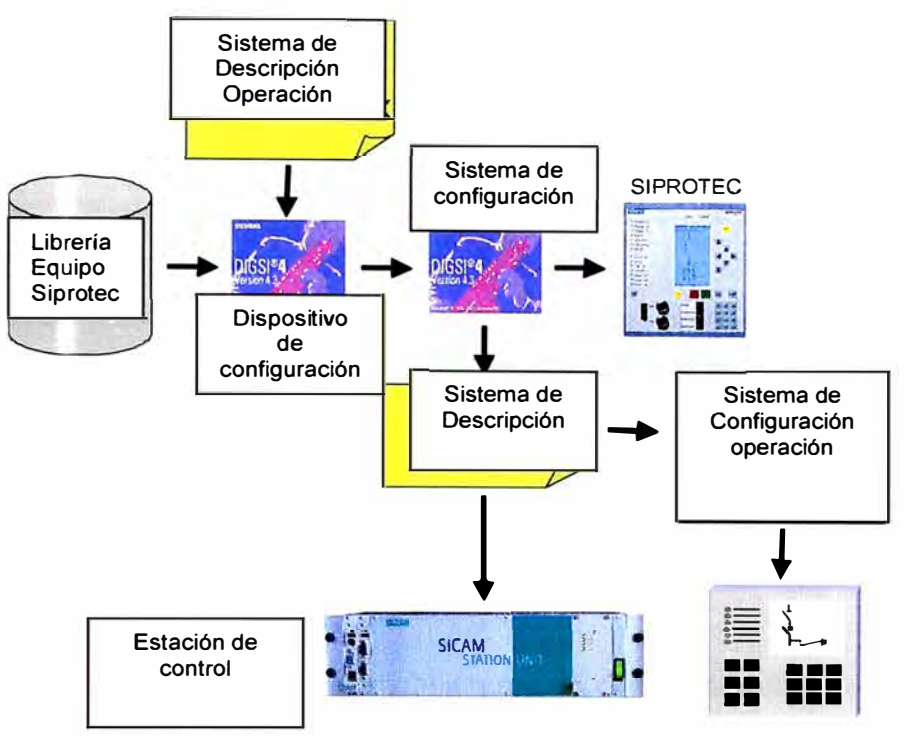

Fig. N º 3.1 O: Funciones del Digsi

Los tipos de señales manejados son:

• Indicación sencilla (SP). Tiene sentido en los valores ON y OFF. Su adquisición se realiza a través de una entrada binaria.

- Indicación sencilla transitoria (SP F). Solo tiene sentido en el valor ON. Su adquisición se realiza a través de una entrada binaria.
- Indicación doble (DP). Su adquisición se realiza a través de dos entradas binarias.
- Indicación binaria (BP8) de 8 bits
- Valor análogo **(MC\_NC).** Punto flotante.
- Valor análogo **(MC\_NA).** Normalizado.
- Valor análogo **(MVMV).** Valores de energía.
- Indicación sencilla (lntSP). Tiene sentido en los valores ON y OFF. Es generada internamente por el equipo, a través de las funciones CFCs.
- Comando simple. Puede ser con retroaviso (CF \_S) o sin retroaviso (C\_S)
- Comando doble. Puede ser con retroaviso (CF \_D2) o sin retroaviso (C\_D2)
- Comando doble con contactos dobles. Puede ser con retroaviso (CF \_D4) o sin retroaviso (C\_D4)

• Comando lógico para cambio de una indicación sencilla (SP \_PER). Por ejemplo, para habilitar o deshabilitar el telecontrol de un campo.

Las señales digitales son adquiridas mediante los módulos de entradas digitales incluidos en los controladores de campo e IEDs de protección. Estas señales binarias llevan una marcación desde origen, es decir el equipo que las adquiere es el encargado de hacer la marcación de la fecha y hora de la ocurrencia de cada evento con resolución de 1 ms y una precisión de +/- 1 ms. La base de tiempo utilizada para la sincronización de tiempo es el sistema SNTP descrito anteriormente. Para las señales dobles (DP) el sistema verifica el estado complementario de estas señales para establecer la validez de la posición de los equipos.

La adquisición de las variables eléctricas se hace directamente conectando los transformadores de tensión y corriente al controlador de campo y relés de protección. El equipo realiza las funciones de verificación, filtro, ajuste de escala y conversión a unidades de ingeniería, además de generar alarmas por violación de límites ajustables (alto, muy alto, bajo, muy bajo). Adicionalmente, los controladores de campo poseen módulos de entradas análogas para la adquisición de señales de corriente de hasta 20mA..

. Los comandos generados por el sistema de automatización son emitidos al proceso mediante módulos de salidas digitales que poseen tanto los controladores de campo como los relés. El sistema utiliza en sus interfaces de usuario de los niveles 1 y 2 el procedimiento de "seleccionar antes de operar" para dar las ordenes hacia el proceso y reporta al operador sobre los comandos ejecutados las siguientes funciones de supervisión:

- • Verificación de la validez del origen del comando según el nivel de control seleccionado.
- •Retro aviso de la ejecución positiva o negativa de los comandos
- Registro de ejecución de comandos en la base de datos histórica del sistema.

#### **i) Enclavamientos**

Esta función evalúa el estado (abierto/cerrado) de todos los equipos de maniobra involucrados en cada operación, así como otras condiciones.

Una vez que se cumplan las condiciones de operación, se habilita la emisión del comando correspondiente proveniente de los niveles 1, 2 o 3.

En el IU de la estación de operación se tiene un despliegue donde se muestra gráficamente con compuertas lógicas y mediante animación en colores las condiciones de enclavamientos para cada equipo y maniobra. De igual forma se genera una alarma cuando se intenta dar un comando sin que se hayan cumplido las condiciones dadas.

Las funciones de enclavamiento se hacen a Nivel 1 utilizando las características de programación y comunicación que tienen los controladores de campo y los IEDs de protección. Cada controlador de campo adquiere en tiempo real a través de la red LAN de la subestación toda la información de otros controladores de campo, IEDs de protección y

SICAM SU que requiera para evaluar la función de enclavamientos. Este tipo de información es enviado a través de la red LAN mediante un servicio del protocolo IEC 61850, denominado GOOSE (Generic Object Oriented Substation Event), el cual utiliza una característica de la red Ethernet para enviar telegramas con prioridad. Con ello, se logra la transmisión efectiva en tiempo real de información de enclavamientos aún en condiciones de congestión en la red.

#### **j) Secuencias Automáticas**

Los controladores de campo incluyen las funciones de secuencias automáticas de conexión y desconexión de líneas y transferencia de circuitos y barras, las cuales se seleccionan, inician y supervisan desde la (IU) de Nivel 2, que podrán alternativamente ser iniciadas desde los niveles 1 y 3, según requiera DUKE.

Se cuenta con supervisión de tiempos y de bloqueos para detectar estados anormales de operación. Ante la violación de alguna condición impuesta a un paso en la secuencia, ésta se suspende y se genera la alarma correspondiente, adicionalmente se dispone en la IU de Nivel 2 de un comando de cancelación de la secuencia. Luego que una secuencia haya sido interrumpida ya sea por bloqueo o por comando desde la (IU) de Nivel 2, el operador puede realizar paso a paso, las condiciones faltantes siempre que se cumplan las condiciones de maniobra respectivas.

En la estación de operación de Nivel 2 se tienen despliegues para la ejecución de las secuencias, donde se tiene la opción de arrancar el proceso, se tienen despliegues dinámicos que muestran en forma gráfica los pasos a ejecutar, el paso en ejecución actual y las condiciones para el cambio de un paso a otro. Adicionalmente se visualiza el diagrama unifilar del campo o el diagrama unifilar general de la subestación, en el cual se observan los cambios de estado de los equipos a medida que se va ejecutando la secuencia.

#### **k)Comunicaciones**

Los controladores de campo se integran directamente a la red LAN redundante (conexión en anillo) de la subestación mediante los dos puertos ópticos Ethernet 1 00BaseFX Full Duplex. Ya que los controladores manejan el protocolo RSTP estos participan activamente en el procedimiento de administración de la redundancia a través de la conexión en anillo. Los controladores de campo tienen las funciones de servidor y cliente de datos para la red IEC61850. La función de sincronización se hace mediante el protocolo SNTP utilizando la red LAN de la subestación, los controladores de campo actúan como clientes de este servicio. La comunicación entre controladores de campo e IEDs de protección se hace a través de la misma red LAN de la subestación y utiliza los servicios respectivos (por ejemplo GOOSE) del protocolo IEC61850. La gestión de los

controladores de campo se hace a través de la estación local de gestión mediante una conexión DIGSI sobre TCP/IP y utiliza la misma red LAN de la subestación.

#### **1) Autochequeo y Autodiagnóstico**

Los controladores tienen funciones de auto verificación y autodiagnóstico que reportan las fallas al sistema, ante la detección de un error de hardware o software, o la falla en un canal de comunicaciones. En caso de errores severos los controladores generan una alarma local (LEO) y operan un contacto de vida, el cual es cableado a un controlador de campo adyacente para notificar al sistema el estado de fuera de servicio del controlador. Mediante alarmas y animación en el despliegue "Arquitectura del Sistema" se muestra en las estaciones de operación de Nivel 2 el estado de los equipos y sus componentes principales.

#### **m) lnteñaz de usuario de Nivel 1**

La interfaz de usuario de Nivel 1 está dada por el panel de operación incluído en los controladores de subestación. Este panel es del tipo electrónico con pantalla de cristal líquido. En el se puede representar gráficamente un mímico del campo para control o supervisión, desplegar la lista de los últimos 200 eventos registrados por el controlador, mostrar la lista de alarmas activas o presentes, presentar valor análogos primarios, entre otros despliegues. El panel de operación incluye botones de navegación por el mímico y botones de control para el comando sobre los equipos de maniobra. Posee adicionalmente un selector con llave para la selección del modo Local/Remoto del controlador, y otro selector para la selección del modo con Enclavamientos/Sin Enclavamientos. Si este último selector se coloca en la posición "Con Enclavamientos" todos los mandos dados desde cualquier nivel de control sobre este controlador serán sometidos a verificación de enclavamientos para su liberación. Si por el contrario el selector se encuentra en posición Sin Enclavamientos los mandos dados desde Nivel 1 (panel frontal de la unidad) se ejecutarán con verificación de enclavamientos mínimos o sin verificación de enclavamientos. Por seguridad las operaciones dadas desde niveles superiores (2 y 3) siempre son sometidas a verificación total de enclavamientos. Los enclavamientos mínimos de cada campo serán programados y convenidos con OUKE.

### **3.7.2 Nivel 2**

El sistema de control de Nivel 2 para la Subestación Las Flores 220kV está basado en el sistema de automatización SICAM PAS conformado por el software SICAM PAS "Full Server" como base de datos relacional en tiempo real e interfaz de datos. En cada SICAM SU se tiene por un lado la aplicación OSI, la cual se encarga de solicitar la información del proceso a los servidores de datos (controladores de campo y relés) y de distribuir esta información a las demás interfaces de comunicaciones (por ejemplo, Centro

de Control, Estación de Operación UI, aplicación de Automatismos, etc.) Por otro lado, se tiene la aplicación Sybase SQL, la cual representa la base de datos relacional del sistema, y es donde se "relaciona" la configuración del sistema y los datos del proceso que entrega la aplicación OSI, bajo este esquema cada SICAM SU funciona como un cliente independiente en la red LAN de la subestación.

El software SICAM PAS CC es la interfaz de usuario y base de datos histórica del sistema. Este software se tiene instalado en dos computadores para tener un esquema redundante en la base de datos histórica y la aplicación de interfaz de usuario de Nivel 2.

La red LAN de subestación está montada sobre una plataforma Ethernet conformada por suiches RUGGEDCOM, sobre esta red van los servicios de IEC61850, SNTP para sincronización de tiempo, gestión de protecciones y enlaces seriales virtuales para la conexión en IEC870-5-101 al centro de control DUKE y para la gestión en DIGSI. Como servidor de tiempo integrado en la red LAN de la subestación se tiene un reloj maestro con funciones de Servidor SNTP, para la gestión centralizada y como gateway para la gestión remota se tiene una estación local de gestión integrada a la red LAN de la subestación.

# **a) Componentes de Hardware**

#### **Station Unit**

La Station Unit está basada en un computador industrial de la serie SIMATIC PC BOX de SIEMENS, la cual está diseñada para trabajar en ambientes pesados (temperaturas de hasta 55<sup>º</sup>C) sin necesidad de utilizar ventiladores.

El módulo de la CPU utiliza un procesador INTEL Pentium M760, RAM de 512Mb expandible a 2Gb, 2 discos duros SATA de 40Gb, Combo CD-ROM/RW/DVD, dos interfaces Ethernet 10/100 MBit/s, 4 puertos USB 2.0, 1 puerto serial, 1 interfaz DVI.

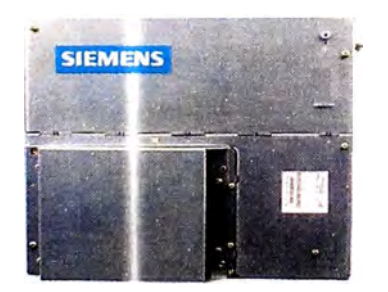

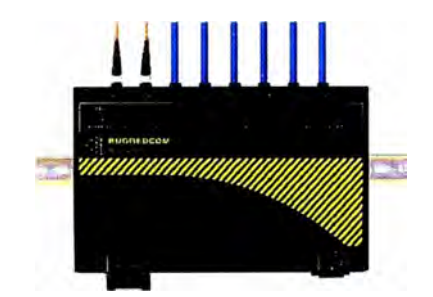

Fig. N º 3.12 : Suitch Ruggedcom

### Fig. N º 3.11 : Unidad de estación

#### **Suiches Ruggedcom**

Los suiches son los equipos encargados de crear los enlaces de datos en la red Ethernet. En el proyecto se utilizan 3 referencias:

- RS8000, el cual posee 8 puertos 1 00BaseFX con conectores MTRJ
- RS8000T, el cual posee dos puertos 100BaseFX, 6 puertos 10/100BaseTX

• RS400, el cual posee cuatro puertos RS232/RS485, 2 puertos 10/100BaseTX, 2 puertos 100 base FX.

#### **b) Componentes de Software**

El SICAM PAS está basado en una base de datos relacional en tiempo real, denominada SybaseSQL, en la cual está contenida la configuración, las propiedades, la arquitectura y los enlaces del sistema de control. Para crea las interfaces de proceso de la base de datos, el SICAM PAS cuenta con los módulos o servicios de aplicación, por ejemplo: servicios de comunicaciones para crea la interfaz con los proceso de adquisición y transmisión de datos (Módulo de IEC61850, Módulo de OPC Server, Módulo IEC 1 O, etc.) servicios de automatización para crear la interfaz con los procesos de automatismo del sistema (módulo de CFC). Sobre la base de datos corre un motor que distribuye los datos entre ésta y los módulos de proceso. Este motor corre como un servicio propio del sistema operacional Windows XP y por lo tanto siempre está activo (a menos que manualmente se apague). Este sistema de distribución de datos se denomina OSI.

Adicional a los módulos o servicios de proceso el sistema SICAM PAS utiliza los módulos de interfaz con el usuario para las labores de configuración, gestión y visualización de la base de datos, por ejemplo: el módulos UI-Configurator que permite la configuración de la base de datos; el módulo UI-Operación que permite prender o apagar los servicios de proceso; el módulo Value-Viewer que permite ver en tiempo real el flujo de datos de cada servicio de proceso y el módulo Feature Enable que permite habilitar o deshabilitar los servicios de proceso.

El sistema SICAM PAS Full Server para la subestación Las Flores 220kV, contiene el sistema de interfaz y distribución de datos OSI, la base de datos relacional en tiempo real (Sybase SQL) y la interfaz de usuario conformada por los módulos:

- **SICAM PAS UI Operation**
- SCAOA-Value-Viewer
- **Feature Enabler**
- OPC Server,para crear las interfaces de comunicación con el sistema, se encuentran además instaladas las siguientes aplicaciones de comunicación:

• IEC 61850 (Cliente) para la conexión de unidades (controladores e IEOs) de campo con propiedades de servidores IEC61850

• IEC 60870-5-101 (Slave) para la comunicación con el centro de control de REP Finalmente, para las funciones de automatización requeridas a Nivel 2.

• Automatización CFC

En la versión Runtime del software SICAM PAS-Full Server está disponible como aplicación de interfaz de usuario el paquete SICAM PAS UI - Operation, el cual permite tener acceso al control de la base de datos, en la medida que permite prender y apagar servicios, pero no permite modificar la programación de ésta.

Para tener acceso a la base de datos en modo escritura, es decir para configurar y programar la base de datos del sistema se utiliza el módulo SICAM PAS UI -Configuration.

Mediante una llave de hardware (Hardlock conectado en el puerto paralelo del equipo) se lleva el control de los servicios activos en un SICAM SU o computador PC.

Existen tres modelos de licencia para el sistema SICAM PAS Full Server:

- •Licencia para versión Runtime
- •Licencia para versión Configuración
- •Licencia para Runtime y Configuración incluidos en la misma llave de hardware

En las llaves se encuentran encriptadas las licencias de los módulos básicos y opcionales de comunicación y de automatización del sistema.

. En el suministro de la Subestación Las Flores 220kV se incluirán en cada Station Unit de la subestación una llave con claves de autorización para los siguientes servicios: Licencia tipo Runtime

- •**SICAM PAS UI - Operation**
- •SCADA-Value-Viewer
- •Feature Enabler
- •OPC Server

Paquetes opcionales

• Automatización CFC

• IEC 61850 (Cliente) para la conexión de unidades (controladores e IEDs) de campo con propiedades de servidores IEC61850

•IEC 60870-5-101 Slave

Adicionalmente se entregan una llave de configuración (módulo SICAM PAS UI Configuration.

#### **e) Feature Enabler**

Mediante el módulo Feature Enabler se activan los servicios básicos y opcionales de comunicación y de automatización requeridos por el sistema.

### **d)SICAM PAS UI -Operation**

Mediante esta aplicación se puede ver el estado del sistema y controlar manualmente el estado de las conexiones de datos (servicios de comunicación). Esta aplicación permite prender y apagar manualmente las aplicaciones, las interfaces y equipos. Cuando un servicio se encuentra apagado, los datos de esa conexión no son transmitidos al sistema SICAM PAS. La presentación de los equipos se muestra en un formato tipo árbol donde se muestran en orden jerárquico, los servicios, las interfaces y los equipos del sistema. En la pantalla de la derecha se muestran las opciones de control para el ítem seleccionado. La estructura tipo árbol para la representación de los elementos del sistema se utiliza en todas las aplicaciones del sistema SICAM PAS con el fin de homogenizar la interfaz de usuario.La simbología utilizada por la aplicación se resume en la siguiente figura:

#### **e) SCADA-Value-Viewer**

La aplicación Value Viewer muestra en tiempo real en un listado toda la información que está siendo distribuida por la base de datos OSI en el sistema SICAM PAS. Esta información puede ser usada para verificar los enlaces de comunicación. Para efectos de diagnóstico y puesta en servicio, los valores de los datos pueden ser modificados manualmente.

. La aplicación permite seleccionar el elemento del que se quiere supervisar los datos de comunicación utilizando la misma estructura de árbol utilizada en las otras aplicaciones del sistema SICAM PAS. En la pantalla del medio se representa a través de un formato lista toda la información del ítem seleccionado, y en la pantalla de la derecha se despliega los detalles del dato de información específico seleccionado para el elemento dado. En esta pantalla es posible cambiar los valores de los datos en tiempo real, para verificar por ejemplo el comportamiento del sistema (Comandos, Secuencias, Enclavamientos).

#### **f)SICAM PAS UI - Configuration**

Esta aplicación es la encargada de realizar la configuración y parametrización del sistema. La configuración se puede hacer sobre la base de datos en ejecución (Online) o se puede descargar la configuración en otro PC, realizar los cambios fuera de línea, para luego descargar el proyecto configurado nuevamente en la SICAM SU.

La estructura del proceso de parametrización está diseñada para guiar al personal de programación paso a paso.

Mediante funciones de importación y exportación es posible intercambiar datos de configuración. Esto minimiza los costos y errores durante la etapa de configuración y parametrización del sistema.

La validez de los ajustes es verificada inmediatamente, y son escritos en el sistema, y el sistema presenta ante cada parámetro los valores posibles o rangos.

SICAM PAS UI - Configuration que estructura la parametrización en pasos claramente definidos, cada uno representado en una pantalla específica:

Configuración

- Funciones de Enlace (Mapeo)
- Topología
- Formatos (Modelos)

#### **Configuración**

En esta pantalla el usuario especifica los componentes que constituyen el sistema de automatización de la subestación.

• Aplicaciones o Servicios

Protocolo de IEDs, Conexiones a Centros de Control, Interfaz de Usuario (SICAM PAS CC), automatismos, y OPC.

**Interfaces** 

Interfaces seriales, Ethernet, Profibus

• Equipos o Centros de Control

Controladores de Campo, relés de protección e IEDs.

Los elementos son representados en la estructura de árbol típica de las aplicaciones del sistema SICAM PAS.

#### **g) Intercambio de archivos de configuración**

En el sistema SICAM PAS UI - Configuration es posible importar archivos de configuración de sistemas y equipos que se van a integrar en el sistema. Dependiendo del sistema y los equipos, existen diferentes formatos de archivos que son aceptados por el sistema SICAM PAS.

#### **h) Importación de archivos**

Archivos de controladores de campo, relés e IEDs pueden ser importados por el SICAM PAS UI - Configuration en los formatos DBF, XML o SCD. En el protocolo IEC61850 está definido el proceso de ingeniería, en el cual el software de configuración de sistema (System Configurator), para el caso SIEMENS este software representa un módulo del DIGSI, entrega un archivo del tipo SCD, con los datos de todos los equipos usuarios de la red IEC61850.

#### **i) Exportación de archivos**

Los datos configurados que requieran ser mostrados en sistema de visualización SICAM PAS CC, son exportados en formato PXD. Este archivo de configuración es importado por el SICAM PAS Wizard del software SICAM PAS CC y es usado para la generación de la interfaz de usuario.Si el sistema SICAM PAS utiliza los servicios de OPC client, el sistema puede consultar archivos de algún OPC server.

Para este fin el Navegador OPC provee una herramienta para visualizar que información está disponible en el OPC server.

j) Módulo Automatización CFC

Esta aplicación del sistema SICAM PAS provee una herramienta para programar tareas específicas de automatización. La programación puede ser formulada vía gráfica CFC o vía texto estructurado (ST).

CFC utiliza la conexión gráfica de bloques de funciones, como por ejemplo compuertas lógicas ANO, OR, NOR, etc, y otros bloques probados de la librería.

#### **k) SICAM PAS ce**

En el sistema SICAM PAS, el software SICAM PAS CC lleva a cabo las tareas de manejador de base de datos, manejador de despliegues gráficos y programa de aplicación para la interfaz de usuario de Nivel 2 con tareas específicas como:

- Ejecución de comandos utilizando el principio de "seleccionar antes de operar''
- Ejecución de secuencias automáticas
- Manejo de alarmas
- Manejo de eventos
- -Generación de reportes

El software viene en dos versiones: Runtime y Configuración. En EL PROYECTO se suministran dos paquetes en versiones Runtime para ser instalados en las estaciones de operación IU de Nivel 2, e independientemente una licencia adicional de configuración.

La comunicación con el sistema SICAM PAS se hace vía Ethernet utilizando el protocolo TCP/IP.

SICAM PAS CC utiliza como plataforma de operación el software de visualización SIMATIC WinCC, el cual ofrece una plataforma estándar para las funciones de representación gráfica de despliegues, manejo de mensajes, archivo y registro de información. Los componentes SICAM PAS CC complementan el sistema para su aplicación específica en el área de sistemas de automatización de sistema de potencia eléctricos.

#### **1) SICAM PAS Wizard**

Luego de creada una estación con el SICAM PAS UI - Configuration se exporta la configuración en formato PXD. El SICAM PAS Wizard utiliza este archivo para importar la siguiente información:

• Importación de los tags o variables del sistema SICAM PAS al administrador de tags del SICAM PAS CC para la animación de despliegues.

• Importación de los mensajes de SICAM PAS al registro de alarmas del SICAM PAS CC (Base de datos histórica)

• Importación de los valores análogos y de medida desde el sistema SICAM PAS al registro de medidas del SICAM PAS CC

Adicionalmente el SICAM PAS Wizard es usado para la inicialización del proyecto, en

éste proceso son cargados en la plataforma WinCC la librería de símbolos SICAM, el registro de alarmas SICAM y la librería de textos SICAM.

#### **m) Librería de símbolos SICAM PAS**

La librería de símbolos SICAM PAS incluye objetos para la representación de los equipos de maniobra, objetos para la visualización de valores análogos y de medida, formatos de ventanas para el registro de alarmas (lista de eventos, lista de alarmas, lista de mensajes de protección), elementos de control por ejemplo para el control de permisos de maniobra, de mandos sincronizados, etc.

#### **n) Objetos de equipos de maniobra**

Los lndustrialX Controls son usados en el SICAM PAS para la visualización y control de equipos de maniobra. lndustrialX Controls pueden ser usados en ambientes multicliente y de exploradores Web. Los objetos de equipos de maniobra SICAM usan las representaciones descritas en las normas DIN 42200, IEC 445, LSA y SICAM. Si se requieren otro tipo de representaciones es posible asignar diferentes esquemas (bitmaps) a cada estado.

#### **o) SICAM PAS CC Registro de eventos y Lista de alarmas**

#### **Secuencia de eventos**

El sistema SICAM PAS CC almacena en el disco duro de las estaciones de operación, el registro cronológico de los eventos ocurridos en la subestación, la medida que se presentan los eventos el sistema los almacena y los va ordenando cronológicamente. El registro de eventos es un archivo de tamaño definido por cantidad en bits o por tiempo (meses, años), este archivo es segmentado en fragmentos de tamaño definido por cantidad en bits o por tiempo (semanas, meses). El sistema automáticamente genera una copia de respaldo en un dispositivo de almacenamiento masivo, del último segmento tan pronto vaya a comenzar con uno nuevo. Los segmentos copiados en el dispositivo de almacenamiento masivo son claramente identificables. Los eventos son ordenados cronológicamente según la estampa de tiempo de ocurrencia (esta estampa de tiempo absoluta es generada directamente por los equipos de adquisición del evento, controladores de campo o IEDs de protección). La resolución manejada por el sistema es de 1ms. Los eventos son identificados con la siguiente información:

- Fecha y hora (resolución de 1ms)
- Descripción
- Identificación del elemento que la ocasionó
- Valor actual o estado del elemento
- Tipo de evento (disparo, alarma, indicación, comando, etc,}

El registro de eventos puede ser consultado aplicando filtros de búsqueda como: campo, período de tiempo, origen)

El envío de los eventos se hace de manera independiente para las estaciones de operación SICAM PAS CC y para el centro de control CENTRO DE CONTROL DUKE.

Aun cuando los controladores de campo e IEDs de protección conectados al sistema manejan Buffer de eventos, éstos son solo para consulta local. Con el fin de evitar la pérdida de información entre los controladores de campo y el CENTRO DE CONTROL DE DUKE y las estaciones de operación IU de Nivel 2, durante fallas en el enlace de comunicación de la red LAN de la subestación, se utiliza en EL PROYECTO un sistema completamente redundante en la estructura de la red LAN (suiches backbone redundantes, conexión en anillo), en el sistema de distribución de datos (SICAM SU redundante HOT-HOT) y en el sistema de visualización de los datos (Estaciones de operación UI de Nivel 2 redundantes HOT-HOT, salida hacia el equipo de comunicaciones de la subestación por dos canales RS232 con información al CENTRO DE CONTROL DE DUKE). Con la configuración anterior no hay un escenario donde una falla simple cause una pérdida de datos, inclusive la estructura enmallada en algunos puntos de la red LAN (Anillo backbone y subanillos para cada caseta) hacen que la red de comunicaciones sea tolerante a más de una falla.

#### **Lista de Alarmas**

En el sistema SICAM PAS CC se determina cuales mensajes o eventos se definen como alarmas.

Los eventos que se definen como alarmas son:

- Fallas en los equipos de la subestación
- Violación de valores límites de las variables análogas
- Eventos de los relés de protección
- Fallas en los equipos del sistema de automatización

A la llegada de una alarma al sistema se genera una señal audible y se registra en un listado. La señal audible puede ser silenciada por el operador, pero se reactiva a la llegada de una nueva alarma.

En el listado, el operador puede reconocer las alarmas de forma individual o en grupo. Se identifican con distinto color los siguientes tipos de alarma:

- Activa no reconocida
- Activa reconocida
- No activa no reconocida

Solo se borran de la lista las alarmas. No activas reconocidas.

A solicitud del operador se pueden imprimir en las impresoras gráficas del Nivel 2 el

registro de eventos **y** la lista de alarmas.

#### **p) Curvas de Tendencia**

En el sistema SICAM PAS CC, tiene definido un registro de medidas que puede ser consultado en línea, o donde se pueden buscar valores históricos. El sistema almacena el registro de medidas cada 5 minutos para los valores análogos **y** cada 60 minutos para los valores de energía). Para la representación de los valores de medida el sistema SICAM PAS CC posee formatos de pantalla para representar mediante gráficas las medidas análogas con las siguientes características:

- Graficas de varias medidas simultáneamente (más de cuatro)
- Gráficas con formato de presentación de ejes vertical **y** horizontal {X, Y)
- Ajustes de Escalas
- Definición de rótulos para los ejes
- Ajuste de rango de tiempos
- .Zoom
- Generación de curvas de tendencia definidas por el usuario

#### **q) Manejo de Datos Históricos**

El sistema SICAM PAS CC maneja un registro de eventos **y** de valores de medida con los que crea una base de datos histórica del sistema la cual es almacenada en el disco duro de las estaciones de operación de Nivel 2 **y** puede ser consultada en línea por las aplicaciones de visualización. Esta base de datos es almacenada cada 30 días en el dispositivo de respaldo CD-R con el cual están equipados las estaciones de operación. Los archivos históricos pueden ser exportados a Excel o pueden ser analizados offline en otra estación de trabajo que tenga el sistema SICAM PAS CC instalado, para funciones de solo visualización se puede utilizar el sistema en versión demo (no requiere licencias)

#### **r) Reportes**

En el sistema SICAM PAS CC se tienen programados los siguientes reportes con valores instantáneos, totales acumulados, máximos, mínimos **y** promedio para las siguientes variables:

- Energía Entrante **y** Saliente
- Medidas Eléctricas (tensión, corriente, frecuencia, potencia activa, potencia reactiva)
- Operaciones acumuladas de los interruptores
- Horas de servicio de los interruptores **y** transformadores de potencia

Los reportes se programan para que su periodicidad sea diaria, semanal, mensual o a solicitud del operador.

#### **3. 7 .3 Supervisión de la red LAN**

Los controladores de campo y los IEDs mediante sus funciones de autodiagnóstico y

autochequeo, suministrarán información acerca del estado de los puertos de comunicación con la red LAN, adicionalmente el contacto de vida de cada uno de estos equipos es cableado a una unidad de campo adyacente. De igual forma los contactos de vida de los suiches backbone y el de los equipos Serial Hub, son cableados al controlador de campo 6MD63 instalado en el mismo gabinete de los equipos SICAM SU. Con esta información el sistema SICAM PAS CC anima un gráfico de estado de los equipos de la red y de los enlaces de comunicación.

#### **3. 7 .4 Manejo de la redundancia**

En los casos en los que las SICAM SU se puedan comunicar simultaneamente con un elemento del sistema, se considera que la redundancia del SICAM SU es HOT-HOT con respecto a este elemento. Esto quiere decir que los dos SICAM SU tienen actualizada la informacion desde y hacia el equipo correspondiente de ese sistema sin necesidad de definir alguna de ellas como estación maestra.

. Cuando los dos SICAM SU no pueden hablar simultáneamente con un elemento del sistema, es necesario que uno de estos SICAM SU asuma el rol de maestro y establezca la comunicación con éste elemento. El otro SICAM SU asume el rol de respaldo o standby, por lo que no tiene actualizada la información desde y hacia éste elemento. Cuando el SICAM SU principal falla, el otro SICAM SU respaldo cambia su rol a maestro y se comunica con el equipo. Este tipo de redundancia es denominada HOT-STAND BY.

Las SICAM SU reciben información del proceso de los diferentes IED's del sistema a través del protocolo IEC-61850 y a un centro de control superior a través del protocolo IEC-870-5-101.

## **a) Redundancia con respecto a la comunicación de los SICAM SU con los centros de control de nivel 3**

La comunicacion con los centros de control de nivel 3 se realizará a través de los puertos seriales de un suiche RS400. Los puertos de este suiche estarán disponibles para ser utilizados por cualquiera de los SICAM SU. Los involucrados en el centro de control nivel 3 sugieren que señales se requiere recibir de parte del SICAM nivel 2,por lo general son posiciones de interruptores, medidas de tensión y corriente.

El SICAM SU que tenga el rol de ser el maestro se apropiará de los puertos y establecerá la comunicación con estos centros de control, mientras que el que tenga el rol de respaldo quedará a la espera de falla del primero para apropiarse de los puertos y restablecer la comunicación. La redundancia con respecto a los centros de control será, por tanto, Hot-Stand by.

## **b) Redundancia con respecto a la comunicación �e los SICAM SU con los IHM Sicam PAS CC de nivel 2**

Los IHM PAS CC de nivel 2 se conectarán con el sistema de control mediante conexión RJ45 con los suiches RS8000T del Back Bone.

Cada IHM de nivel 2 sólo puede comunicarse simultáneamente con uno de los SICAM SU. Por lo tanto, en condiciones normales se estarán comunicando con el SICAM SU que tenga habilitado el rol de maestro. Un automatismo creado en los IHM's se encargara de que esto sea así. En este sentido, la redundancia es Hot-Stand by.

## **c)Redundancia con respecto a la comunicación de los SICAM SU con los IED's comunicados via IEC-61850**

Los IED's que soporten el protocolo de comunicaciones IEC61850 se conectarán con el sistema de control mediante conexión en anillo redundante con los suiches RS8000 del Back Bone.

En términos de estos IED's la redundancia de las SICAM SU es HOT-HOT. Esto quiere decir que la información de todos estos IED's en condiciones normales se encuentra actualizada en las dos SICAM SU. Esto es posible ya que bajo el esquema cliente-servidor de las comunicaciones un IED (servidor) puede entregar su información a varios clientes (SICAM SU).

## **d) Redundancia con respecto a la comunicación de los SICAM SU con los IED's comunicados via IEC 870-5-103**

Los IED's comunicados mediante éste protocolo se integraran al sistema de control mediante un suiche que cuenta además con puertos RS485 que pueden ser accedidos por cualquier SICAM SU. En este caso, solo el SICAM SU que tenga el rol de maestro se apropiará de estos puertos RS485, por lo que la redundancia con respecto a estos IED's es Hot-Stand by.

#### **e)Lógica de seleccion de SICAM SU Maestro y SU Respaldo**

Se definirá una SICAM SU para que tenga el rol de maestra por defecto. La definición de cual SICAM SU será la principal por defecto será realizada por el usuario ya sea desde el centro de control, desde cualquiera de los computadores de operación o desde el IED SIPROTEC 4 ubicado en el mismo tablero en donde se encuentran las SICAM SU.En este IED se almacenará dicha selección, la cual podrá ser cambiada en cualquier momento por un operador calificado.

Para que una SICAM SU sepa que está indisponible para ser principal, ésta verifica el estado de sus comunicaciones con la red de IED's comunicada via IEC61850. Si no puede establecer comunicación con ningún IED en la red, la SICAM SU se definirá como lndisponible para ser la SICAM SU principal. Adicionalmente, cada SICAM SU verifica a través de la red IEC-61850 el estado de la otra SICAM SU. De esta forma, la SICAM SU de respaldo puede saber si la otra SICAM SU está o no disponible.

Cada computador de operación únicamente podrá interrogar a una SICAM SU a la vez. En general, cuentan con un modo de selección automático, mediante el cual siempre tratan de establecer comunicación con la SICAM SU que tenga el papel de principal. Sin embargo, este modo automático podrá ser deshabilitado localmente en cada computador de operación de forma que se pueda forzar la comunicación de la IHM con el controlador de respaldo en forma manual.

Por otro lado, se tienen dos estaciones de operación de Nivel 2, cada una con una base de datos histórica y conexión a las SICAM SU. Con el fin de mantener la filosofía de jerarquías de control y evitar que en un sistema existan dos estaciones de control que puedan comandar equipos de forma simultánea, se tiene un esquema en donde sólo una de las estaciones de trabajo puede dar comandos sobre el sistema, mientras que la otra trabaja solo en modo supervisión. El usuario hace la selección de asignación de las funciones de control a alguna de las estaciones de trabajo a través de la selección del botón (Local 1 o Local 2).programado en las pantallas de la IU de nivel 2.

Como ya se explicó anteriormente, las dos estaciones de trabajo toman la información de una sola SICAM SU, en particular de la SICAM SU que esté como principal, de esta forma se garantiza que las dos estaciones están creando bases de datos históricas paralelas. Cuando una estación de operación está fuera de servicio, su base de datos se atrasa con respecto a la de la otra estación. En el momento que la estación entra en servicio nuevamente, una aplicación del software WinCC denominada WinCC Redundancy, sincroniza las bases de datos de las dos estaciones para actualizarlas nuevamente.

#### **f) Seguridad del sistema**

Con el fin de restringir el acceso no autorizado al sistema de control, visualización y de base de datos el sistema WinCC cuenta con una herramienta de creación de usuario con acceso controlado mediante clave. A cada usuario se le puede asignar un perfil determinado con distintos grados de accesibilidad en las funciones de las estaciones de operación IU de Nivel 2. Se tienen tres niveles generales predefinidos:

• Nivel de seguridad O: es solo la visualización de información y navegación por los despliegues. Con este nivel de seguridad no se pueden ejecutar comandos, ni hacer cambios o modificaciones al sistema. Este es el nivel de seguridad por defecto del sistema, al arrancar o cuando no haya ningún usuario con una sesión iniciada.

• Nivel de seguridad 1: Este nivel de seguridad permite hacer, visualización de información, navegación, ejecución de comandos, cambio de modos de operación, reconocimiento de alarmas, activación de secuencias automáticas y selección de programas de aplicación. En este nivel no es posible hacer cambios o modificaciones al sistema. Este es el nivel de seguridad adjudicado a los usuarios con perfil de operador. El ingreso con este perfil requiere de contraseña.

• Nivel de seguridad 2: Además de permitir todas las funciones de operación del nivel 1, tiene acceso a hacer cambios y modificaciones sobre el sistema. Este es el nivel de seguridad adjudicado a los usuarios con perfil de administrador. El ingreso con este perfil requiere de contraseña.

#### **3.8 Comunicaciones y protocolos**

#### **3.8.1 IEC61850**

La norma IEC 61850 *(Communication Networks and Systems in Substations)* ofrece soluciones a los requerimientos de los modernos sistemas de automatización de los sistemas de potencia, en la medida que permite integrar en una sola red y protocolo, los distintos niveles de la subestación (nivel de proceso, nivel de campo, nivel de estación) y permite la integración de forma estándar de equipos de diferentes fabricantes, reduciendo la necesidad de utilizar convertidores de protocolo. Adicionalmente, cumple con los requerimientos de flexibilidad ya que bajo la norma permitirá en un futuro implementar nuevas funciones, que hasta la fecha no han sido desarrolladas y permite incorporar actualizaciones tecnológicas en el área de las comunicaciones.

#### **3.8.2 Resumen de Funciones**

A manera general, la norma a partir de las funciones de control de la subestación crea unos objetos o modelos de datos, los cuales se interconectan entre sí mediante servicios de comunicación que luego son relacionados (mapeados) en la plataforma de protocolo de comunicación utilizada.

#### **Intercambio de Datos**

Los datos que se manejan en la red pueden dividirse en los siguientes grupos principales:

• Datos de operación de la subestación: Dentro de este grupo de datos se tiene la información relacionada con el estado de los equipos, alarmas y señales de control. Esta información se encuentra normalizada y maneja un nivel intermedio de prioridad en el flujo de información en el sistema.

• Datos de gestión y/o configuración de la subestación: Dentro de este grupo se contemplan los datos de configuración y ajuste de los IEDs, así como la transferencia de archivos.

Esta clase de datos posee una prioridad baja en el flujo de información en el sistema. En la clasificación de prioridades se tiene alta, media y baja.

• Datos de proceso: Dentro de este grupo se incluye la información de medida y las señales de disparo y enclavamientos. Señales de medida, serían por ejemplo los valores

digitales que transmitirían los CTs y PTs conectados a la red a partir de las variables análogas medidas del sistema de potencia. Estos datos tienen que estar disponibles muy rápidamente para los demás equipos sobre la red por lo tanto tiene prioridad alta en el flujo de información del sistema. Señales de disparo y enclavamientos, son señales que requieren de una alta disponibilidad y velocidad (del orden de unos pocos milisegundos), por lo tanto, estas señales no pueden ser retrasados por el flujo de otros datos sobre la red y tienen un manejo prioritario en la red.

Dentro de los servicios de comunicación, la norma describe para la transmisión rápida de eventos el servicio GOOSE *(Generic Object Oriented Substation Event).* Este es un servicio que utiliza la posibilidad de enviar a través de la red mensajes con un bit de prioridad, definido en la norma IEEE 802.1q de Ethernet, para transmitir información que requiera de mucha velocidad. Normalmente la información requerida para enclavamientos y señales de disparo es enviada con el servicio GOOSE.

Los mensajes del servicio GOOSE son del tipo *multicast,* es decir son transmitidos a la red en general, y sólo los equipos que estén suscritos para recibir el mensaje lo podrán tomar de la red.

Como la transmisión es del tipo *multicast* , es decir, no hay posibilidades de un mensaje de acuso de recibo del telegrama, se requiere de un mecanismo de repetición del mensaje para asegurar la transmisión segura del telegrama. Este mecanismo consiste en estar enviando repetidamente el mensaje GOOSE. En estado estable el mensaje se envía cada cierto tiempo TO, pero ante un evento, el intervalo de transmisión se acorta, y es progresivamente aumentado hasta llegar nuevamente a TO.

#### **3.8.3 Ethernet**

El requerimiento de la norma estándar IEC 61850 (Communications Networks and Systems in Substations), de integrar los diferentes equipos electrónicos (IEDs) del sistema en una arquitectura común de comunicaciones, se logra mediante la utilización de la plataforma de comunicaciones (Capas 1 y 2 del modelo OSI) la tecnología de red Ethernet. Esta tecnología permite la conexión de dispositivos con distintas funciones y de diferentes fabricantes en una red común. Dentro de las ventajas de la tecnología Ethernet, se encuentran:

• Velocidades de transmisión de 10 Mbps y 100 Mbps y velocidades en desarrollo que van desde 1 Gbps hasta 10 Gbps.

Soporta diferentes medios de transmisión dependiendo de los requerimientos (Fibra óptica, cobre y redes inalámbricas)

- Redes redundantes con arquitecturas tolerantes a las fallas
- Manejo de mensajes con niveles de prioridad para tareas de control en tiempo real.

• Redes virtuales para seguridad del sistema y aislamiento de determinado tráfico de datos.

•Operación full-duplex determinística sin colisiones (suiches ethernet)

• Ethernet es la tecnología de redes más utilizada en el mundo con lo que se pueden realizar conexiones del tipo LAN (Local Area Network), MAN (Metropolitan Area Network) y WAN (Wide Area Network). Algunos especialistas afirman que "Ethernet es el nuevo RS232 para el control de procesos"

#### **3.8.4 Suiches**

El suiche Ethernet es el equipo de enlace principal en la red de comunicaciones, su trabajo consiste en remitir telegramas entre sus puertos. El suiche lee el mensaje que entra por un puerto y determina la dirección MAC del equipo destino de dicho mensaje y lo remite al puerto donde se encuentra el equipo con la MAC respectiva. Los suiches van creando dinámicamente una base de datos con las direcciones MAC asociadas a cada puerto. Cuando llega un mensaje que posee una dirección MAC que el suiche no conoce, este retransmite el mensaje por todos sus puertos y espera la respuesta del MAC respectivo para actualizar su base de datos de direcciones.

#### **3.8.5 Arquitectura de la red Ethernet**

La arquitectura redundante de red para este proyecto está conformada por redes en conexión tipo anillo (en fibra óptica). Con esta configuración se logra una alta disponibilidad en las redes de comunicación, ya que ante la falla de un camino, la transmisión de datos se reconfigura para utilizar el otro camino del anillo aún disponible. Por cada anillo de la red es posible la ruptura en un camino sin la pérdida de comunicación.

La topología de la red utiliza un anillo en fibra óptica principal o *backbone* al cual están conectados cuatro suiches backbone (RS8000), dos con interfaces adicionales eléctricas (RS8000T) y dos con todas las interfaces ópticas (RS8000).

Los subanillos comienzan en un puerto de un suiche RS8000 del anillo *backbone,*  pasan por los IED's para integrar a cada controlador de campo y relé (Equipos SIPROTEC 4 con puertos Ethernet ópticos), llega a un puerto del otro suiche RS8000 del anillo *backbone* y se cierran a través del anillo *backbone.* 

Esta conexión hace adicionalmente tolerante la red a la falla de uno de los suiches *backbone.* Con lo que se logran altos valores de disponibilidad de la red de comunicaciones.

#### **3.8.6 Desempeño de la red**

El desempeño de una red de comunicaciones e�tá determinado por el tiempo que demora un mensaje desde su origen hasta llegar a su destino. Esta demora se denomina latencia. Para la medición de la latencia de la red se debe tener en cuanta los siguientes datos:

Velocidad de los puertos: 100Mbps

Latencia de los suiches: 7 µs max. (típico 5 µs) Es el tiempo que demora un suiche en leer un mensaje entrante **y** decidir su destino.

Saltos: Es la cantidad de suiches por los que debe pasar el mensaje desde el equipo que lo originó hasta el equipo destino. Para efectos prácticos del cálculo, cada equipo SIPROTEC 4 se tomará como un suiche.

Tamaño máximo de un paquete Ethernet: 1530 Byte (30 Byte son datos del encabezado **y** secuencia de chequeo del mensaje.

El peor escenario para un mensaje, se obtiene al suponer que el mensaje tiene la prioridad más baja **y** llega al suiche en el último puesto de la cola (número de puertos del suiche).

El tiempo de transmisión en un tramo de red (entre dos puertos) del paquete es:

$$
T_p = 1530 \text{Byte} \cdot 8 \frac{\text{Bits}}{\text{Byte}} \cdot \frac{1}{100 \text{Mbds}} = 122.4 \,\mu\text{s}
$$

El tiempo de latencia del mensaje para pasar de un suiche a otro (o de un IED a otro) está dada por:

$$
T_m = (T_p \cdot c_1 + T_t) + (T_p \cdot c_2 + T_t) = (122.4 \,\mu s \cdot 2 + 7 \,\mu s) + (122.4 \,\mu s \cdot 4 + 7 \,\mu s) = 748.4 \,\mu s
$$

donde *c1* y *c2* son el puesto en la cola del mensaje en el suiche 1 y 2 respectivamente, T, es el tiempo de latencia de un suiche.

La latencia de la red a través de N suiches está dada por

$$
T_m = \sum_{i=1}^N \left( T_p \cdot c_i + T_i \right) = N \cdot T_i + T_p \cdot \sum_{i=1}^N c_i
$$

#### **3.8. 7 Protocolos TCP/IP, UDP/IP**

#### **a) IP (PROTOCOLO INTERNET)**

Este protocolo representa la capa 3 dentro del modelo OSI *(Network Layer).* La capa de red determina la ruta física que debe seguir un telegrama. El protocolo usado para esta capa es el IP, el cual mediante una asignación de direcciones de 32 bits con una estructura dividida en 4 octetos, identifica un equipo específico dentro de muchas redes. Dependiendo de la estructura de las redes locales **(LAN)** se utiliza una clase de direcciones IP (A, B, C o D). Por lo general en nuestro pais utilizan 192.168.1.1 como puerta de enlace y un número de IP delicado.

Con el fin de crear una relación entre las direcciones IP utilizadas en esta capa con las direcciones MAC que utiliza el protocolo Ethernet (capa 2 y 1), se utilizan los protocolos ARP, y RARP, mediante los cuales los equipos de la red crean una tabla relacional, con información que relaciona para una dirección IP específica la dirección MAC respectiva (caso del ARP), y viceversa, para cada dirección MAC relaciona la dirección IP específica (caso del RARP)

#### **b) TCP (Protocolo Transmisión Control) y UDP (Protocolo usuario Datos)**

La capa 4 o de transporte *(Transport Layer)* es la responsable de asegurar que un mensaje es transferido completamente y sin errores hasta el otro extremo. Así mismo esta capa es la interfaz entre las capas superiores del modelo OSI (capas orientadas a aplicaciones) y las capas inferiores (capas relacionadas con la red). TCP y UDP son protocolos específicos de esta capa.

TCP es utilizado cuando se requiere de una alta confiabilidad en la transmisión de los mensajes. Este protocolo divide el mensaje en paquetes y los envía a las capas inferiores para su transmisión. El protocolo TCP, define dentro de su estructura de datos unos campos para determinar la recepción exitosa de los paquetes. Hasta tanto el receptor no haya notificado al emisor de la recepción exitosa de un tren de paquetes, el emisor no envía nuevos paquetes y por el contrario reenvía los paquetes que no fueron recibidos. El tamaño del tren de paquetes enviados se ajusta dinámicamente durante la transmisión y depende de los resultados de calidad de la recepción determinados por el protocolo TCP.

UDP es utilizado cuando se requiere de una conexión rápida de mensajes que no necesitan una alta confiabilidad. El protocolo no utiliza campos para la verificación de la recepción de los paquetes y no tiene rutinas para el reenvío de paquetes. Los paquetes que no llegan al receptor se pierden. Un ejemplo de aplicación de este protocolo es la transmisión de señales de video por la red, donde se requiere velocidad en la transmisión del mensaje para poder tener una imagen con movimientos reales y donde la pérdida de un paquete no es significativo (se ve como un pequeño salto en la imagen), o como los mensajes de sincronización de tiempo SNTP, donde se requiere de tiempos cortos de latencia del mensaje, y si el paquete no llega al receptor, éste espera hasta la próxima solicitud de sincronización utilizando mientras tanto su reloj interno como referencia.Cada equipo siprotec posee un reloj interno para poder sincronizar con un tiempo de referencia en este caso el GPS.

#### **c)Norma MMS (Manufacturing Message Specific)**

Es un sistema de transmisión de telegramas normalizado para la intercambio de datos, en tiempo real, e información de control remoto entre equipos de red y/o computadores, diseñado para alcanzar un gran nivel de interoperabilidad. Los servicios proporcionados son genéricos y por lo tanto apropiados para gran cantidad

de equipos, aplicaciones e industrias.

MMS es una norma internacional (ISO 9506) y soporta gran cantidad de enlaces de comunicación entre los cuales se cuentan Ethernet, Token Bus, RS-232C, OSI, TCP/IP, y puede ser conectado a muchos más tipos de sistemas usando puentes, enrutadores y gateways.

#### **d)SNTP**

Es el protocolo de tiempo utilizado en el sistema de automatización de la subestación, para la sincronización de tiempo de los relés, controladores de campo, controladores de subestación y las estaciones de trabajo (IHM) a través de la red Industrial Ethernet local en la subestación. El protocolo SNTP provee los mecanismos para sincronizar y coordinar la distribución del tiempo en la red basado en un diseño de "tiempo retornable" el cual depende únicamente de las mediciones de las compensaciones ( *offset)* de los relojes y no requiere de transmisiones fidedignas de mensajes. En principio el SNTP sincroniza el tiempo hasta con una precisión del orden de los nanosegundos, la cual depende sin embargo de la precisión del hardware de los relojes locales (estabilidad del reloj). Por lo anterior, el protocolo incluye previsiones para especificar las características y estimar el error del reloj local y del servidor de tiempo con el cual se está sincronizando y previsiones para ajustar el tiempo y frecuencia del reloj lógico (software) como resultado de las correcciones determinadas por el SNTP.

En el modelo SNTP una fuente primaria de referencia sincronizada con respecto a un estándar nacional o internacional, por ejemplo GPS o DCF77, actúa como servidor de tiempo y se encarga de responder a las solicitudes de sincronización emitidas por los clientes conectados en la red.

#### **e) Arquitectura**

En lo que sería el más común ejemplo de un modelo cliente/servidor un cliente SNTP (relé, controlador de campo, estación de trabajo o controlador de subestación) envía un mensaje a un servidor y procesa su respuesta.

El servidor por su lado, recibe el mensaje de un cliente, sobrescribe y recalcula algunos campo del mensaje y lo reenvía al cliente respectivo inmediatamente. La información dentro del mensaje SNTP de respuesta del servidor le permite al cliente determinar el tiempo del servidor con respecto al tiempo local y por lo tanto hacer el ajuste acorde.

Adicionalmente, el mensaje incluye información para calcular la exactitud (error) y confiabilidad del tiempo.

#### **f) Reloj Local**

Con el fin de tener localmente un reloj de alta precisión y exactitud (+/- 1 ms.) , se

crea un reloj virtual en cada servidor **y** cliente, el cual a partir del reloj de hardware local conformado principalmente por un oscilador quien determina la estabilidad **y** componentes de software encargados de corregir el tiempo aparente **y** la frecuencia en respuesta a las periódicas actualizaciones calculadas por el protocolo SNTP. Dependiendo de la magnitud de la corrección necesaria para llevar al reloj local a un *offset* de cero, se hace una corrección escalonada del tiempo, donde se corrige el tiempo aparente por el valor completo del *offset* o se hace una corrección gradual en donde se hacen pequeñas correcciones del tiempo aparente hasta llegar al valor *offset* de cero.

#### **3.9 Cuadro Comparativo Sistema Convencional Vs. SAS**

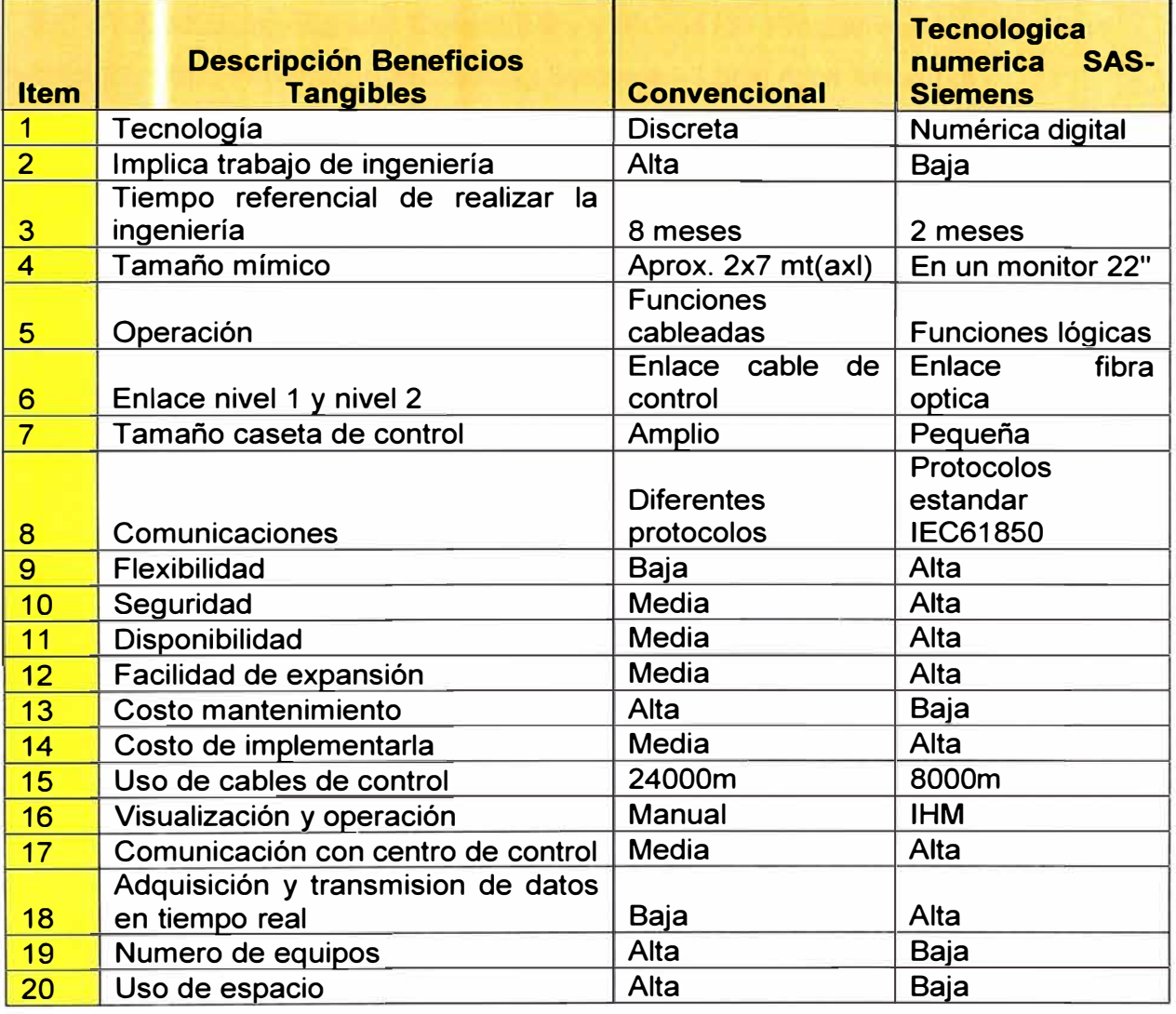

Tabla N <sup>º</sup>3.1 Cuadro comparative Sistema Convencional Vs. SAS

### **3.10 Normas**

El sistema de automatización de SIEMENS descrito en este capítulo cumple con las siguientes normas:

• IEC 60478 Stabilized power supplies, d.c. output
- IEC 60688 Electrical Measuring Transducers for converting a.c. electrical quantities to analog or digital signals
- IEC 60793 Optical Fibers y IEC 60794 Optical Fiber Cables
- IEC 60874 Connectors for optical fibers and cables
- IEC 60870-5-101 Telecontrol Equipment and Systems -Part 5-101.
- IEC 60870-5-103 Telecontrol Equipment and Systems -Part 5-103. Transmission Protocols- Companion standard for the informative interface of protection equipment
- IEC 61850 Communication networks and systems in substation
- IEC 60870-2-2 Telecontrol Equipment and Systems -Part 2-2. Environmental Conditions (Climatic, Mechanical and other Non-Electrical lnfluences)
- IEC 61000 Electromagnetic Compatibility y IEC 61131 Programmable controllers
- ISO-IEC 8802 Information Processing Systems Local Area Networks -
- IEEE C37.1 Definition Specification and Analysis of Systems used for Supervisory Control, Data Acquisition and Automatic Control.

# **CAPITULO IV EVALUACION ECONÓMICA**

#### **4.1 Introducción**

Dentro de la planificación de este proyecto, uno de los factores determinantes es la viabilidad económica. A través de estos análisis se determinará la inversión a realizar, los costos directos e indirectos de la ejecución de la automatización de la subestación Las Flores. Adicionalmente, se determinará la factibilidad económica de la implementación de éste proyecto mediante diferente métodos de evaluación. Se tomarán en. cuenta factores implícitos en la operación de todo tipo de elementos físicos entre ellos depreciación y valor del dinero en el tiempo.

#### **4.2 Beneficios de la automatización de la subestación**

Los beneficios obtenidos con la automatización de la subestación Las Flores se determinan por los valores de energía que salva de no ser suministrada; entonces se realizará el cálculo de costo de energía no suministrada por el sistema actual en caso de la presencia de fallas y, tomando en cuenta la rapidez de respuesta del sistema automatizado, se realizará una diferenciación de tiempos con lo cuál se podrá realizar el cálculo del ahorro que permite el sistema de automatización.

#### **4.3 Costo por energía no suministrada**

El costo por energía no suministrada es el valor en dólares que se pierde por la interrupción del suministro de energía eléctrica.

Revisando documentación del COES, "Valorización de transferencia de potencia ", se considero como el costo por unidad de energía no suministrada es de 149.81 USO/ MWhr (costo promedio 2006). [10)

#### **4.4 lndisponibilidad de energía**

La indisponibilidad es el tiempo promedio en que la instalación completa, o parte de ella, está fuera de servicio ya sea por situaciones imprevistas o por trabajos de mantenimiento.

La automatización de la subestación Las Flores no solo registrará fallas internas de la subestación, también registrará fallas de las redes asociadas que interactúan directamente con sus líneas. La red asociada de la subestación Las Flores es la subestación de REP-Chilca y los grupos de generadores de Duke - Energy.

Se revisó información del COES, las estadísticas de fallas indica que la línea Chilca de REP registró 2 fallas para el 2006,3 fallas para el 2007 y 3 fallas para el 2008.

Para nuestro análisis se tomará un promedio de 3 fallas en cada bahía de la subestación y en cada grupo de generación. [10]

En la Tabla N º 4.1 se puede visualizar la energía no suministrada por todas las desconexiones relacionadas con la subestación Duke-Las Flores.

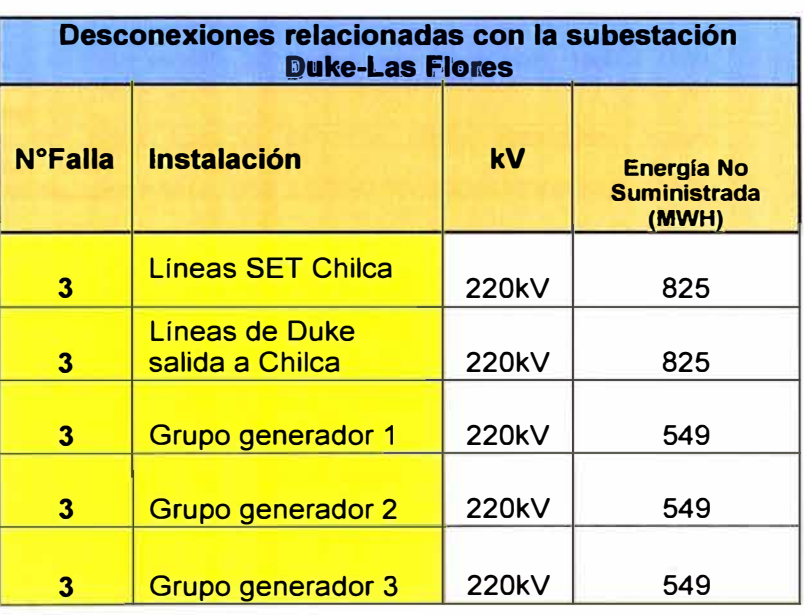

# Tabla N <sup>º</sup>4.1: Energía no suministrada

#### **4.5 Beneficios por la energía recuperada**

El valor de la energía recuperada se obtiene de la diferencia de la energía que se pierde con valores actuales y la energía que se perdería con la implementación del sistema de automatización.

Tomando en cuenta la rapidez de respuesta del sistema de automatización, el tipo de falla registrada y los parámetros necesarios para establecer el tiempo de despeje de dichas fallas y la reconexión de las zonas falladas, se establecerá un porcentaje de mejoramiento del tiempo en el que el sistema volverá condiciones de operación normal.

#### **4.6 Indicadores**

#### **4.6.1 Inversión**

La inversión inicial es la cantidad de dinero requerido para la ejecución de un proyecto, esto incluye equipamiento, costos de ingeniería y construcción. Ver tabla Tabla  $N^{\circ}$  4.8.

#### **4.6.2 Activos fijos**

Son los bienes que posee la empresa. Estos activos son fijos por que poseen un valor mayor a USO 250 y no están disponibles para Ja venta. Para nuestro proyecto se está considerando como activos fijos a los costos de los equipos requeridos para la

implementación (Tabla Nº 4.2) y el costo de instalación (Tabla Nº 4.3). En la Tabla Nº4.4 se observa un resumen de ambos activos fijos.

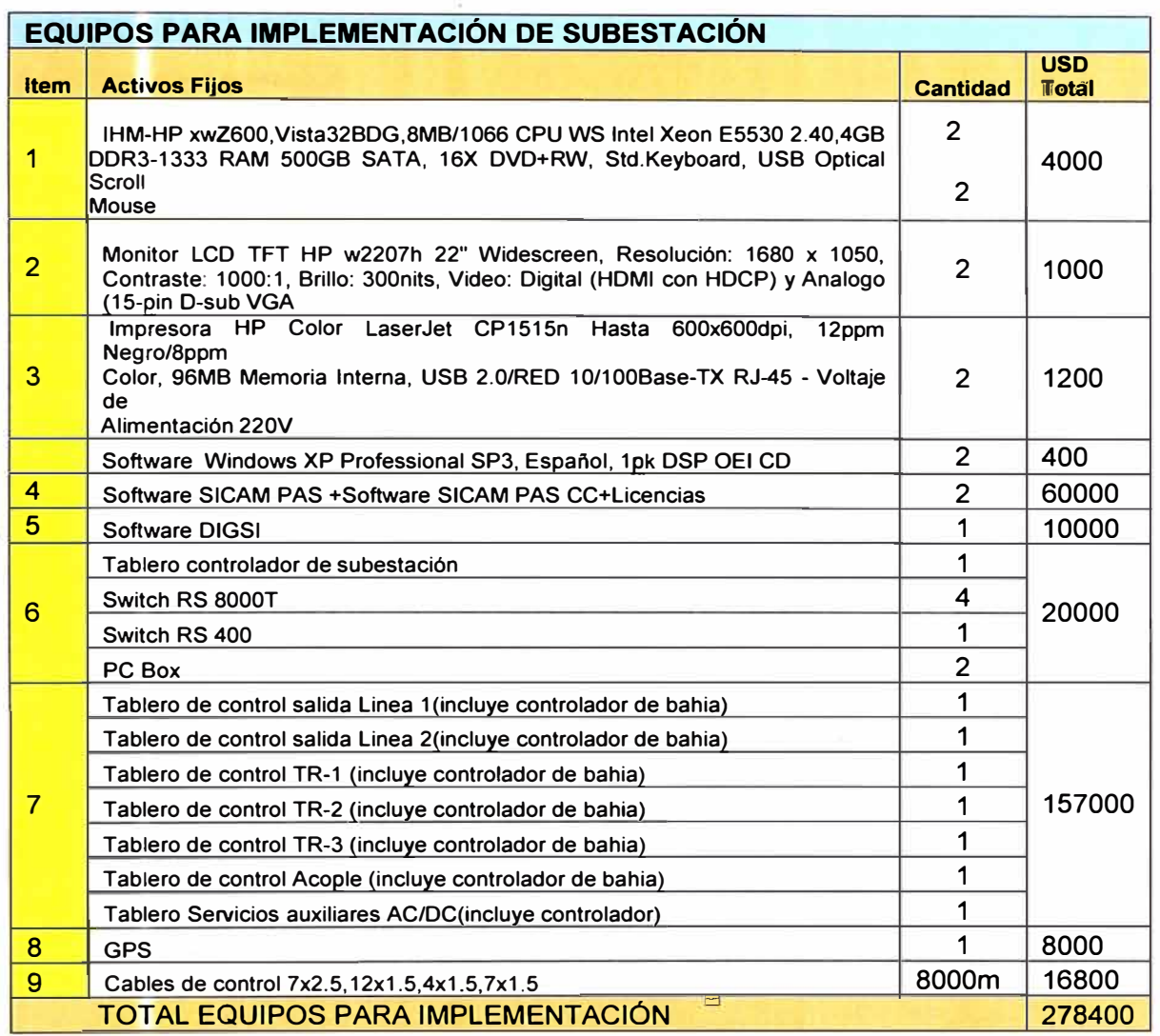

Tabla N <sup>º</sup>4.2 Cuadro de inversión Activos Fijos

# Tabla N <sup>º</sup>4.3 Otros activos de instalación.

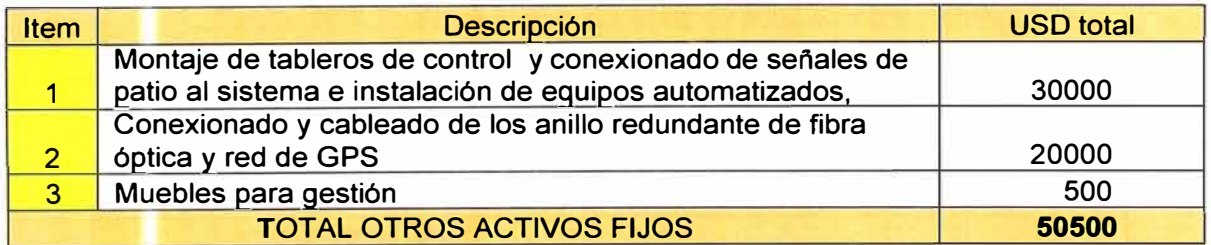

# Tabla Nº 4.4 Total activos fijos.

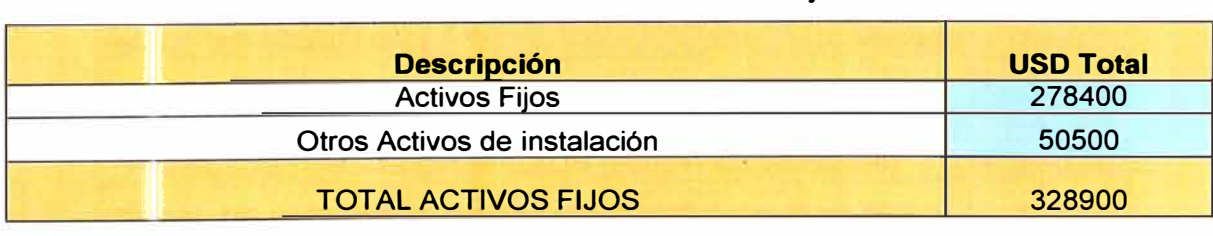

#### **4.6.3 Activos diferidos**

Son inversiones que se realizan antes de la ejecución de un proyecto, las mismas que son prorrateadas para los años de vida útil del proyecto en conjunto (todos sus componentes). Ver Tabla N°4.5.

#### **4.6.4 Capital de operación**

Es el recurso financiero requerido para realizar gastos diarios o periódicos para el funcionamiento del proyecto implementado.

# **4.6.5 Mano de obra directa**

Es la mano de obra relacionada directamente con el volumen de producción o generación del servicio. Ver Tabla N°4.7.

#### **4.6.6 Mano de obra indirecta**

Es la mano de obra no relacionada con el volumen de producción, pero que es indispensable para el funcionamiento del proyecto implementado. Ver Tabla N º 4.6.

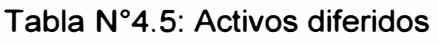

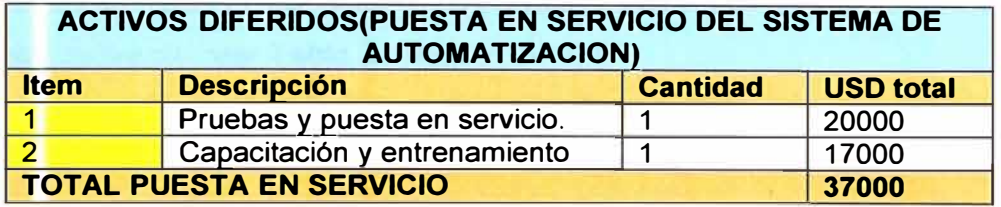

# Tabla N <sup>º</sup>4.6: Activo circulante.

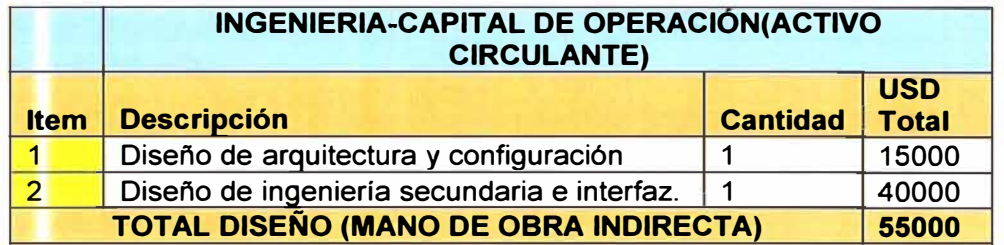

Tabla N º 4.7: Total mano de obra directa e imprevistos.

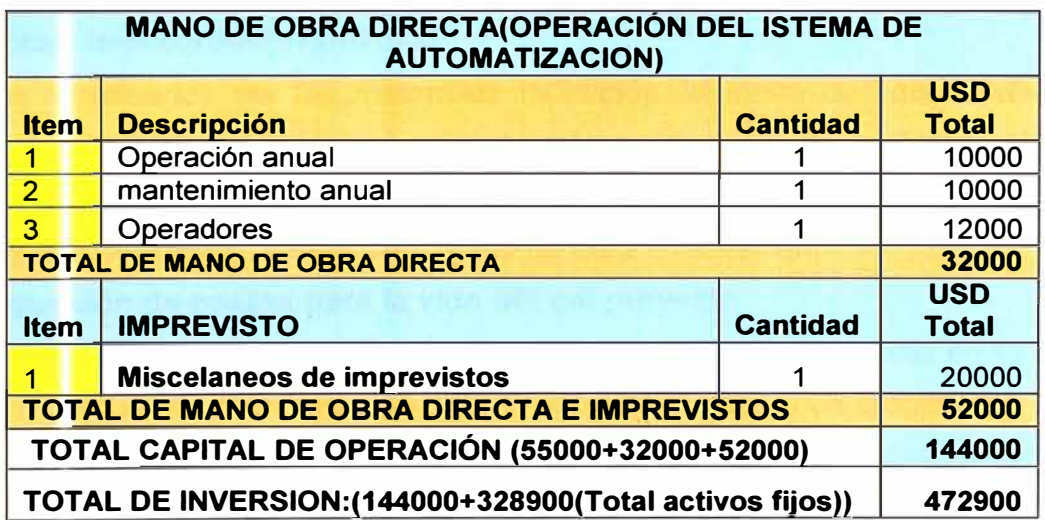

| <b>RESUMEN DE LA INVERSION</b>   |                       |  |  |
|----------------------------------|-----------------------|--|--|
| <b>RUBRO</b>                     | <b>CANTIDAD (USD)</b> |  |  |
| <b>MAQUINARIA Y EQUIPAMIENTO</b> | 328900                |  |  |
| <b>PUESTA EN SERVICIO</b>        | 37000                 |  |  |
| <b>INGENIERIA Y DISEÑO</b>       | 55000                 |  |  |
| <b>OPERACIÓN DEL SISTEMA</b>     | 32000                 |  |  |
| <b>IMPREVISTOS</b>               | 20000                 |  |  |
| <b>TOTAL</b>                     | 472900                |  |  |

Tabla N <sup>º</sup>4.8: Resumen de la inversión.

#### **4. 7 Análisis de costos**

#### **4. 7 .1 Costo de producción**

Estos costos están representados por los valores gastados en materiales e insumo directo e indirecto necesarios para la ejecución de las actividades productos (generación de un servicio mediante la implementación del sistema) de acuerdo a sus planes específicos; en otras palabras corresponde a los factores técnicos, humanos y materiales involucrados en la gestión de producción, entre estos costos se encuentran: Costo directo y costo indirecto. Ver Tabla Nº 4.9.

Tabla N <sup>º</sup>4.9: Resumen costo fijo y costo variable.

| <b>Item</b> | <b>DESCRIPCIÓN</b>            | <b>COSTO FIJO USD</b> | <b>COSTO VARIABLE USD</b> | <b>TOTAL</b><br><b>USD</b> |
|-------------|-------------------------------|-----------------------|---------------------------|----------------------------|
|             | <b>COSTO DEL SERVICO</b>      | 50000                 |                           | 50000                      |
|             | <b>MANO DE OBRA INDIRECTA</b> | 55000                 |                           | 55000                      |
|             | <b>DEPRECIACION</b>           | 26,496                |                           | 26,496                     |
|             | <b>MANO DE OBRA DIRECTA</b>   |                       | 32000                     | 32000                      |
|             | <b>ACTIVO DIFERIDO</b>        | 37000                 |                           | 37000                      |
| 6           | MISCELANEO DE IMPREVISTOS     | 20000                 |                           | 20000                      |
|             | <b>TOTAL</b>                  | 188495.5              | 32000                     | 220495.5                   |

#### **4. 7 .2 Costo primo o directo**

Es aquel costo que está relacionado directamente con el volumen de producción o de generación del sistema de automatización de subestación Las Flores.

#### **4. 7 .3 Costos indirectos-devaluación**

Están constituidos por los materiales indirectos, la mano de obra indirecta y la depreciación de equipos inmersos en la función producción. En la Tabla N° 4.9 se discrimina a los gastos por rubros con el afán de obtener una diferenciación entre los costos por equipamientos, instalación, mano de obra y operación.

#### **4. 7 .4 Proyección de costos para la vida útil del proyecto**

Los costos se proyectan con una tasa de crecimiento. Nuestro país en el año 2006 obtuvo un crecimiento económico de 8.06%, en el 2007 obtuvo un crecimiento de 8.99% y este año crecerá menos de lo previsto por el impacto de la crisis financiera global, por lo cual obtendrá un 6% de crecimiento económico. Los costos se proyectan con una tasa de crecimiento y tomaremos un promedio de los 3 últimos años 7.68%. Ver Tabla Nº 4.11. Tabla Nº 4.10: Costos indirectos y devaluación.

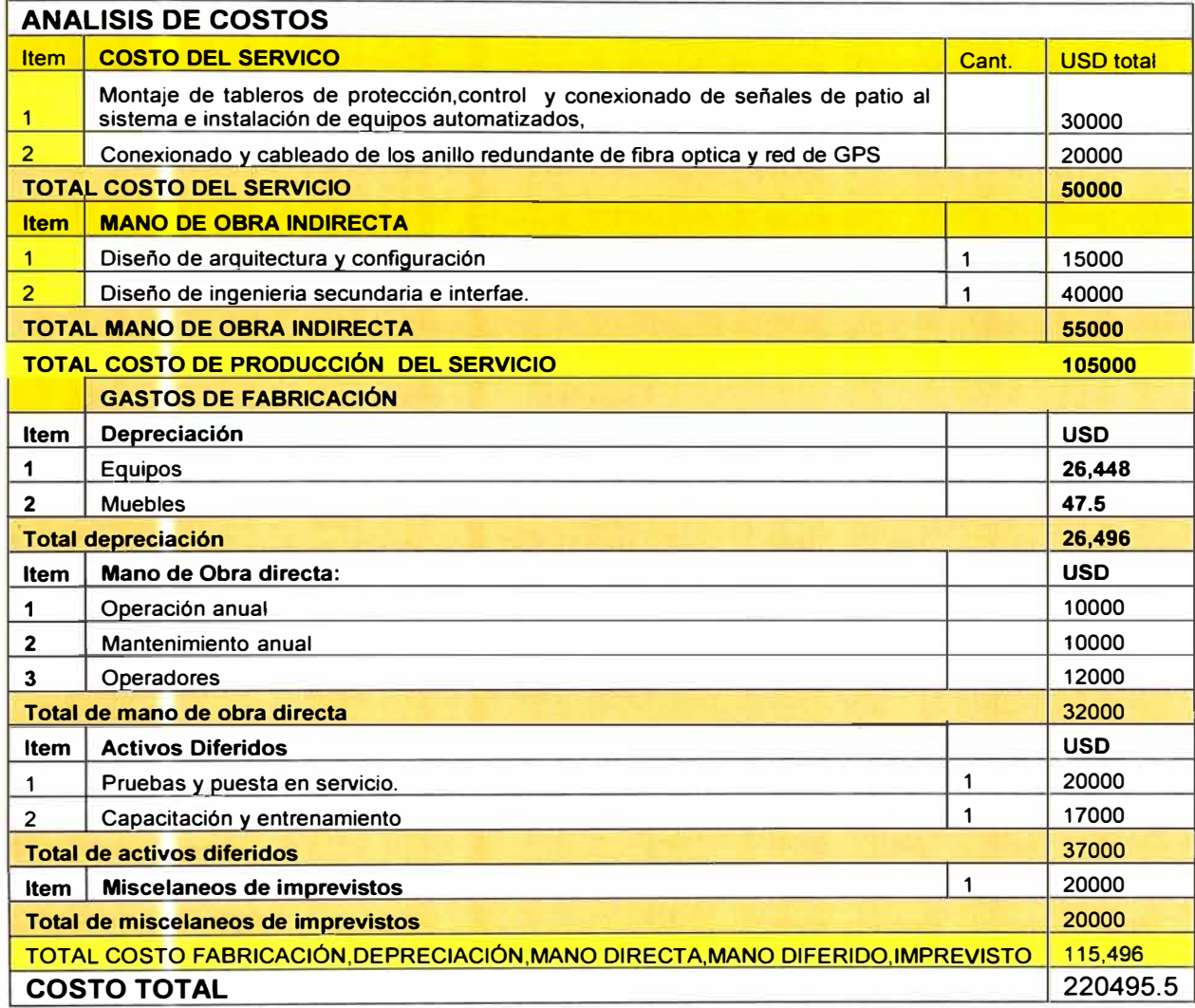

Tabla N <sup>º</sup>4.11: Proyección de costos para la vida útil del proyecto.

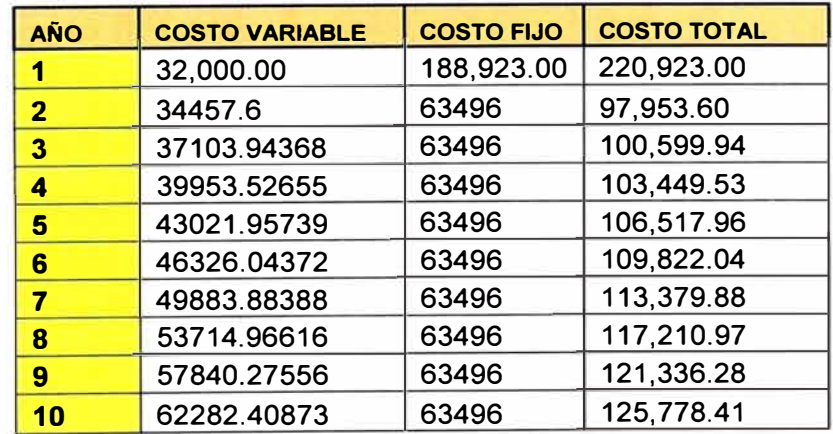

En la tabla Nº 4.11 se observa que el costo variable después del primer año para el se multiplica por el factor de la tasa de crecimiento 1.07. Además, el costo fijo para el

primer año es de \$188,923.00 y los años siguientes se considera \$63496 que corresponde a la suma de inversión, depreciación anual de los costos fijos y los activos diferidos.

## **4.7.5 Depreciación de equipos**

La depreciación de inmuebles y equipos se calcula para 10 años y un porcentaje del valor residual del 5% en razón de los adelantos tecnológicos y de la incorporación de nuevas funcionalidades a los elementos de fabricación futura. Ver tabla N º 4.12.

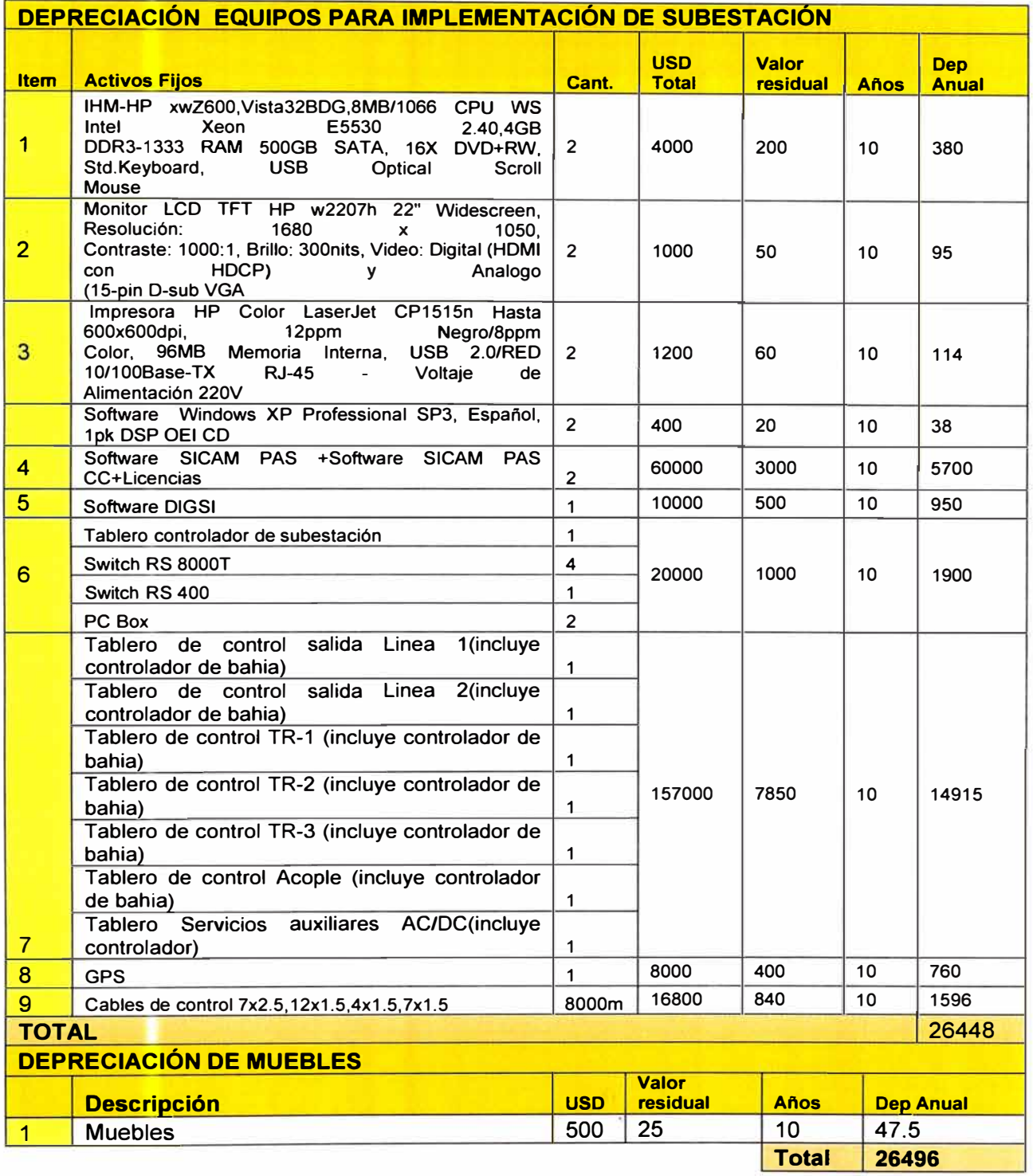

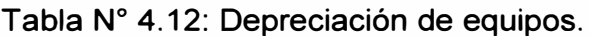

Para el cálculo de la depreciación se utilizará el método de la línea recta.La depreciación es la diferencia del costo del activo fijo con el valor residual, dividido por 10.Notar que el valor residual es el 5% del costo del activo fijo.

#### **4.8 Presupuesto de ingreso en el primer año**

Este valor se relaciona con cada uno de los valores reales de energía no suministrada por cada falla, y luego el resultado se promedia también para obtener un valor en dólares fijo y prorrateado por cada falla. Ver Tabla N° 4.13.

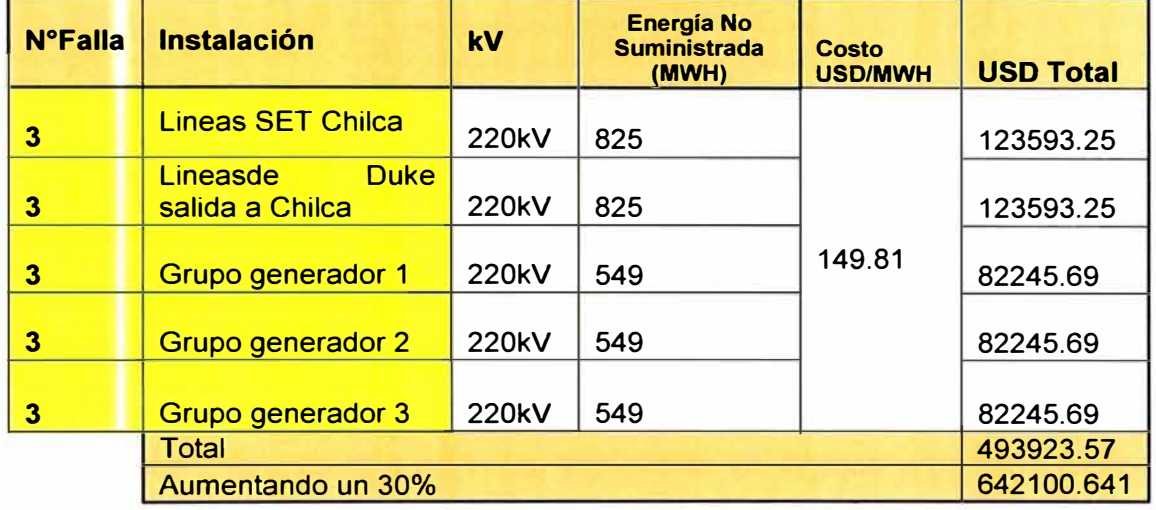

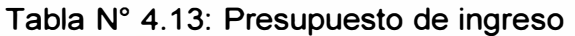

Al valor total le sumamos un porcentaje con el cual justificamos valores económicos por posibles daños irreversibles en los equipos que soportan el esfuerzo adicional generado por la presencia de fallas. Este valor ha sido considerado en 30% con el cual se cubre también la posibilidad de presencia de fallas más severas que generen la desconexión de una cantidad de carga adicional a la que se detalla en la tabla anterior. Por lo tanto, el valor de fallas asciende a USO 642100.641.EI ahorro representa el 65% del tiempo destinado para los sistemas de control (50%), y como el tiempo está directamente relacionado con la energía, el porcentaje de energía que salva de ser suministrada asciende también al 65% ,lo que se refleja en un valor económico mismo porcentaje con respecto al valor total que se perdió sin la instalación del sistema de automatización. Este valor es de USO 208683, cantidad que para los cálculos del presente proyecto se considera como el ingreso o beneficio anual del mismo. Ver Tabla  $N^{\circ}$  4.14.

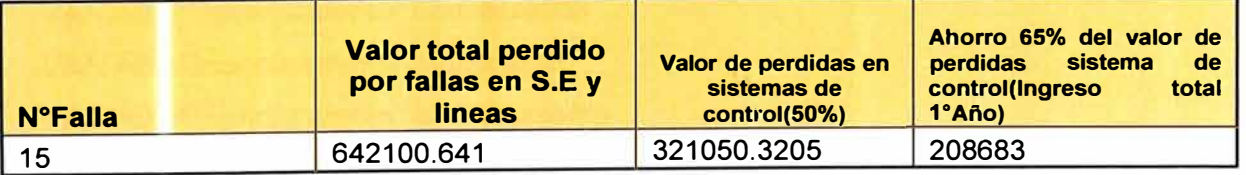

Tabla N <sup>º</sup>4.14: Ahorro del valor de pérdidas de energía

#### **4.8.1 Proyección de ingreso para 1 O años de vida útil**

Considerando la situación energética del Perú, se proyectan los ingresos con un márgen de crecimiento de O, 15 USO S/Kwh. anual, lo cual se ve reflejado en el 0.8%.Ver Tabla  $N^{\circ}$  4.15.

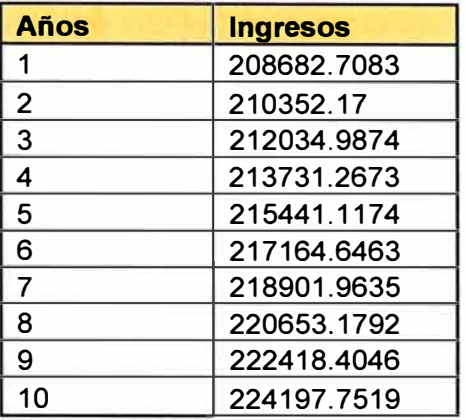

Tabla Nº 4.15: Proyección ingreso para los 10 años de vida útil.

De la Tabla N° 4.15 se puede observar que en el primer año se ahorra USD 20868. 7 y en el décimo año el ahorro asciende a 224 197. 7

#### **4.9 Flujo de caja**

Muestra una diferenciación de todos los valores de ingreso y egresos proyectados actualizados para los 10 años que se ha tomado para el siguiente análisis.

Cabe resaltar, que el tiempo del análisis no es el tiempo de vida útil completo del sistema de automatización, si no que se ha prorrateado los valores como gastos e ingresos a ese tiempo debido a que la rentabilidad del proyecto permite que muchos antes de cumplir la vida útil del equipamiento se recuperen los valores de depreciación total. Ver Anexo G.

#### **4.1 O Evaluación**

#### **4.10.1 Valor actual neto**

Es un criterio de evaluación que permite aceptar o rechazar el proyecto y se lo define como la sumatoria de los beneficios netos descontados a la tasa pertinente del inversionista. Si el VAN es mayor de cero el proyecto tiende a ser viable.

Fórmula:

$$
VAN = \sum_{i=0}^{t=n} \left[ \frac{FC_i}{(1+i)^{t}} \right] - INVERSION
$$

Este criterio plantea:

VAN >0=Financiamiento conveniente VAN =0=Financiamiento indiferente VAN <0=Financiamiento inconveniente

#### **4.10.2 Factor de actualización**

El factor de actualización (10%) toma en cuenta el costo de oportunidad considerando un promedio de las tasas de interés bancario. Este factor está referido también al valor del dinero en el tiempo.El valor de 10% ha sido tomado de acuerdo a referencias entregadas por el Banco de Reserva del Perú. Ver Tabla N° 4.16

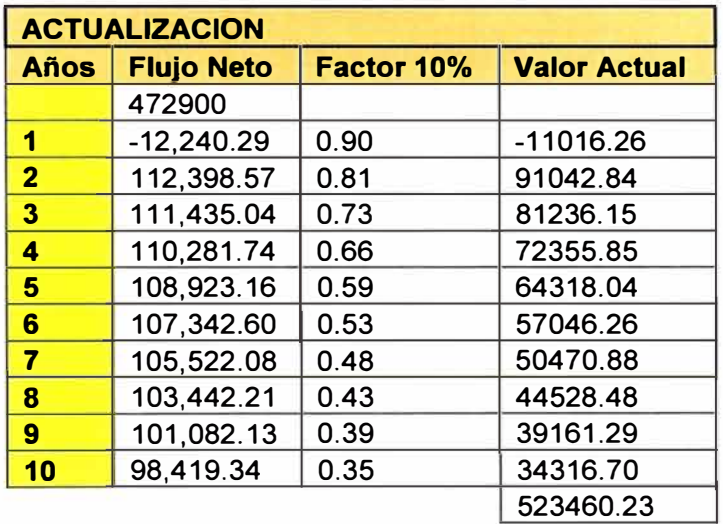

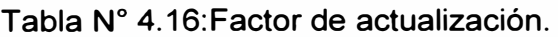

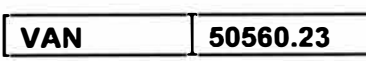

#### **Criterio de decisión:**

El tener un VAN positivo del 50560.23 significa que el valor del sistema automatizado durante su etapa de operación y por lo tanto es un proyecto rentable y conveniente.

#### **4.10.3 Tasa interna de retorno**

Este método de evaluación al igual que el VALOR NETO (VAN), toma en consideración el valor del dinero en el tiempo y las variaciones de los flujos de caja toda la vida útil del proyecto. Es la tasa de descuento que hace la actualización de los flujos netos de caja sean iguales al valor actual de los flujos de inversión. Inicialmente se encuentra valores críticos que hagan posible que los ingresos se igualen a los gastos. Estos valores resultaron en 11% y 13%.

#### **Criterios de decisión:**

La tasa de interés de retorno es de 11, 17 %.Se observa que es mayor que el factor de actualización (10%) por lo que se concluye que el proyecto, de acuerdo con este método es económicamente conveniente.

El factor de referencia 10% es el porcentaje que paga el banco por ahorrar en las entidades financieras

Los resultados se puede observar en la tabla N° 4.17.

# **4.10.4 Relación beneficio /costo**

Se llama a menudo índice de valor actual ;esta relación compara a base de razones, el valor actual de las entradas de efectivo futuras con el valor actual del desembolso original y de cualquier otro que se haga con el futuro dividiendo.

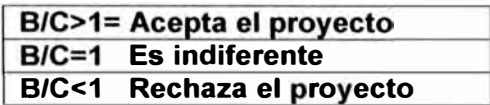

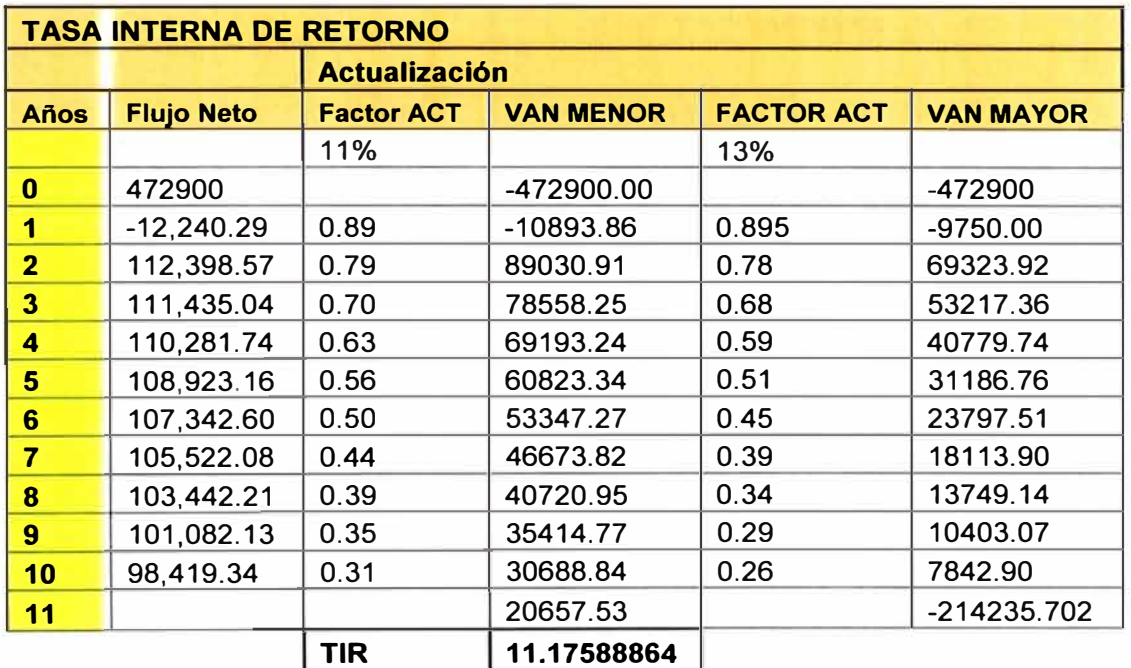

# Tabla N <sup>º</sup>4.17:Tasa interna de retorno

## Ver tabla N°4.18 y N° 4.19.

Tabla N <sup>º</sup>4.18: Actualización de ingresos

| <b>Años</b>    | <b>Ingreso original</b> | Factor 10% | <b>Valor Actual</b> |
|----------------|-------------------------|------------|---------------------|
|                |                         |            |                     |
| 1              | 208,682.71              | 0.90       | 187814.437          |
| $\overline{2}$ | 210,352.17              | 0.81       | 170385.258          |
| 3              | 212,034.99              | 0.73       | 154573.506          |
| 4              | 213,731.27              | 0.66       | 140229.084          |
| 5              | 215,441.12              | 0.59       | 127215.825          |
| 6              | 217, 164.65             | 0.53       | 115410.197          |
| 7              | 218,901.96              | 0.48       | 104700.131          |
| 8              | 220,653.18              | 0.43       | 94983.9584          |
| 9              | 222,418.40              | 0.39       | 86169.4471          |
| 10             | 224, 197.75             | 0.35       | 78172.9224          |
| 11             |                         |            | 1259654.77          |

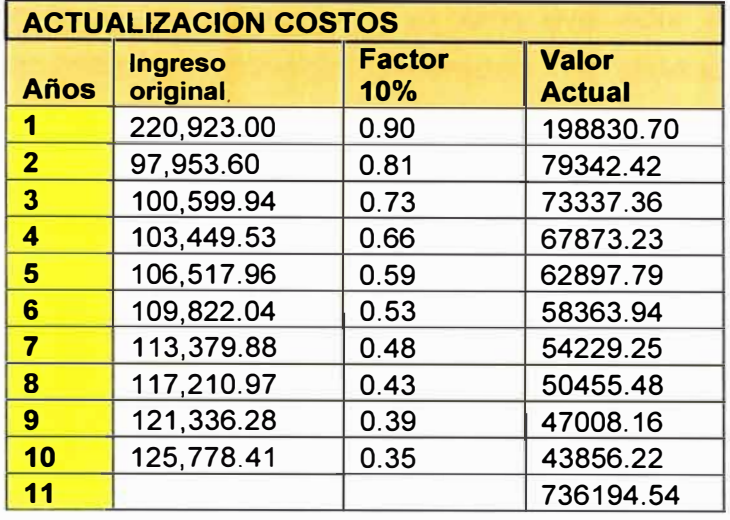

Tabla N <sup>º</sup>4.19: Actualización de costos.

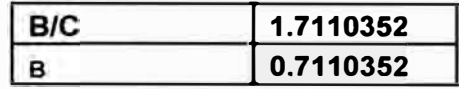

# **Criterio de decisión:**

La relación beneficio costo supera significativamente el valor de1, por lo que , este método confirma también la factibilidad de la realización del proyecto

#### **4.10.5 Periodo de recuperación de capital**

Se ha realizado tomando en cuenta el método que en su formula resume lo siguiente:

## **Periodo de recuperación=inversión inicial/flujo neto del penúltimo mes**

El resultado muestra que La inversión se recupera al quinto año

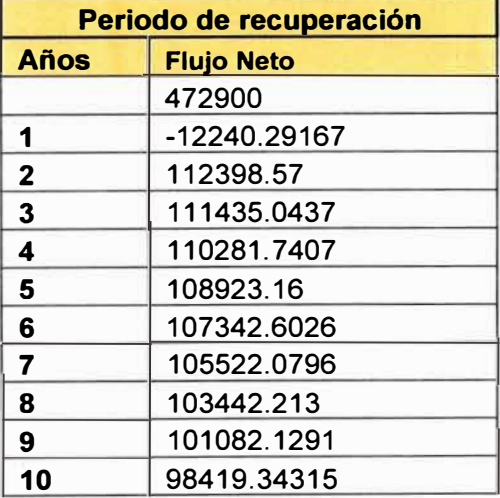

Tabla N <sup>º</sup>4.20: Período de recuperación

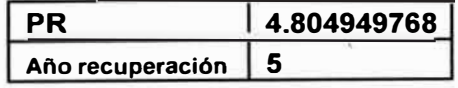

# **Criterio de decisión:**

Según el criterio de análisis económico y yo como evaluador de proyectos, detecto que debido a la naturaleza del proyecto (generación de servicios, mas no de tipo comercial), el tiempo obtenido es potencialmente aceptado, por lo que concluye que también este parámetro de análisis indica que la realización de la automatización es económicamente conveniente.

#### **CONCLUSIONES Y RECOMENDACIONES**

- 1 . Debido a la naturaleza del proyecto (generación de servicios, mas no de tipo comercial), el tiempo obtenido para la recuperación (5 años) de la inversión es potencialmente aceptable, por lo tanto es factible.
- 2. Los resultados de los diferentes indicadores(VAN>0;TIR=11.17;8/C=1.71;PR=5 años; son positivos lo cual hace que el proyecto sistema de automatización SAS sea factible económicamente.
- 3. Implementar un sistema de automatización convencional no es viable, ya que se utiliza mayor cantidad de cables de control, mayor cantidad de tableros, mayor espacio para el montaje de los tableros e IHM, mucho mas tiempo para su implementación y mayor ingeniería.
- 4. Técnicamente los equipos a utilizarse en la implementación son de tecnología de punta, cumple con la rapidez de acción, registra todo tipo de eventos a tiempo real, se puede controlar los equipos de patio desde un centro de control o caseta de control.
- 5. Se concluye que la implementación de la automatización de una subestación es viable, es decir, es factible técnica y económicamente.
- 6. Técnicamente, se recomienda implementar sistemas de automatización de subestaciones SAS en subestaciones nuevas y que utilice el protocolo IEC 61850.
- 7. En las subestaciones existentes con sistemas de automatización convencional debe modernizarse a un SAS y migrar sus protocolos de comunicación al IEC 61850.
- 8. En los sistemas SAS, se recomienda implementar un sistema con redundancia en la red de comunicaciones para mayor confiabilidad.
- 9. En los sistemas SAS, se recomienda implementar los station unit y los IHM con redundancia.
- 1 O. La empresa que implemente el sistema de automatización SAS, debe definir los protocolos con la que se transmitirá información hacia su centro de control y el COES.
- 11. Se recomienda solicitar una transferencia de tecnología a la empresa que realice la implementación del sistema.
- 12. Se recomienda incluir en el costo de la implementación, la garantía del trabajo y mantenimientos temporales.

**ANEXOS** 

# **ANEXO A: Lista de figuras y tablas**

# **Lista de figuras:**

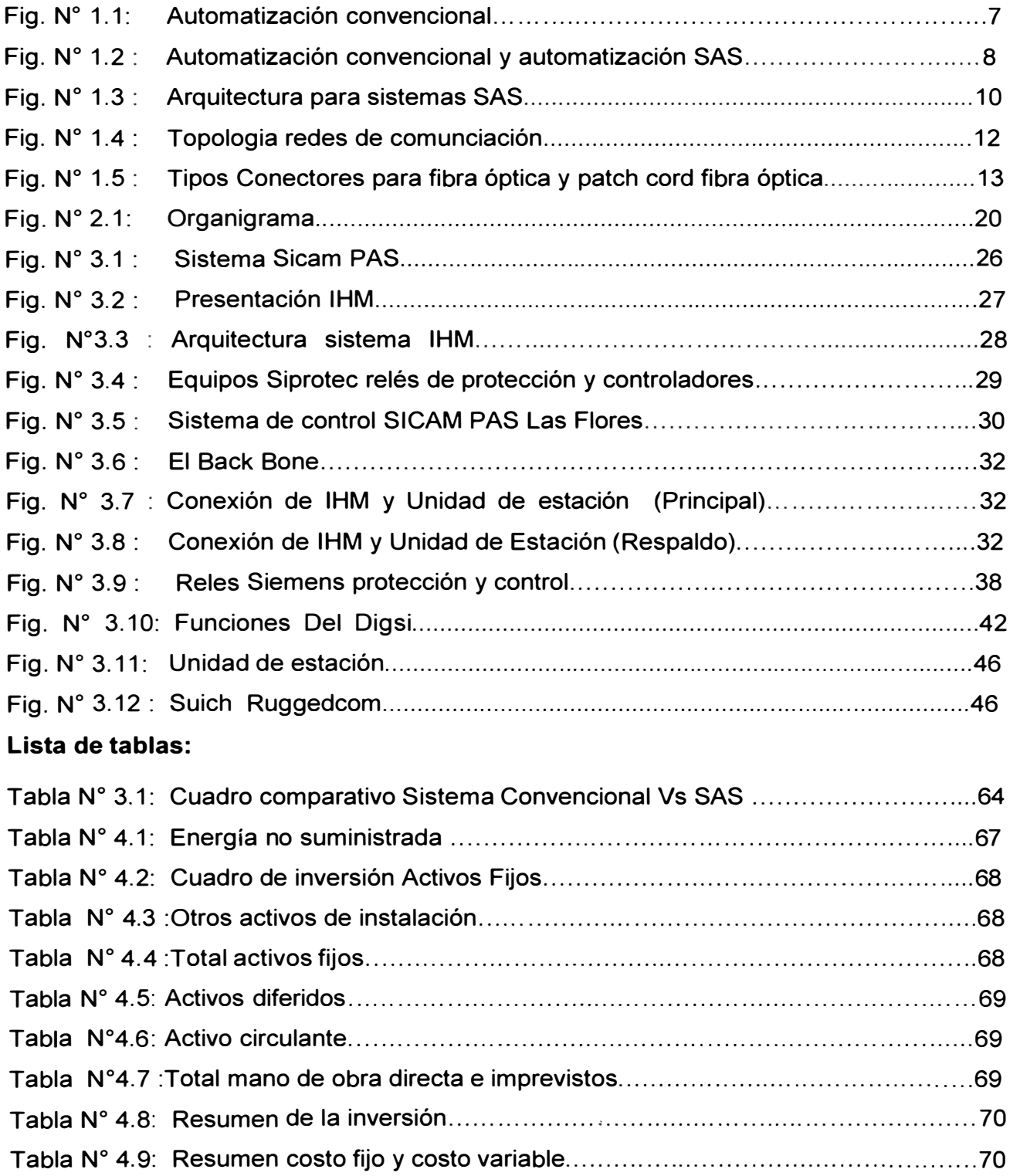

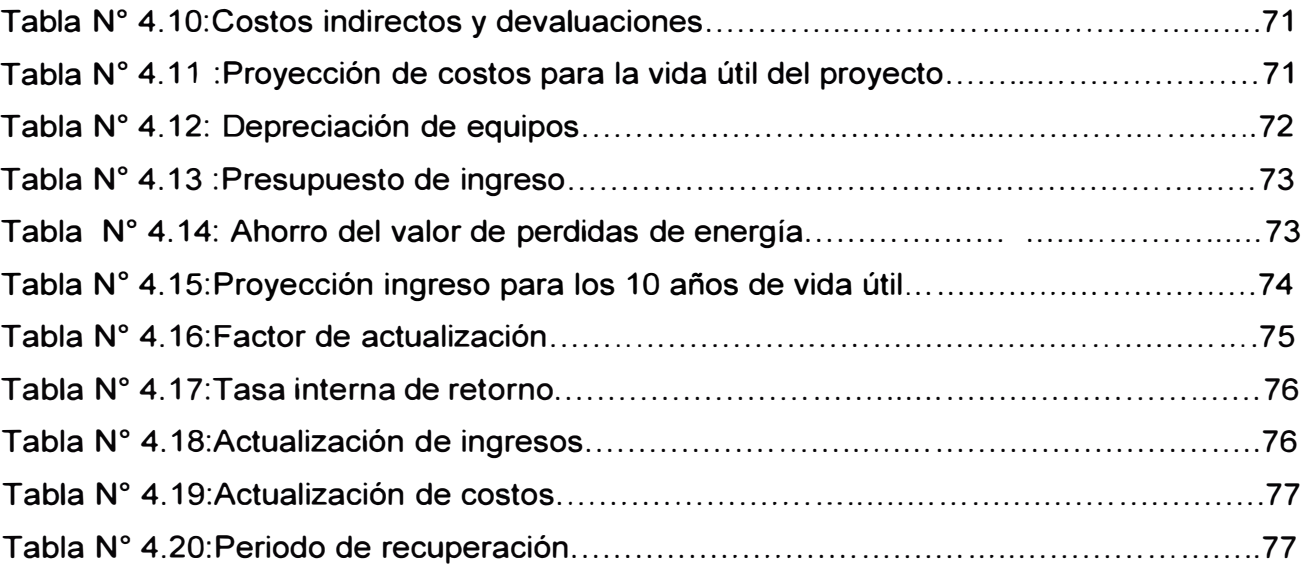

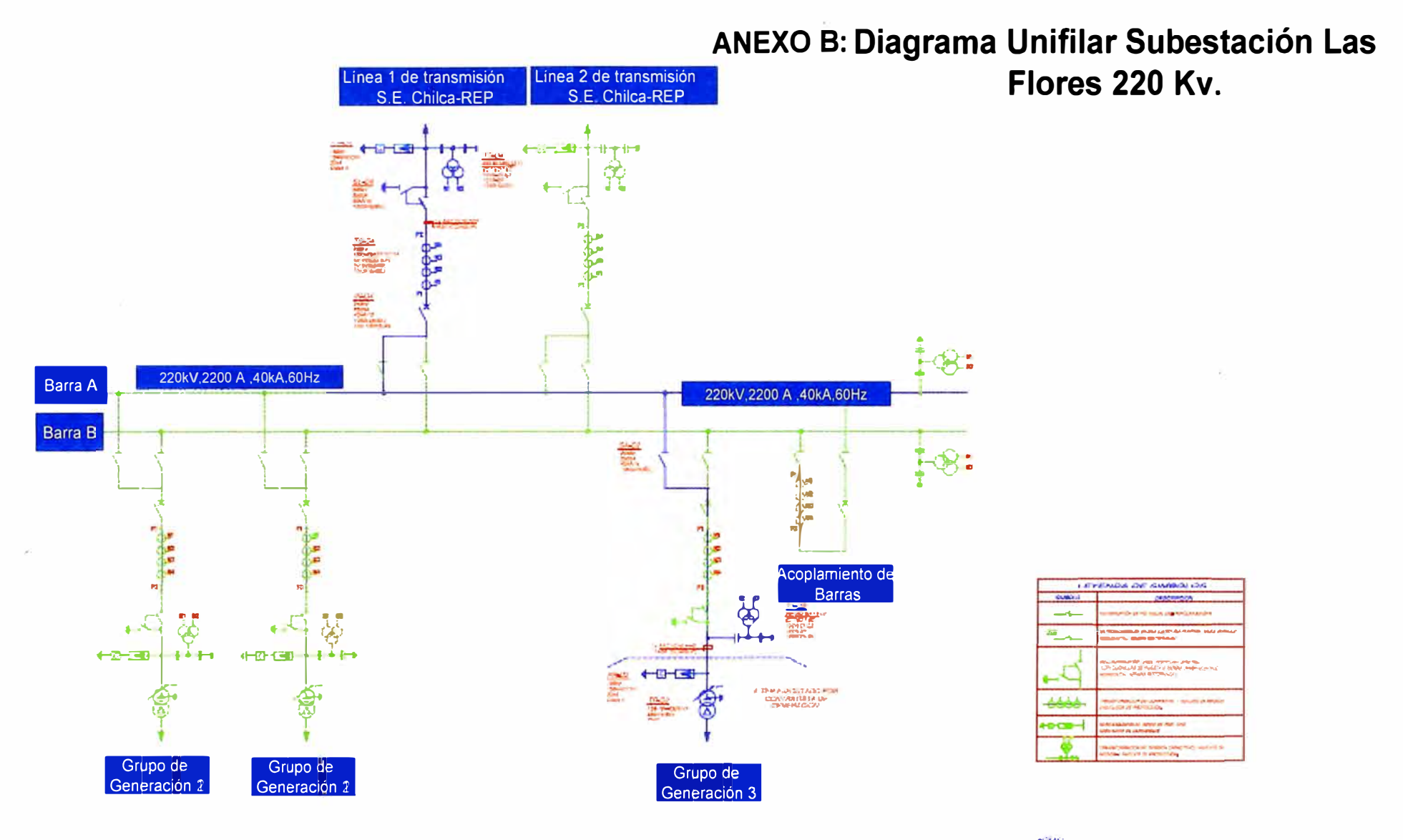

 $26.145$ **Contractors** CANCHICERTS **CONSTRUCTION** 

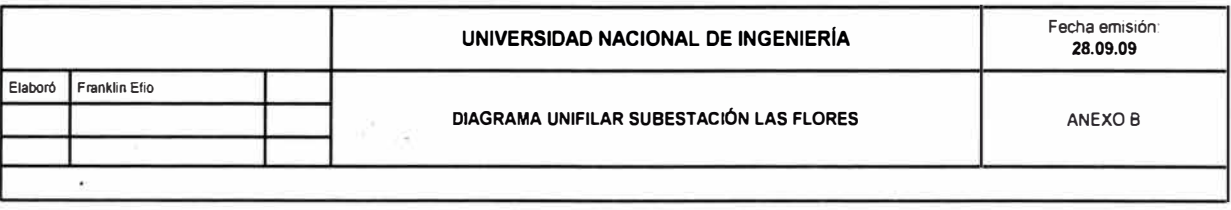

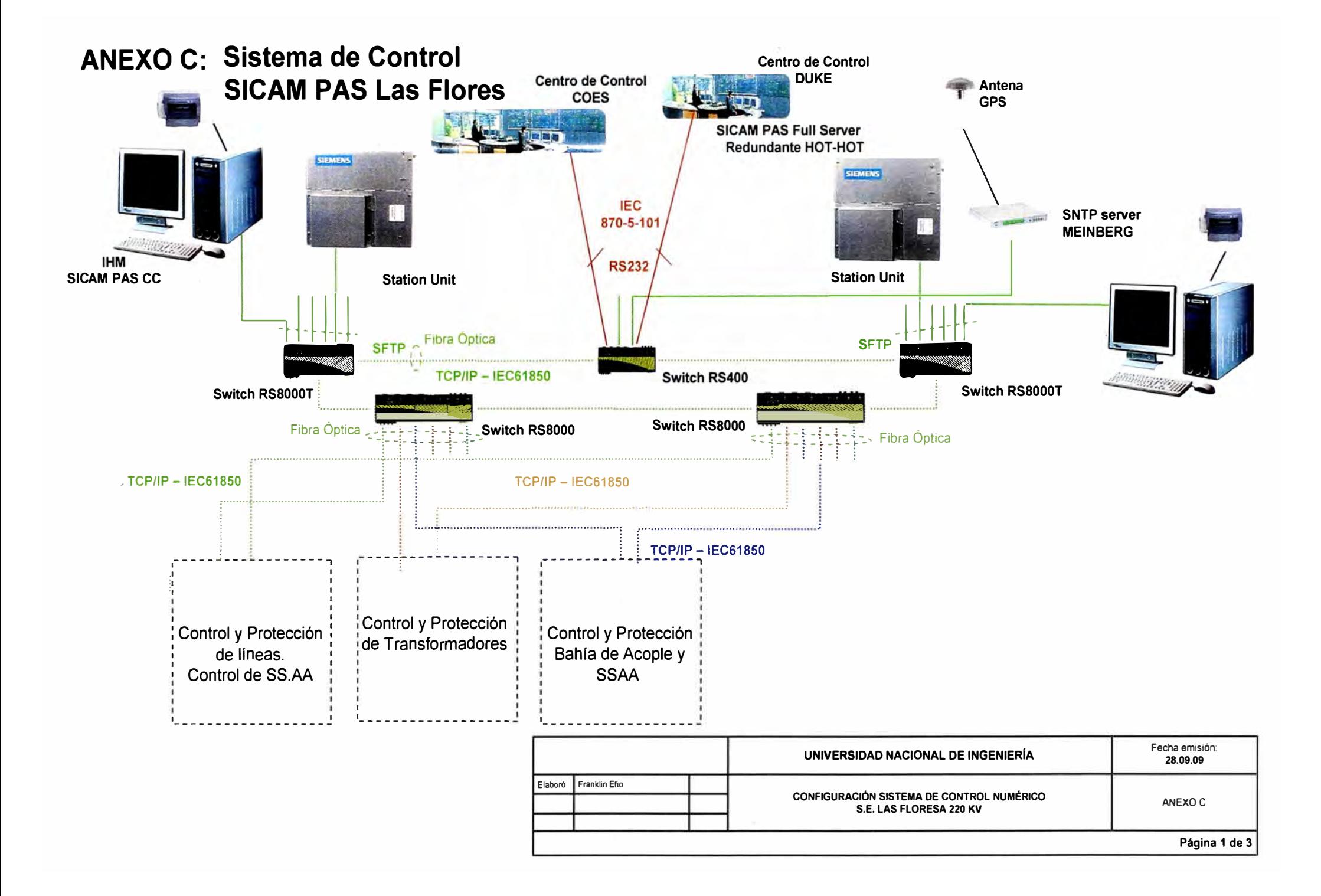

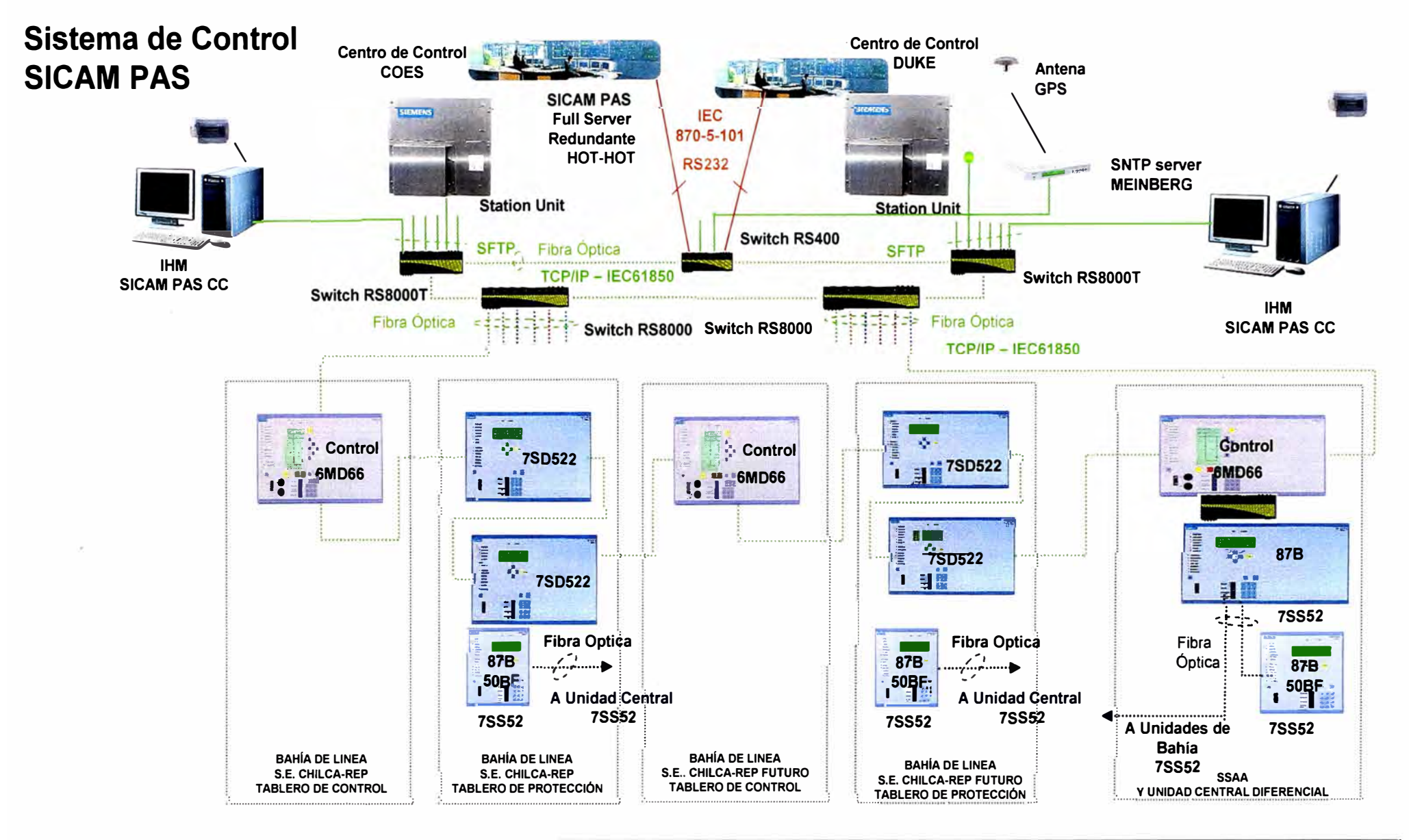

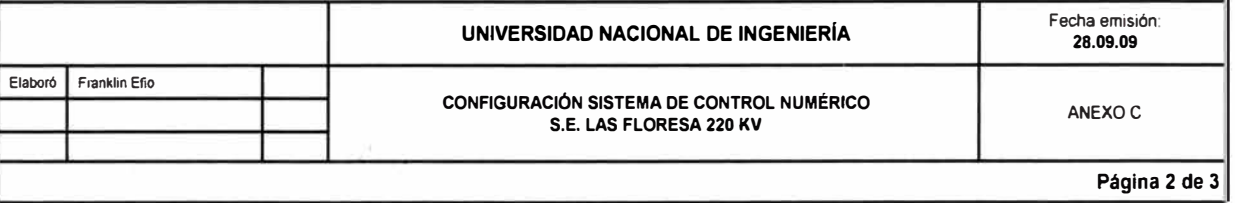

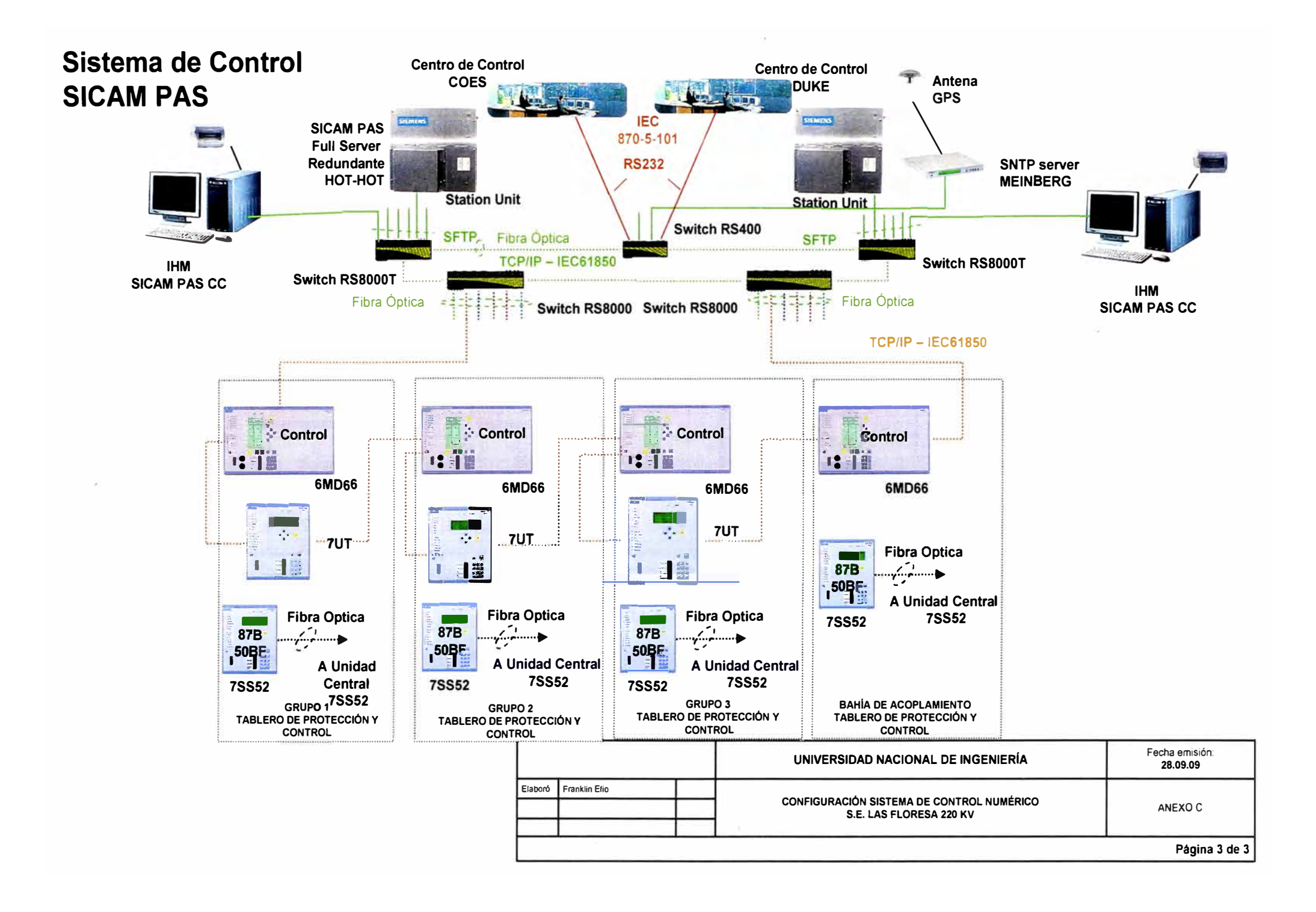

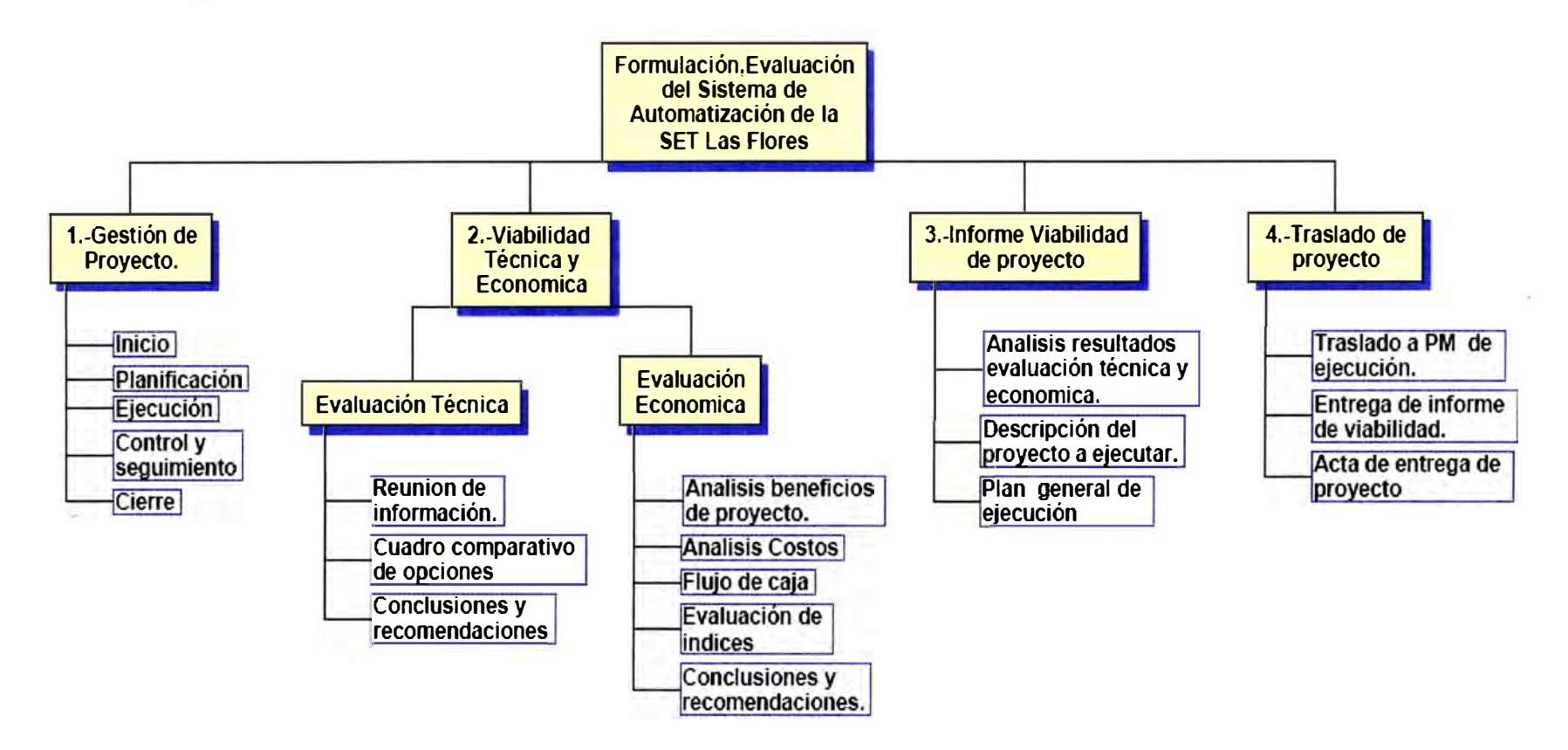

# **ANEXO D: Estructura De Trabajo Para el Proyecto Planeamiento Del Sistema Automatizado de Subestación**

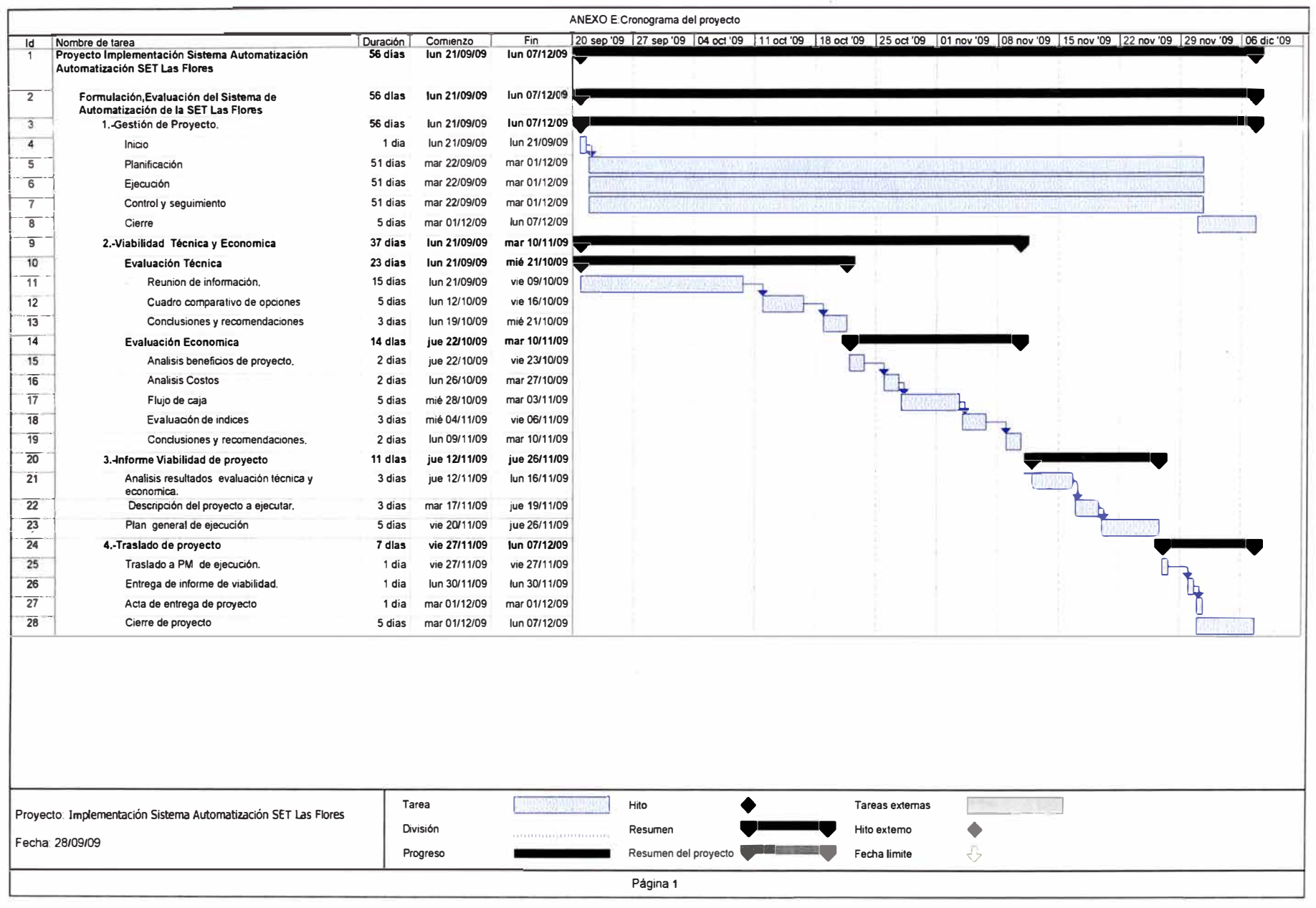

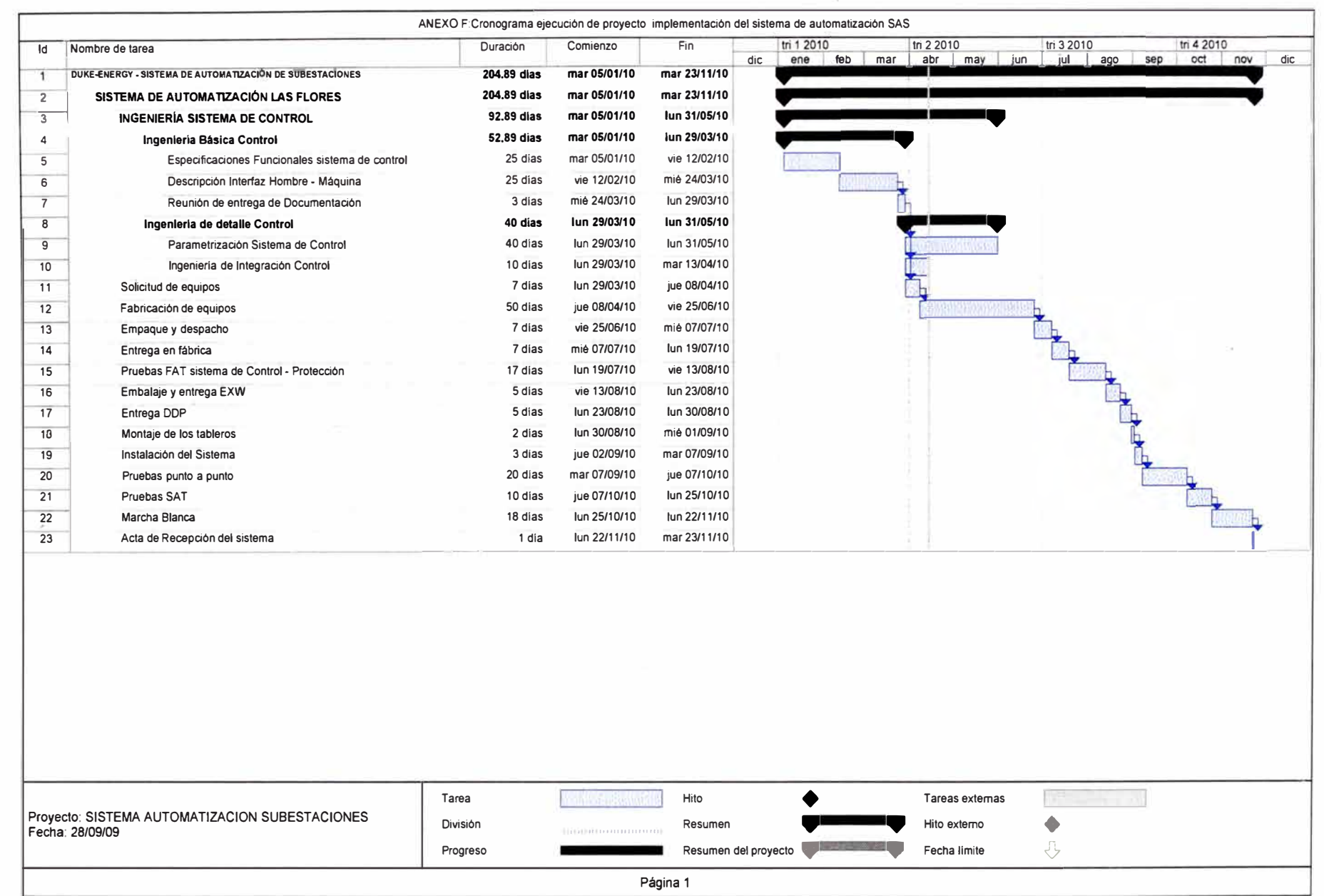

# ANEXO G: FLUJO DE CAJA E INDICADORES

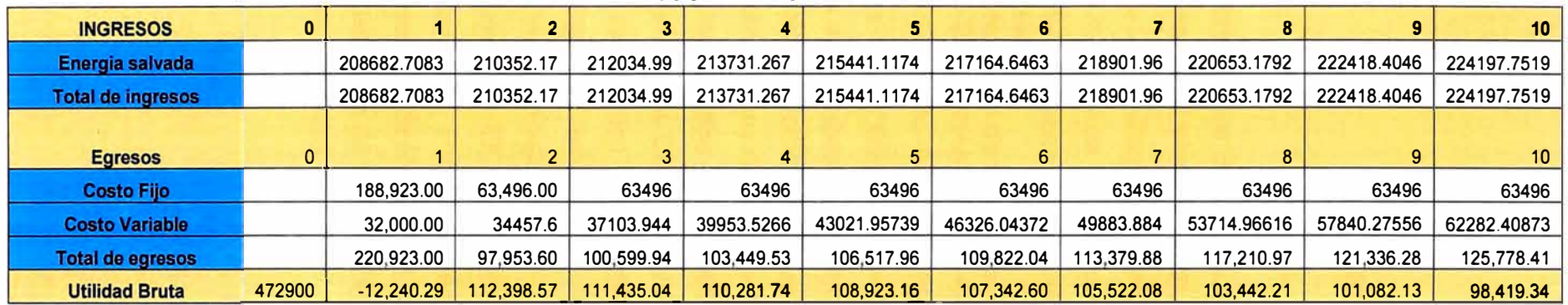

# **FLUJO DE CAJA**

# **INDICADORES**

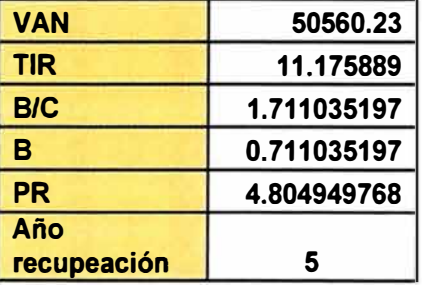

# **BIBLIOGRAFÍA**

- [1] Carlos Felipe Ramírez,"Subestaciones de Alta y Extra Alta Tensión" Mejía Villegas S.A.-Colombia, 1991.
- [2] Javier Lecca Díaz, "Automatización de Subestaciones Utilizando Sistema de Control" Universidad Nacional de lngeniería.-Perú, 2005.
- [3] Hugo Pimentel Malvaceda,"Aplicación del Protocolo IEC61850 en la Automatización de Subestaciones" Universidad Nacional de lngeniería.-Perú, 2006.
- [4] José Ignacio Escudero/Joaquín Luque Rodríguez,''Telecontrol de Redes Eléctricas" Universidad de Sevilla.-España, 1994.
- [5] David Chigne Tataje,"Diseño de los Sistemas de Control, Protección, Medición y Señalización de la Subestación Bordones 115Kv/13.8Kv" Universidad Simón Bolívar-Venezuela, 2006.
- [6] Arlette Beltrán / Hanny Cueva, "Evaluación Privada de Proyectos" Universidad del Pacífico - Perú, 2003
- [7] Arlette Beltrán /Hanny Cueva, "Ejercicios de Evaluación Privada de Proyectos" Universidad del Pacífico - Perú, 2009
- [8] Project Management lnstitute,"Guía de los Fundamentos Para la Dirección de Proyectos (Guía del PMBOK)" Campus Boulevard - EE.UU., 2008
- [9] Nassir Sapag Chaín," Proyectos de Inversión Formulación y Evaluación" Pearson Educación de México S.A. de C.V. - México 2007
- [10] COES," Estadisticas de Fallas y Estadística anual " www.coes.org.pe- Perú